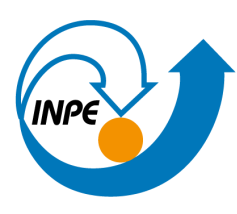

MINISTÉRIO DA CIÊNCIA, TECNOLOGIA E INOVAÇÕES<br>**INSTITUTO NACIONAL DE PESQUISAS ESPACIAIS** 

# **ENGENHARIA DE SISTEMAS BASEADA EM MODELOS APLICADA AO PROJETO NANOSATC-BR3**

Giulia Ribeiro Herdies

Relatório Final da Bolsa de Iniciação Científica PIBIC/CNPq, orientada pelo Dr. Fábio Batagin Armelin e coorientada pelo Prof. Dr. Eduardo Escobar Bürger.

INPE/COESU Santa Maria 2023

Dados

Sobrenome, Prenome(s) Completo(s) do(s) Autor(es). Título da publicação / Nome(s) Completo(s) do(s) Cutter Autor(es). - São José dos Campos: INPE, ano da publicação. Grau (Mestrado ou Doutorado em Nome do Curso) - Instituto Nacional de Pesquisas Espaciais, São José dos Campos, ano de defesa. Orientador: Nome completo do orientador(es). 1. Assunto. 2. Assunto. 3. Assunto. 4. Assunto. 5. Assunto. I. Título

CDU

Internacionais de Catalogação na Publicação

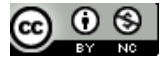

.

Esta obra foi licenciada sob uma Licença Creative Commons Atribuição-NãoComercial 3.0 Não Adaptada. This work is licensed under a Creative Commons Attribution-NonCommercial 3.0 Unported License

#### **RESUMO**

O Projeto tem como objetivo principal dar continuidade à implementação da Engenharia de Sistemas Baseada em Modelos (MBSE) para a missão do NANOSATC-BR3 (NCBR3), o terceiro nanossatélite do Programa "NANOSATC-BR, Desenvolvimento de CubeSats". Através do uso de ferramentas de MBSE, o projeto visa fornecer informações de análise de missão para a *Mission Definition Review* (MDR), seguindo o ciclo de vida estabelecido pela NASA. A MBSE utiliza modelos para representar e analisar sistemas complexos, como satélites, fornecendo uma representação visual e estruturada do sistema e possibilitando uma compreensão abrangente da missão por todas as partes envolvidas. Essa abordagem centrada em modelos também tem o potencial de reduzir riscos, custos e retrabalho. Uma parte fundamental desta fase do projeto é a interação com diferentes stakeholders da missão NCBR3, como os responsáveis pelas cargas úteis candidatas, pesquisadores e tecnologistas do Instituto Nacional de Pesquisas Espaciais (INPE) e professores da Universidade Federal de Santa Maria (UFSM). Essa interação permite uma troca de conhecimentos e experiências, além de garantir que as atividades do projeto estejam alinhadas com os objetivos e requisitos da missão. O projeto adota a metodologia ARCADIA para a modelagem e faz uso de diferentes softwares, como STK e GMAT/NASA, para as análises da missão. A modelagem é realizada em um software livre de MBSE (Capella), que é amplamente utilizado na indústria espacial internacional. Essa metodologia permite uma representação detalhada e inter-relacionável do sistema, facilitando a análise e a tomada de decisões durante o processo de desenvolvimento. Os softwares complementares permitem a realização dos orçamentos de energia, comunicação, entre outros. A transição para uma abordagem centrada em modelos é uma contribuição importante do projeto e os resultados obtidos durante o trabalho contribuirão para a finalização da Fase A e o desenvolvimento da Fase B, que envolve a implementação e testes do satélite. Essas informações são essenciais para o avanço da missão e para garantir que o NCBR3 atenda aos requisitos estabelecidos pelo programa.

Palavras-chave: MBSE; Nanossatélite; Engenharia de Sistemas.

#### **ABSTRACT**

The main objective of the project is to continue the implementation of Model-Based Systems Engineering (MBSE) for the NANOSATC-BR3 (NCBR3) mission, the third nanosatellite of the "NANOSATC-BR, CubeSats Development'' Program. Using MBSE tools, the project aims to provide mission analysis information for the Mission Definition Review (MDR), following the life cycle established by NASA. MBSE employs models to represent and analyze complex systems, such as satellites, providing a visual and structured representation of the system and enabling a comprehensive understanding of the mission by all parties involved. This model-centric approach also has the potential to reduce risks, costs, and rework. A fundamental part of this project phase is the interaction with different stakeholders of the NCBR3 mission, such as payload candidates' responsible parties, researchers, and technologists from the National Institute for Space Research (INPE), and professors from the Federal University of Santa Maria (UFSM). This interaction allows for knowledge and experience exchange and ensures that project activities are aligned with the mission's objectives and requirements. The project adopts the ARCADIA methodology for modeling and utilizes various software tools, such as STK and GMAT/NASA, for mission analyses. The modeling is performed using a free MBSE software (Capella), widely used in the international space industry. This methodology allows for a detailed and interrelated system representation, facilitating analysis and decision-making throughout the development process. The complementary software tools enable energy and communication budgets, among others, to be carried out. The transition to a model-centric approach is a significant contribution to the project, and the results obtained during the work will contribute to the completion of Phase A and the development of Phase B, which involves satellite implementation and testing. This information is essential for advancing the mission and ensuring that NCBR3 meets the requirements established by the program.

Keywords: MBSE; Nanosatellite; Systems Engineering.

## **LISTA DE FIGURAS**

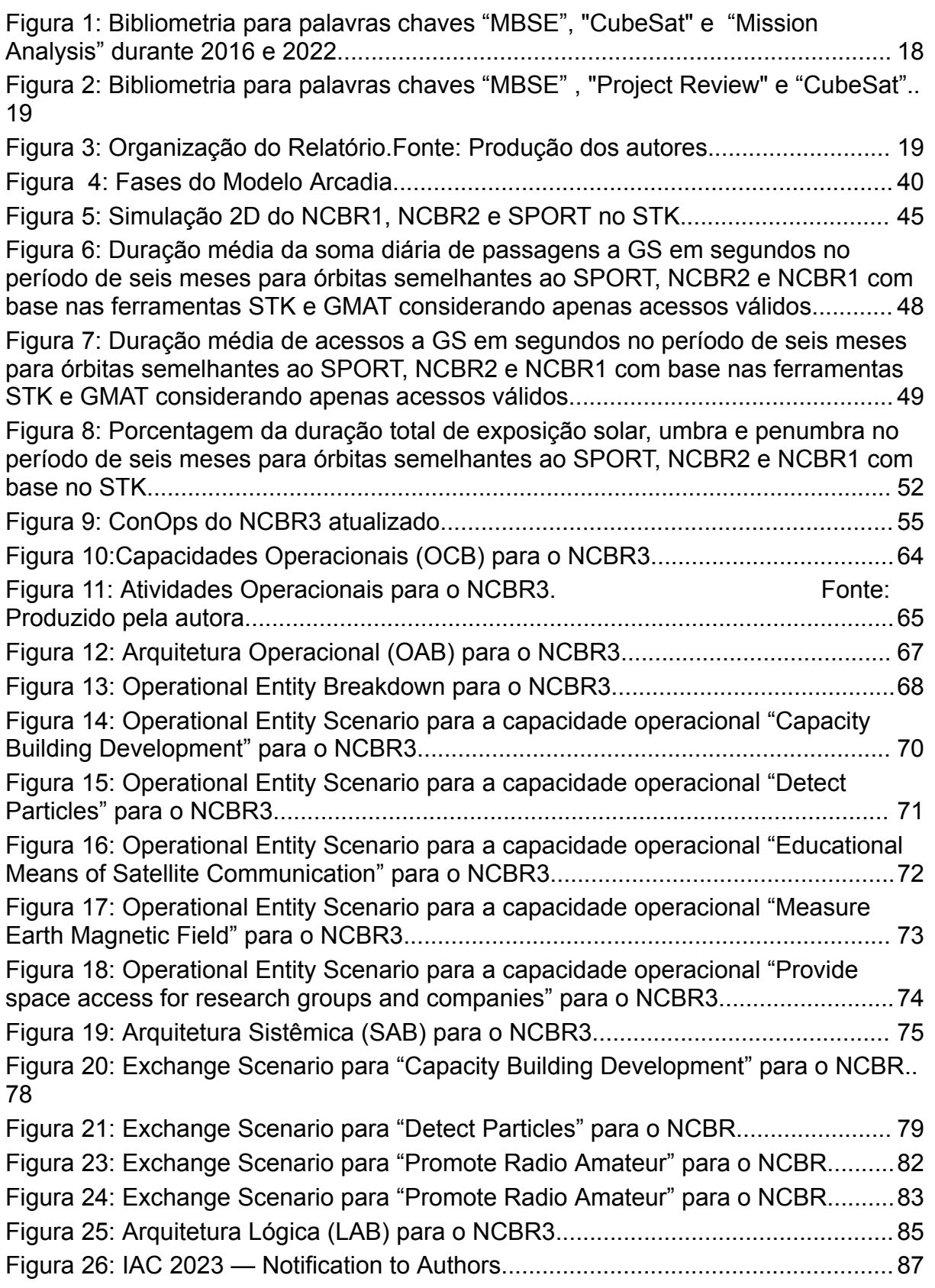

## **LISTA DE TABELAS**

## **Pág**.

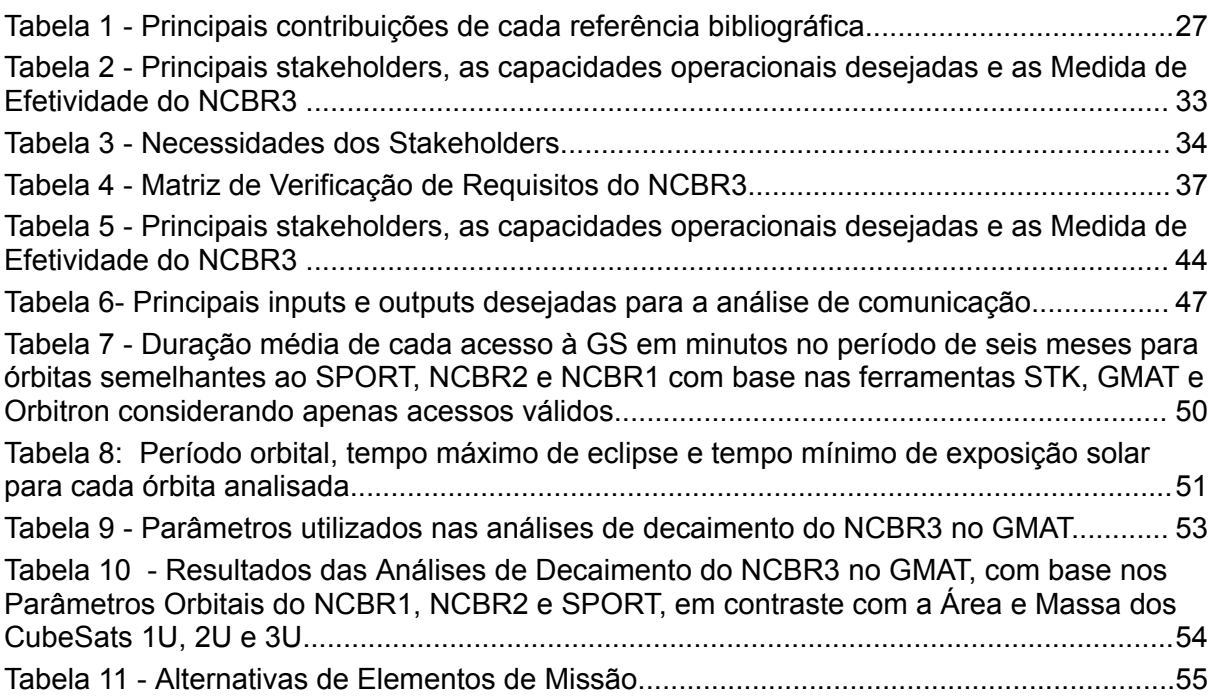

### **LISTA DE SIGLAS E ABREVIATURAS**

- AEB Agência Espacial Brasileira
- AMAS Anomalia Magnética da América do Sul
- ARCADIA *Architecture Analysis and Design Integrated Approac*h
- ARCML ARCADIA Modeling Language
- CEI Centro Espacial ITA
- COENE Coordenação Espacial do Nordeste
- COESU Coordenação Espacial do Sul
- ConOps *Concept of Operations*
- DIHPA Divisão de Heliofísica, Ciências Planetárias e Aeronomia
- EDC *Environmental Data Collector*
- EPS Subsistema de Potência
- FINEP Financiadora de Estudos e Projetos
- GS Estação Terrena (em inglês: *Ground Station*)
- IAA International Academy of Astronautics
- IARU *The International Amateur Radio Union*
- IC&T Iniciação Científica e Tecnológica
- INCOSE Conselho Internacional de Engenharia de Sistemas
- INPE Instituto Nacional de Pesquisas Espaciais
- LAB Arquitetura Lógica (em inglês: *Logical Architecture*)
- LABRE Amadores Brasileiros de Rádio Emissão
- MBSE Engenharia de Sistemas Baseada em Modelos
- MCTI Ministério da Ciência, Tecnologia e Inovações
- MDR *Mission Definition Review*

MSISE90 – *Mass Spectrometer and Incoherent Scatter Radar Exosphere 1990*

NASA – Administração Nacional de Aeronáutica e Espaço

NCBR1 – NanosatC-BR1

NCBR2 – NanosatC-BR2

NCBR3 – NanosatC-BR3

OAB – Arquitetura Operacional (em inglês: *Operational Architecture*)

OAIB – Atividades Operacionais (em inglês: *Operational Activity Interaction*)

OBC - Computador de Bordo

OBDH – Comando e Manipulação de Dados

OCB – Capacidades Operacionais (em inglês: *Operational Capabilities*)

PIBIC – Programa Institucional de Bolsas de Iniciação Científica

POD – *Picosatellite Orbital Deployer*

RID – *Review Item Discrepancy*

SAB – Arquitetura de Sistema (em inglês: *System Architecture*)

SE – Engenharia de Sistemas

SICINPE – Seminário de Iniciação Científica e Iniciação em Desenvolvimento Tecnológico e Inovação

SRP – *Solar Radiation Pressure Area*

STK – *System Tool Kit*

STR – Subsistema de Estrutura

TLE – Elementos de Duas Linhas (do inglês "Two-Line Elements")

TT&C ou Comm – Subsistema de Comunicação

UFRGS – Universidade Federal do Rio Grande do Sul

UFSM – Universidade Federal de Santa Maria

USRA – União Santamariense de Radioamadores

# **SUMÁRIO**

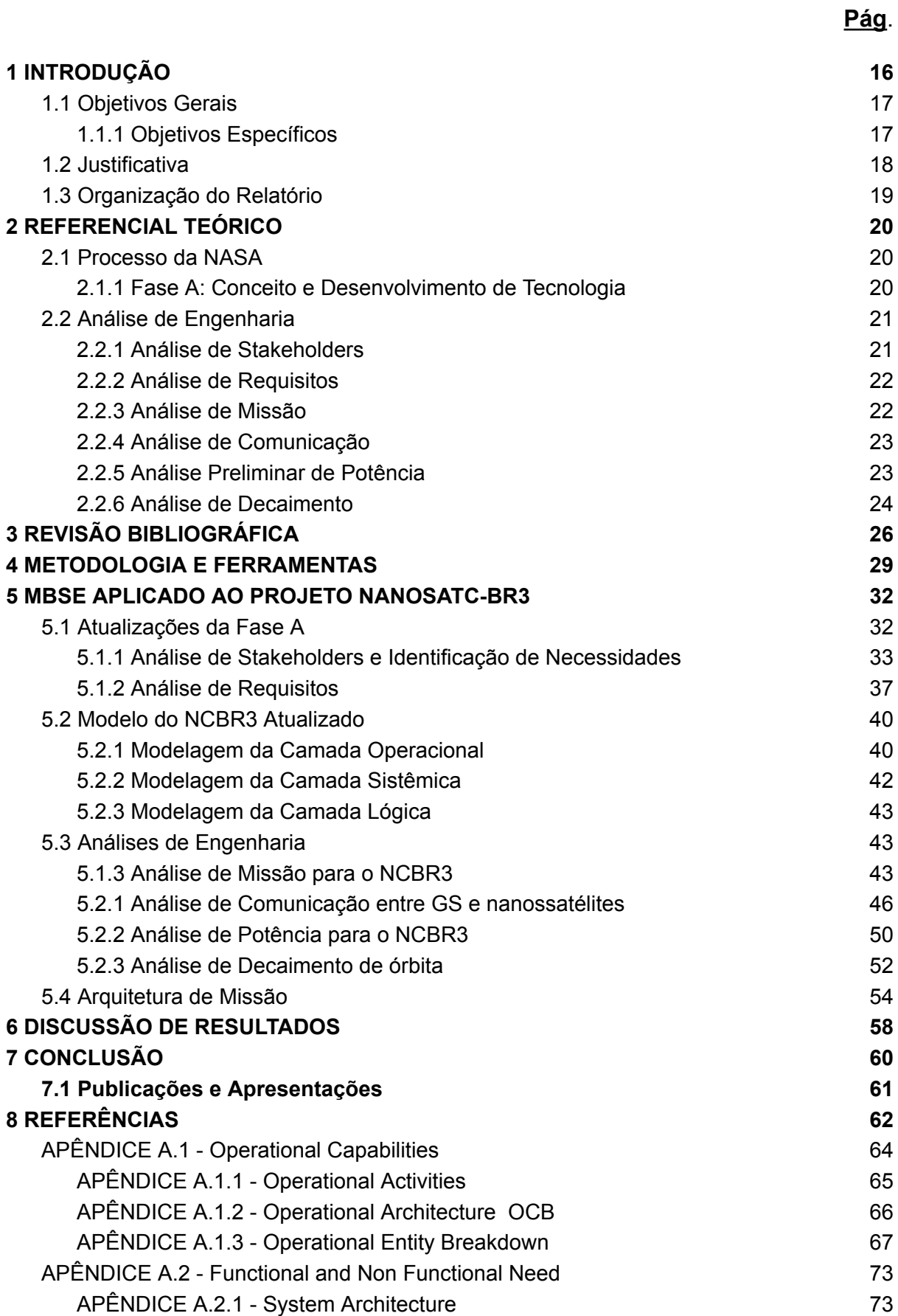

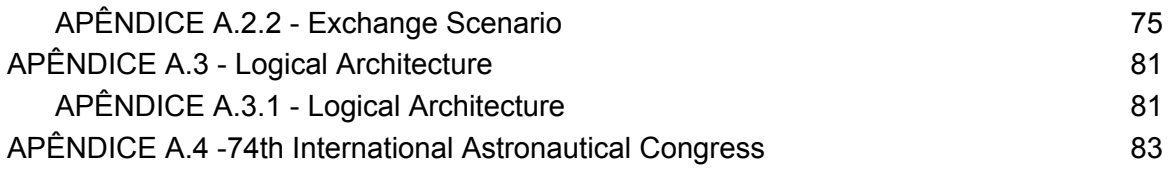

### **1 INTRODUÇÃO**

Desde sua concepção, o CubeSat tem se mostrado como um recurso eficaz na capacitação de recursos humanos, devido ao seu tamanho compacto, menor complexidade, e custos e tempo de desenvolvimento mais baixos em comparação com satélites maiores. Neste contexto, o programa "NanosatC-BR, Desenvolvimento de CubeSats" lançou com sucesso dois nanossatélites desta categoria, o NANOSATC-BR1 (NCBR1) e o NANOSATC-BR2 (NCBR2), e agora está prosseguindo com o desenvolvimento do terceiro CubeSat do programa, o NANOSATC-BR3 (NCBR3).

O NCBR3, foco principal deste estudo, está sendo desenvolvido pelo Instituto Nacional de Pesquisas Espaciais (INPE), através da Coordenação Espacial Sul (COESU), em colaboração com a Universidade Federal de Santa Maria (UFSM). Atualmente, o nanossatélite encontra-se na fase conceitual de desenvolvimento, ou seja, a Fase A, conforme indicado pelo ciclo de vida da NASA. Para conclusão de cada fase, a NASA (2017) requer uma revisão de projeto, neste caso a *Mission Definition Review* (MDR).

Tradicionalmente, tanto o desenvolvimento de projetos CubeSat quanto a produção de uma MDR são realizados com base em documentos. Essa abordagem aumenta o risco de ter ambiguidades, inconsistências, retrabalho e dificuldades de controle de configuração e falta rastreabilidade de requisitos e análise de impacto de mudanças, como foi observado no desenvolvimento do NCBR2 pelos participantes responsáveis pelo Projeto. Sendo assim, o objetivo deste trabalho é aplicar a Engenharia de Sistemas Baseada em Modelos (MBSE) e uma metodologia de SE, conhecida como *Architecture Analysis and Design Integrated Approach* (ARCADIA), adaptada ao processo de SE da NASA *Systems Engineering Handbook* (NASA, 2017) para dar os primeiros passos na transição da abordagem do Projeto de "centrado em documentos" para "centrado em modelos".

15

## **1.1 Objetivos Gerais**

O objetivo deste projeto é avançar na implementação da Engenharia de Sistemas Baseada em Modelos (MBSE - Model Based Systems Engineering) para a Missão NANOSATC-BR3 (NCBR3), o terceiro nanossatélite do Programa "NANOSATC-BR, Desenvolvimento de CubeSats". Por meio do uso de ferramentas de MBSE, busca-se fornecer informações essenciais para a conclusão da Fase A e início da Fase B do projeto, seguindo as diretrizes da NASA. Além de capacitar a aluna envolvida em Engenharia de Sistemas Espaciais e metodologias de MBSE, o projeto também visa apoiar a transição dos Projetos do Programa para uma abordagem centrada em modelos, em vez de centrada em documentos, com o intuito de aumentar a eficiência e eficácia do esforço de desenvolvimento do nanossatélite e aprimorar a gestão do conhecimento no campo da engenharia espacial.

## **1.1.1 Objetivos Específicos**

Os objetivos específicos deste trabalho são:

- Apoio à preparação de informações para a Revisão de Definição de Missão MDR (*Mission Definition Review*);
- Revisar e atualizar os documentos da fase anterior;
- Revisar e atualizar o modelo desenvolvido na fase anterior;
- Revisar e atualizar os requisitos desenvolvidos até o momento;
- Aprendizado da ferramenta MBSE em nível intermediário-avançado;
- Redação de artigo para periódico científico nacional e/ou internacional.

#### **1.2 Justificativa**

Para compreender a relevância e fundamentar a justificação deste estudo, procedeu-se a realização de uma bibliometria dos principais tópicos envolvidos no presente Projeto, permitindo a análise e avaliação da produção acadêmica científica em tais temas. A bibliometria foi realizada a partir das seguintes palavras-chave: "MBSE", "*Mission Analysis*", "CubeSat", "*Project Review*", e foi conduzida na plataforma Scopus. Conforme pode ser inferido a partir da Figura 1, a utilização da abordagem de MBSE em análises de missões (*Mission Analysis*) para CubeSats se mostra crescente no âmbito acadêmico.

Figura 1: Bibliometria para palavras chaves "MBSE", "CubeSat" e "Mission Analysis" durante 2016 e 2022.

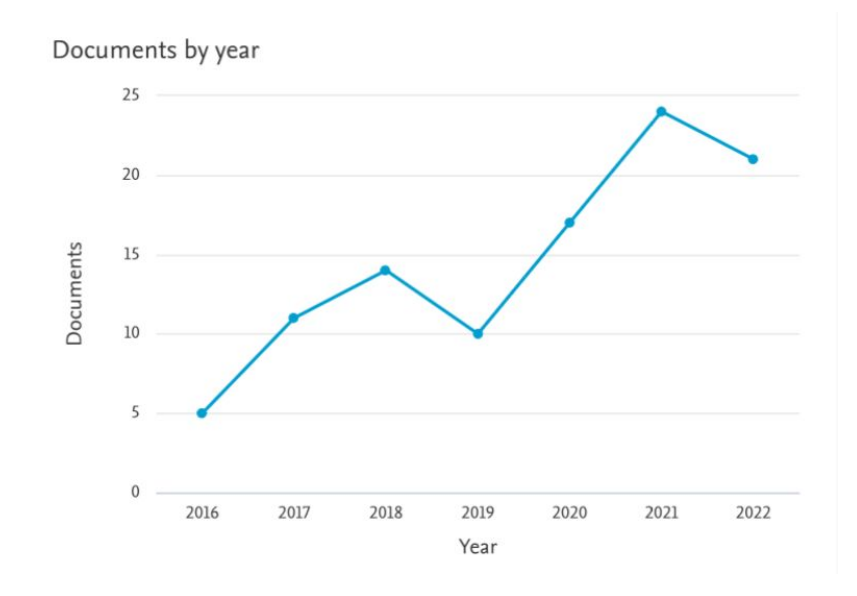

Fonte: SCOPUS, 2021.

O mesmo pode-se dizer para a Figura 2, que proporciona uma visualização análoga da análise, porém, com uma ênfase direcionada à revisão de projetos "*Project Review*". Através desta representação visual, torna-se evidente a relevância no meio acadêmico de estudos voltados para CubeSats que conjuntamente adotem a abordagem da MBSE e as ferramentas citadas.

Figura 2: Bibliometria para palavras chaves "MBSE" , "Project Review" e "CubeSat".

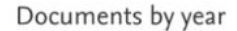

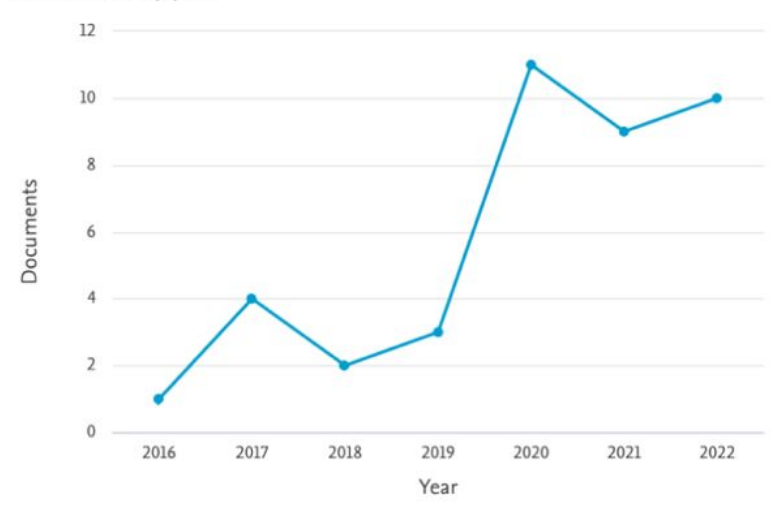

Fonte: SCOPUS, 2021.

## **1.3 Organização do Relatório**

O presente trabalho será organizado conforme a Figura 3.

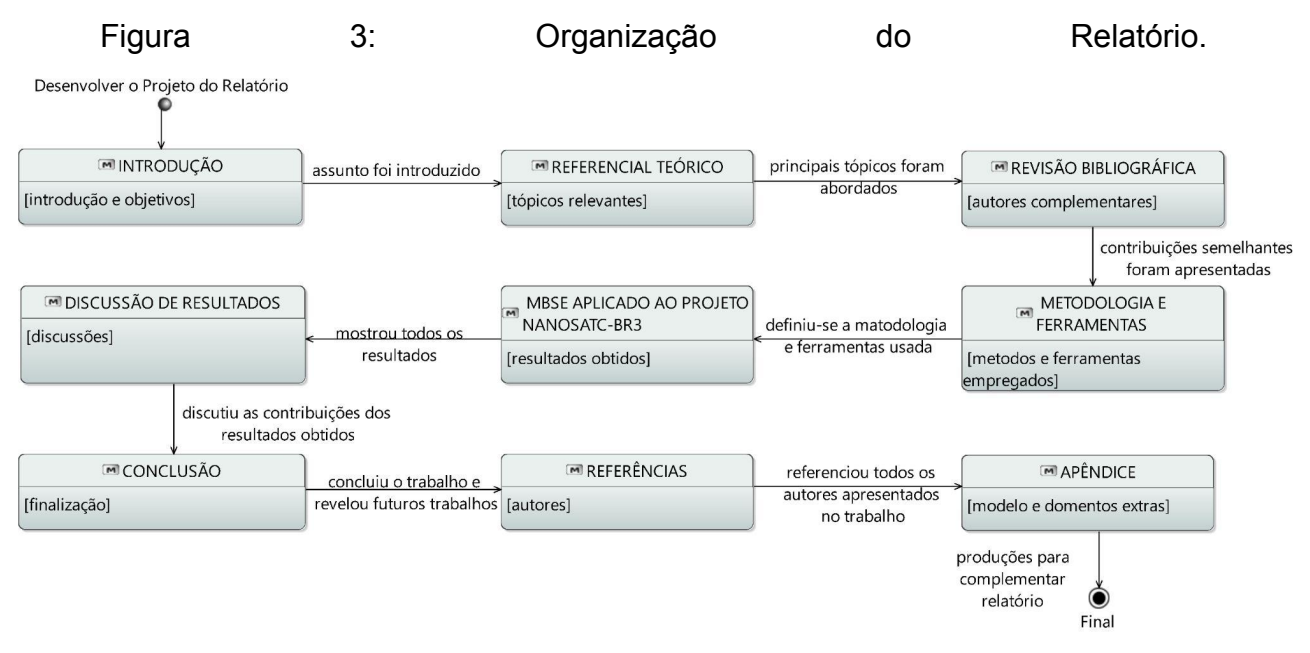

Fonte: Produção dos autores

### 2 **REFERENCIAL TEÓRICO**

Esta etapa tem como objetivo estabelecer os fundamentos conceituais pertinentes ao escopo do trabalho, com ênfase em livros relacionados à engenharia de sistemas, que seguem o modelo adotado pela NASA, bem como análises de missões espaciais e seu desenvolvimento. Ademais, busca-se dar prosseguimento ao projeto "ENGENHARIA DE SISTEMAS DO PROJETO NANOSATC-BR3", previamente realizado no período de 2020-2022, com financiamento concedido pela bolsa de Iniciação Científica e Tecnológica (IC&T) do Programa Institucional de Bolsas de Iniciação Científica (PIBIC) do Instituto Nacional de Pesquisas Espaciais (INPE), em colaboração com a Universidade Federal de Santa Maria (UFSM).

#### **2.1 Processo da NASA**

Entre 2020 e 2022, foi definido o modelo de SE para o projeto NANOSATC-BR3. Dentre as opções utilizadas, o modelo selecionado foi o "NASA Program/Project Life Cycle", que guiará todas as etapas do projeto de forma organizada e eficiente.

O Ciclo de Vida da NASA é composto por sete fases que organizam o processo em partes gerenciáveis de Formulação e Implementação: Pré-Fase A, Fase A, Fase B, Fase C, Fase D, Fase E e Fase F. Conforme NASA (2017), a Pré-Fase A visa gerar opções para missões e é seguida pela Fase A, que busca desenvolver uma proposta de missão alinhada com requisitos e restrições do projeto. A Fase B trabalha nos requisitos finais do sistema, enquanto a Fase C concentra-se na documentação detalhada do projeto. A Fase D abrange a montagem, testes e lançamento do sistema, enquanto a Fase E cuida da condução da missão e manutenção do sistema. Por fim, a Fase F planeja implementar o plano de descomissionamento e realizar análises para encerrar a missão.

Atualmente, o projeto NCBR3 encontra-se na A e Fase B, sendo que a A está quase consolidada.

#### **2.1.1 Fase A: Conceito e Desenvolvimento de Tecnologia**

Nesta etapa do Ciclo de Vida da NASA, o objetivo é avaliar a viabilidade e atratividade de um novo sistema proposto, além de estabelecer uma *baseline* inicial.

Nesse sentido, busca-se desenvolver o conceito final da missão, os requisitos em nível de sistema, as tecnologias necessárias para o sistema e os planos de gerenciamento técnico do projeto (NASA, 2017). As atividades típicas da Fase A incluem:

- Revisar e atualizar documentos:
- Monitorar o progresso;
- Desenvolver e validar requisitos de alto nível:
- Desenvolver a arquitetura da missão;
- Estabelecer planos de Verificação e Validação;
- Iniciar avaliações ambientais;
- Desenvolver avaliação de detritos orbitais (NASA-STD-8719.14);
- Realizar gerenciamento técnico; e
- Identificar riscos.

Durante esta etapa, são executados esforços no sentido de explorar alternativas de projetos e de aprimorar a maturidade analítica adicional, com vistas à otimização da arquitetura de design. Aqui os conceitos e requisitos adquirem maior grau de abstração em comparação com a fase anterior (NASA, 2017).

### **2.2 Análise de Engenharia**

Este capítulo abordará algumas análises de engenharia tipicamente usadas em missões complexas relacionadas a satélites. Dentre elas, foca-se na análise de stakeholder, requisitos, missão, potencia, comunicação e decaimento.

### **2.2.1 Análise de Stakeholders**

A análise de stakeholders visa a mapear e compreender as diferentes perspectivas, necessidades, expectativas, interesses, influências e preocupações das diversas partes envolvidas no projeto ou sistema. Isso é necessário para tomar decisões informadas, gerenciar riscos, comunicar-se efetivamente e garantir que o projeto atenda às exigências e expectativas de todas as partes interessadas relevantes.

Essa análise pode envolver a identificação de diferentes categorias de stakeholders, a avaliação de seus interesses, prioridades e influências, bem como o desenvolvimento de estratégias de engajamento e comunicação para garantir que os stakeholders estejam adequadamente envolvidos e informados ao longo do ciclo de vida do projeto ou sistema (Roques, 2018).

#### **2.2.2 Análise de Requisitos**

A análise de requisitos representa um procedimento de extrema relevância durante a concepção, evolução e implementação de sistemas de elevada complexidade. Esse procedimento implica na obtenção de um entendimento pormenorizado das exigências, antecipações e limitações que o sistema em questão deve satisfazer. A sua finalidade reside na identificação, consignação e priorização das demandas funcionais e não funcionais que irão orientar o processo de desenvolvimento e construção do sistema (Roques, 2018).

A análise de requisitos é um processo iterativo e contínuo. À medida que o projeto avança e mais detalhes são conhecidos, os requisitos podem ser refinados e ajustados. Um planejamento cuidadoso e uma comunicação eficaz são fundamentais para garantir que o sistema final atenda às expectativas e necessidades dos stakeholders.

#### **2.2.3 Análise de Missão**

A Análise de Missão consiste em avaliar a órbita do satélite, abordando disciplinas físicas e não-físicas, para determinar a melhor abordagem para atingir os objetivos da missão (Ricks, 2008). Nesta etapa, as disciplinas físicas, como aerodinâmica, propulsão, mecanismos de voo e estruturas são brevemente consideradas.

21

## **2.2.4 Análise de Comunicação**

A arquitetura de comunicação é a disposição ou configuração de satélites e estações terrenas em sistemas espaciais, bem como a rede de links de comunicação que transfere informações entre eles.

Os principais aspectos envolvidos na análise de comunicação de CubeSats são (WERTZ, 1999):

- Sistemas de Comunicação;
- Órbita:
- Banda de Frequência;
- Taxas de Dados;
- Protocolos de Comunicação;
- Disponibilidade do Link;
- Tempo de Acesso ao Link;
- Redundância.

## **2.2.5 Análise Preliminar de Potência**

A análise de potência de um CubeSat implica na avaliação e na gestão do consumo de energia do satélite ao longo de sua missão. Dado que os CubeSats dispõem de recursos limitados, incluindo sistemas de energia, é imperativo assegurar que a energia seja empregada de forma eficiente, a fim de garantir o êxito da missão.

O fornecimento de energia para um CubeSat pode derivar de diversas fontes, variando conforme as características da missão e da órbita na qual o satélite operará. De acordo com Wertz (2019), as fontes de energia para CubeSats incluem:

● Painéis Solares:

- Geradores Termoeléctricos de Radioisótopos (RTG);
- Baterias Recarregáveis;
- Baterias Não Recarregáveis;
- Captura de Energia de Radiofrequência (RF).

Normalmente, satélites que orbitam a Terra empregam painéis solares como fonte de energia devido à sua reconhecida confiabilidade. Assim, para configurar e dimensionar os painéis necessários, os engenheiros empreendem o processo de design de matriz solar. Este processo envolve diversas etapas visando criar um sistema eficiente e eficaz de geração de energia solar para um satélite. As três primeiras etapas desta análise são:

- Requisitos e Restrições da Missão: Na etapa inicial, os requisitos da missão são compreendidos, incluindo a energia requerida para as operações da espaçonave, a órbita planejada e quaisquer restrições relacionadas a tamanho, peso e área de superfície disponível.
- Análise do Orçamento de Energia: Envolve uma avaliação que determina os requisitos globais de energia destinados aos sistemas da espaçonave, instrumentos, comunicação, propulsão e outros componentes. Essa análise é fundamental para definir as demandas gerais de energia da missão.
- Análise do Fluxo Solar: Determina-se o fluxo solar na órbita da espaçonave para estimar a quantidade de luz solar disponível para a geração de energia. Isso considera variações na intensidade solar devido a fatores como a distância do Sol e a orientação da espaçonave.

#### **2.2.6 Análise de Decaimento**

O decaimento orbital de um CubeSat refere-se ao processo pelo qual o CubeSat, que é um tipo de nanossatélite em forma de cubo, perde gradualmente altitude e, eventualmente, reentrar na atmosfera terrestre devido à fricção atmosférica. Esse processo é causado pelo arrasto atmosférico e é mais pronunciado em altitudes mais baixas, onde a densidade atmosférica é maior.

A análise de decaimento orbital é muito relevante no monitoramento e previsão do movimento de satélites, incluindo CubeSats, à medida que eles gradualmente perdem altitude e entram na atmosfera terrestre. Essa análise envolve avaliar vários fatores para determinar quando e onde um satélite específico irá reentrar. Isso ajuda a garantir a segurança das operações espaciais e a minimização do impacto de detritos espaciais (WERTZ, 1999).

### **3 REVISÃO BIBLIOGRÁFICA**

Este capítulo se dedica à revisão da literatura sobre a utilização do modelo Arcadia e dos softwares Capella, STK e GMAT no contexto dos estágios iniciais de projetos de satélites. A seleção dos trabalhos aqui apresentados resultou de pesquisas conduzidas em reconhecidas bases de dados acadêmicas, tais como Google Scholar e Researchgate, bem como de recomendações feitas por orientadores e de apresentações proferidas durante eventos como os Capella Days de 2020 e 2021, além dos Capella webinars promovidos pela OBEO. Os termos de pesquisa utilizados compreenderam as palavras-chave: "Capella", "MBSE", "CubeSat", "Arcadia", "Mission Analysis", "Project Review", "Satélites" e "Satellite".

Em Cordero (2022), é abordada a aplicação de MBSE no projeto de CubeSats e sua integração com o framework Nanospace, a ferramenta MB2DM e a linguagem SysML. O estudo apresenta um caso de uso real do projeto de um CubeSat, o projeto CREME, para ilustrar como o Nanospace pode ser usado para modelagem e simulação de sistemas CubeSat, bem como para análises multidisciplinares e otimização. Para tal, diversas outras ferramentas também foram empregadas, como GMAT, *Dosa*, *Stella*, *Celestlab*, e algumas ferramentas de script Python.

Minacapelli (2021), apresenta uma aplicação concreta do uso de MBSE com base na metodologia ARCADIA e ferramenta Capella no desenvolvimento da Fase A, do ciclo de vida de projetos espaciais da ESA. Reforça-se no trabalho, a eficiência e efetividade da aplicação para gerenciar a complexibilidade do desenvolvimento de satélites, com o estudo de caso de um CubeSat 12U. Como a abordagem foi aplicada a um projeto espacial real, as Fases e Modos foram modelados utilizando o Diagramas de Cenário, que foram utilizados para definir o Conceito de Operações da missão, e Diagramas de Máquina de Estado.

De acordo com Kaslow (2014), o uso de MBSE em missões de CubeSat proporciona diversos benefícios, incluindo uma integração de sistemas aprimorada, melhor comunicação e colaboração entre os membros da equipe, maior eficiência no processo de projeto e a capacidade de realizar simulações mais precisas e abrangentes. No estudo, foi utilizado a linguagem SysML, MATLAB para

25

desenvolver modelos analíticos, os softwares MagicDraw e ModelCenter para desenvolver e integrar os modelos e automatizar fluxos de trabalho de simulação e o MBSE Analyzer como uma ponte entre as ferramentas SysML e ModelCenter. O desempenho do sistema foi investigado em relação a diversos parâmetros, tais como área do painel solar, capacidade da bateria, altitude orbital e quantidade de dados baixados. Para a modelagem das órbitas do satélite, a identificação de oportunidades para coleta de dados experimentais e a determinação do momento para baixar dados para estações terrestres, utilizou-se o software STK.

Asundi (2013) demonstra como a abordagem de SE baseada no ciclo de vida da NASA facilita a estimativa dos custos adicionais da missão em termos de energia, telemetria e computação associados a cada componente, interface e tarefa. Nele é utilizada a ferramenta de MBSE N2 (ou *N-squared*), que ajuda a identificar e visualizar as interfaces entre os componentes de um sistema. O artigo também apresenta exemplos de aplicação da abordagem de engenharia de sistemas em missões de CubeSats específicas, como o GeneSat-1 e o PharmaSat.

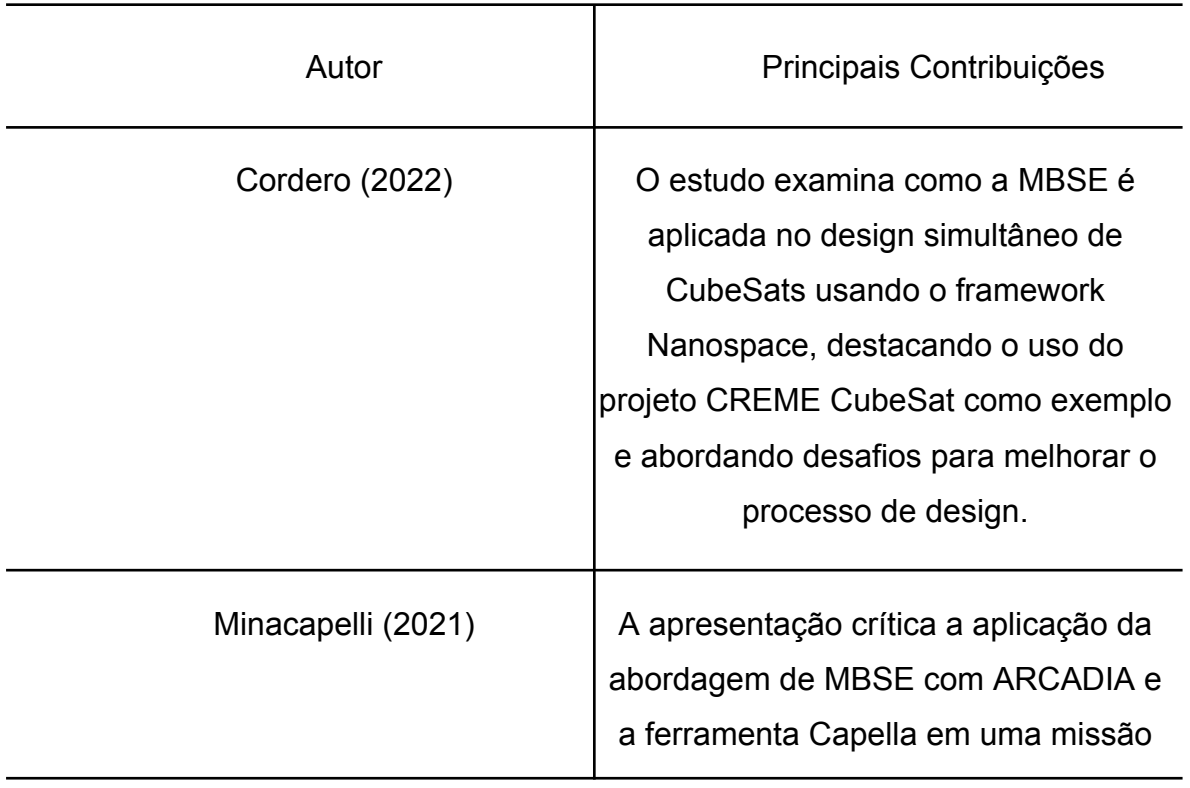

Tabela 1 - Principais contribuições de cada referência bibliográfica.

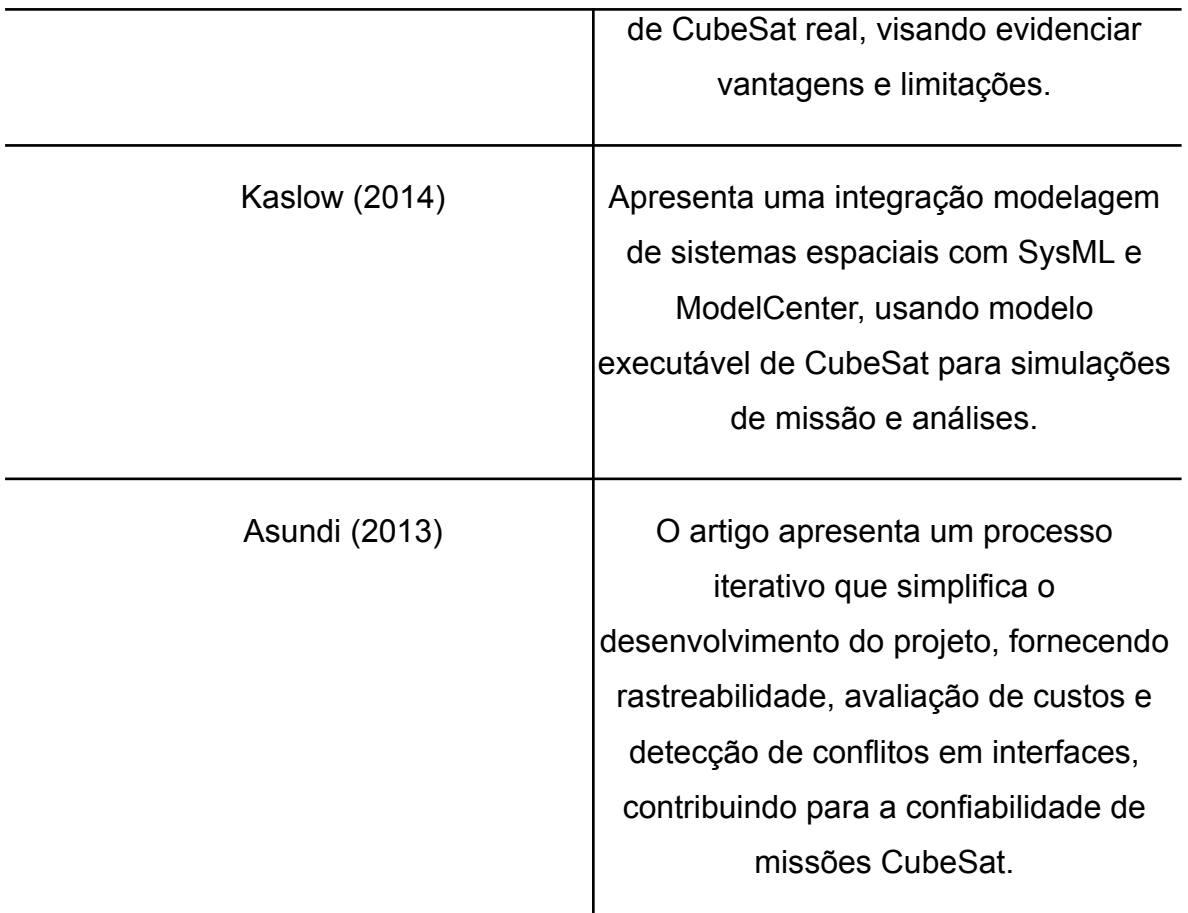

Fonte: Produção dos autores.

A revisão bibliográfica deste estudo possibilitou uma análise das contribuições de outros pesquisadores que empregam a metodologia MBSE em sistemas espaciais, especialmente em missões de CubeSats, nas etapas necessárias para as fases A e B do ciclo de vida da NASA. Assim como o uso de softwares como STK e GMAT para a investigação do desempenho do sistema. Atualmente, há a necessidade de realizar a definição do projeto preliminar do NCBR3, isso inclui diversas análises diferentes que serão auxiliadas por meio da aplicação da metodologia MBSE.

#### **4 METODOLOGIA E FERRAMENTAS**

A metodologia aplicada nesta pesquisa é uma extensão da metodologia do projeto intitulado "ENGENHARIA DE SISTEMAS DO PROJETO NANOSATC-BR3", que foi executado no período de 2020 a 2022 por meio de uma bolsa de Iniciação Científica e Tecnológica (IC&T) PIBIC/INPE em colaboração com a UFSM. No contexto desse projeto, a Fase A - Conceito e Desenvolvimento Tecnológico estava sendo concluída, conforme o modelo de ciclo de vida estabelecido pela NASA. No entanto, estão sendo refeitas partes dele, incluindo novas análises, devido às mudanças no Projeto. A escolha do modelo da NASA foi pautada, como em projetos anteriores, na sua abordagem pedagógica, na disponibilidade de literatura pertinente de forma gratuita, e em sua ampla adoção na indústria aeroespacial internacional (Herdies, 2021).

Entretanto, diferentemente dos anos anteriores, a abordagem metodológica deste trabalho centra-se nas análises efetuadas por meio de softwares especializados, em combinação com a adaptação do processo do ciclo de vida da NASA para a metodologia ARCADIA e a ferramenta Capella. Essa última, é parte integrante do projeto Eclipse Capella, uma plataforma de código aberto que permite a criação de módulos personalizados. O Eclipse Capella destaca-se por harmonizar três pilares fundamentais da modelagem, a saber: (1) SE, modelagem e pensamento sistêmico, incorporando ferramentas intuitivas, (2) a linguagem ARCADIA Modeling Language (ARCML) e (3) o método de modelagem ARCADIA. Esses elementos, já incorporados ao software, oferecem maior intuição em comparação com outras linguagens e métodos empregados (Bürger, 2018).

No escopo deste projeto, foram conduzidas análises preliminares de requisitos, análises de missão, análises de comunicação e potência, bem como análises de decaimento. Para cumprir esses objetivos, foram utilizados não apenas o software Capella, mas também:

> ● System Tool Kit (STK): um software que possibilita análises complexas de plataformas terrestres, oceânicas, aeronáuticas e espaciais em um ambiente integrado (AGI, 2019);

> > 28

- General Mission Analysis Tool (GMAT): uma aplicação de software empregada em simulações de missões espaciais, desenvolvida pela NASA. Este programa, de código aberto, foi concebido para apoiar engenheiros e cientistas nas análises relacionadas a missões espaciais, contemplando órbitas, trajetórias, manobras e outras variáveis. Proporciona aos usuários a simulação de diversos estágios de uma missão e a otimização das operações de sondas e naves espaciais (NASA, 2018);
- Orbitron: um software de rastreamento de satélite que permite aos usuários localizar e rastrear satélites em órbita ao redor da Terra. Mediante ele, é factível visualizar dados concernentes aos satélites, como suas trajetórias, horários de passagem e inclinação orbital (STOFF, 2023);
- Google Sheets: um software online de planilhas, desenvolvido pela Google, integrante do conjunto de ferramentas Google Drive. Este recurso propicia aos usuários a criação, edição e compartilhamento colaborativo de planilhas através da internet (GOOGLE, 2023).

Essas ferramentas foram selecionadas devido à sua disponibilidade, curva de aprendizado relativamente curta e ampla adoção nos setores aeroespacial, instituições federais, militares e comerciais para uma variedade de aplicações.

As ferramentas escolhidas, STK, GMAT e Orbitron, foram empregadas para monitorar a propagação orbital e identificar os momentos de contato com a estação terrestre, possibilitando a comparação e validação dos resultados obtidos. Adicionalmente, o STK e o GMAT foram empregados para determinar eclipses e realizar a modelagem e simulação de sistemas dinâmicos, viabilizando a representação de sistemas CubeSat. Por sua vez, o Google Sheets foi utilizado para executar os cálculos correspondentes e elaborar gráficos comparativos.

É importante salientar que duas variantes distintas do Software Toolkit (STK) foram empregadas no decorrer do estudo, uma de natureza gratuita e outra de cunho comercial. Na Universidade Federal de Santa Maria (UFSM), a versão comercial do STK não se encontra acessível. No entanto, no Instituto Tecnológico de Aeronáutica (ITA), mais precisamente no Centro Espacial ITA (CEI), tal versão é disponibilizada. Nesse contexto, entre o período de 27 de fevereiro a 17 de março de 2023, a discente participou de um estágio de verão no referido Centro Espacial ITA (CEI), localizado em São José dos Campos (SP). O objetivo deste estágio era adquirir conhecimento e realizar análises com o STK Pro, disponível no departamento, sob a orientação do Prof. Dr. Christopher Shneider Cerqueira e da doutoranda Victoria de Souza Rodrigues. Neste período foram realizadas as seguintes atividades referente ao NCBR3:

- Modelagem de Órbitas;
- Planejamento de Missões Espaciais;
- Análise de Cobertura;
- Simulação de Satélites;
- Análise de Conjunções;
- Design de Antenas e Comunicação;
- Análise de Reentrada Atmosférica;
- Análise de Propagação de Ondas;
- Análise de Clima Espacial;
- Visualização de Dados em 3D;
- Modelagem de Redes de Satélite;
- Previsão de Visibilidade;
- Análise de Manobras de Evitação;
- etc.

#### **5 MBSE APLICADO AO PROJETO NANOSATC-BR3**

Ao prosseguir com o desenvolvimento do projeto intitulado "ENGENHARIA DE SISTEMAS DO PROJETO NANOSATC-BR3", executado no período de 2020-2022 por meio de uma bolsa de Iniciação Científica e Tecnológica (IC&T) PIBIC/INPE em colaboração com a UFSM, obtivemos neste trabalho o segundo looping da iteração da Fase A do Projeto NANOSATC-BR3,levando a uma ampliação de sua complexidade.

Este capítulo será organizado em quatro seções distintas, correspondentes às entregas necessárias para a Fase A do Projeto atualizadas, ao modelo desenvolvido pelo uso da metodologia ARCADIA e ferramenta Capella, as análises de engenharia, concentrando-se nas análises específicas requeridas para cada uma delas, e as arquiteturas de missão propostas para o Projeto.

#### **5.1 Atualizações da Fase A**

A maior parte das etapas essenciais para a conclusão da Fase A, conforme estabelecido no ciclo de vida da NASA, já tinha sido concluída no relatório anterior. Contudo, por meio de novas entrevistas conduzidas ao longo do ano de 2023, análises técnicas de viabilidade e definições da coordenação técnica do Projeto, ocorreram alterações significativas na definição das cargas úteis (Payloads) para o NCBR3. Foram incluídos stakeholders da Universidade Federal do Rio Grande do Sul (UFRGS), que correspondem ao experimento tecnológico CUBELAB, e a exclusão dos stakeholders da COENE/INPE/UFRN, além dos Cientistas do INPE (TECAMB e CITAR), relacionados às respectivas capacidades operacionais: a validação do transceptor desenvolvido pelas instituições; a validação do material inovador desenvolvido para proteção contra radiação e detritos; e a validação do método (hardware e software) para a caracterização de materiais no espaço.

## **5.1.1 Análise de Stakeholders e Identificação de Necessidades**

É relevante destacar que essa etapa, bem como todo o procedimento de análise de stakeholders, é de natureza iterativa, indicando que novas atividades de eliciação serão realizadas.

Portanto, a Tabela 2 expõe os stakeholders, as instituições envolvidas, as capacidades operacionais a serem obtidas e desenvolvidas por cada entidade e a Medida de Efetividade (MoE), uma representação quantitativa de medir a satisfação com os produtos produzidos pelo esforço técnico.

Tabela 2 - Principais stakeholders, as capacidades operacionais desejadas e as Medida de Efetividade do NCBR3 .

<span id="page-31-0"></span>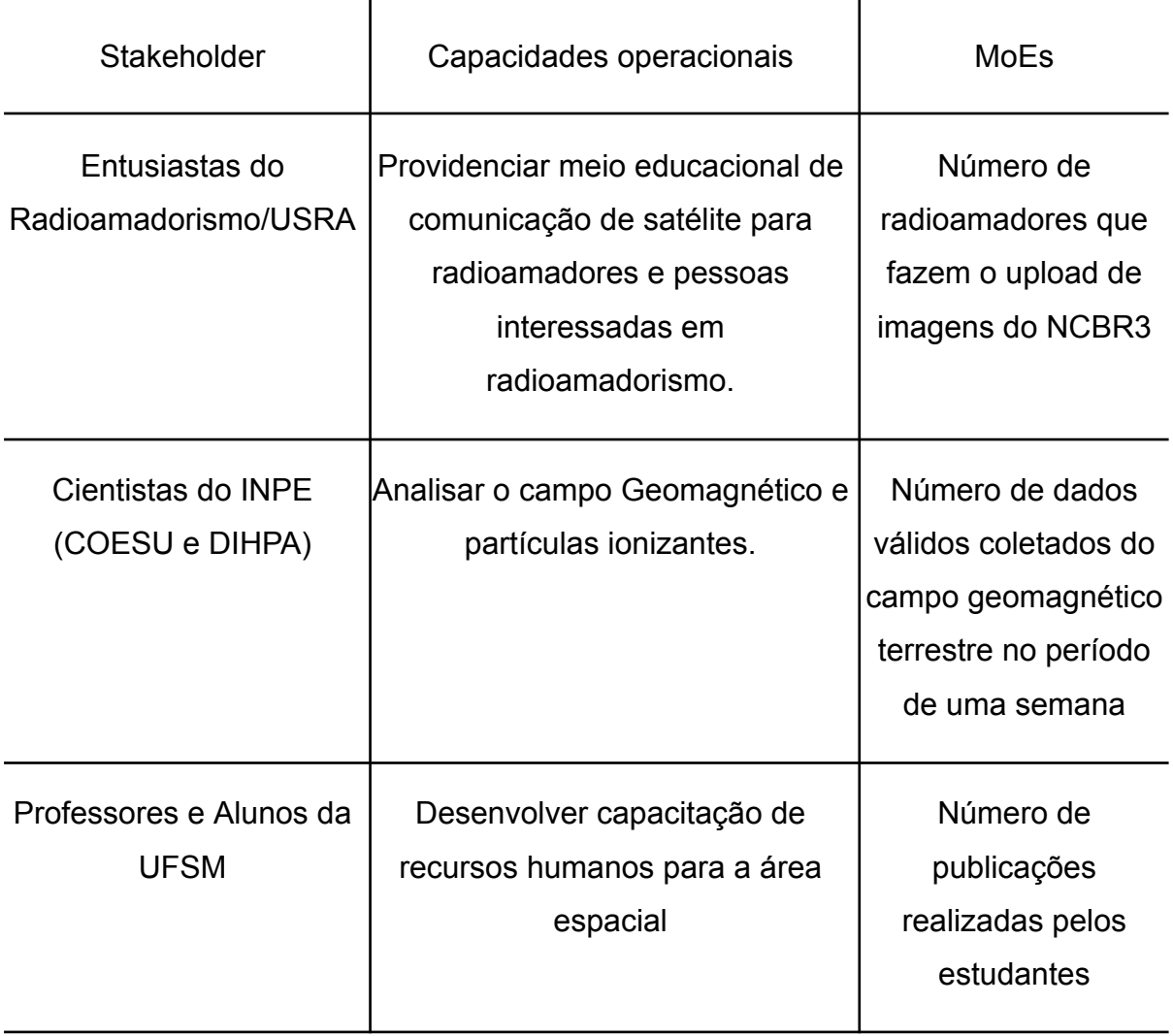

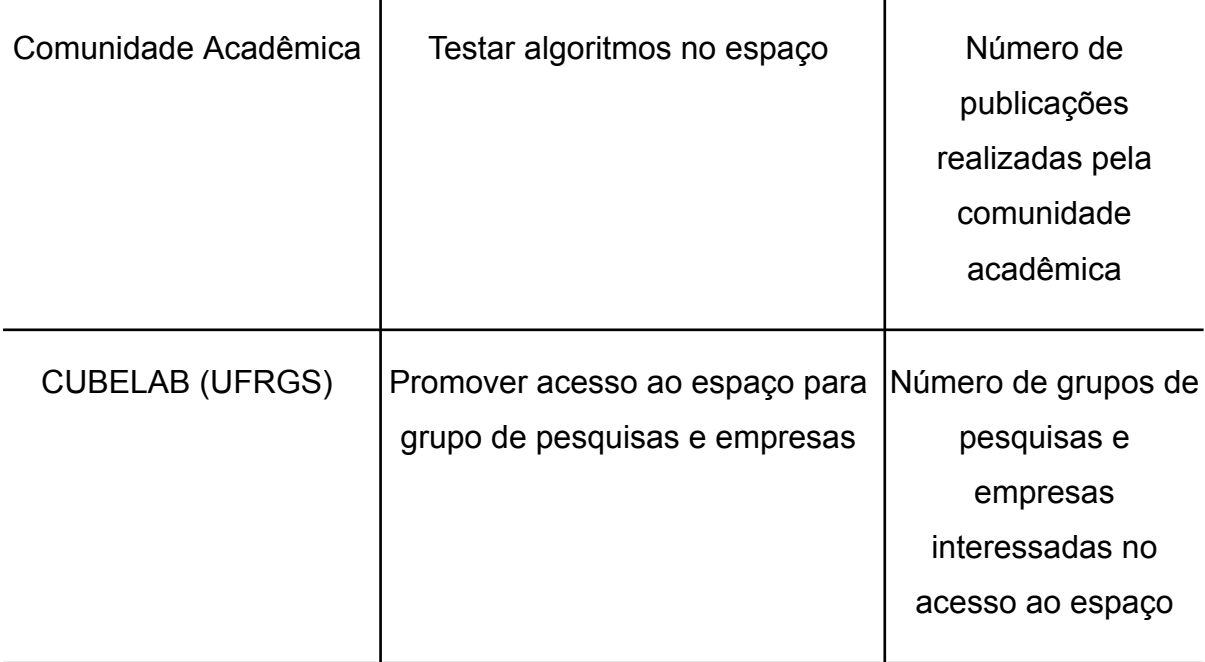

Fonte: Produção dos autores.

Uma vez que os stakeholders tenham sido adequadamente determinados, torna-se viável identificar as necessidades por meio da realização de entrevistas, concentrando-se na delimitação do problema. A Tabela 3 apresenta textualmente as necessidades operacionais identificadas de cada stakeholder.

<span id="page-32-0"></span>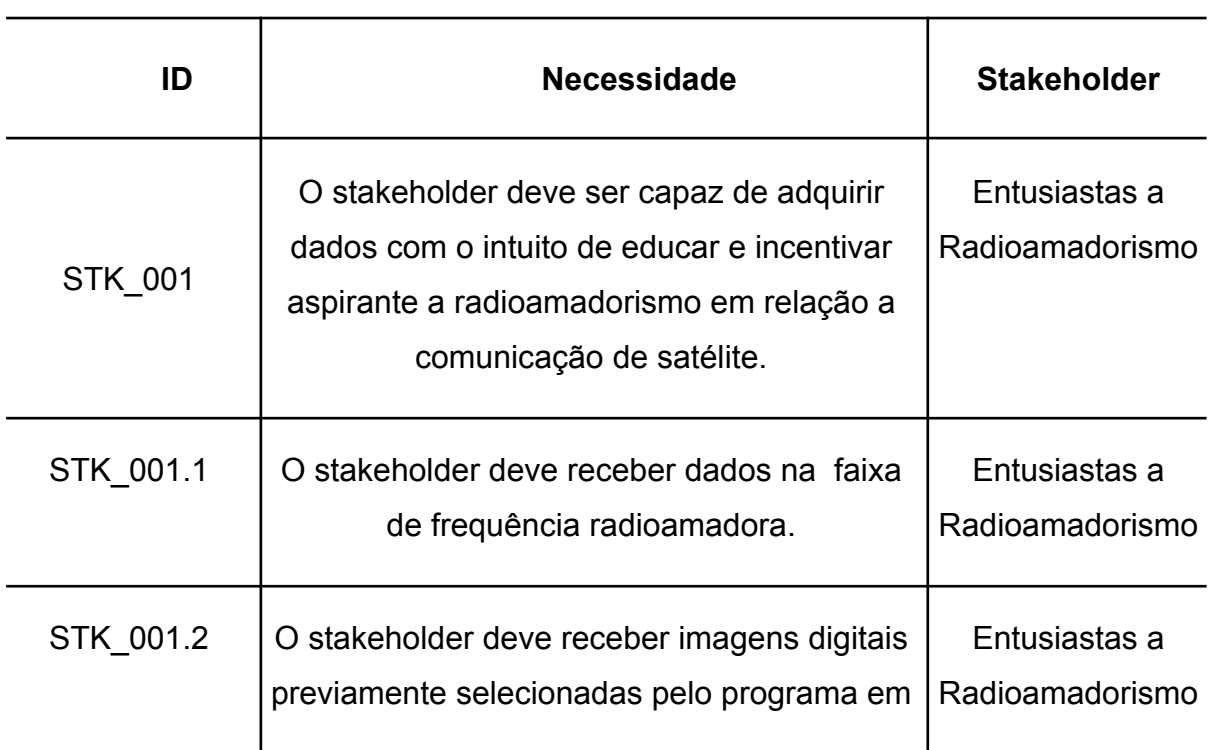

Tabela 3 - Necessidades dos Stakeholders.

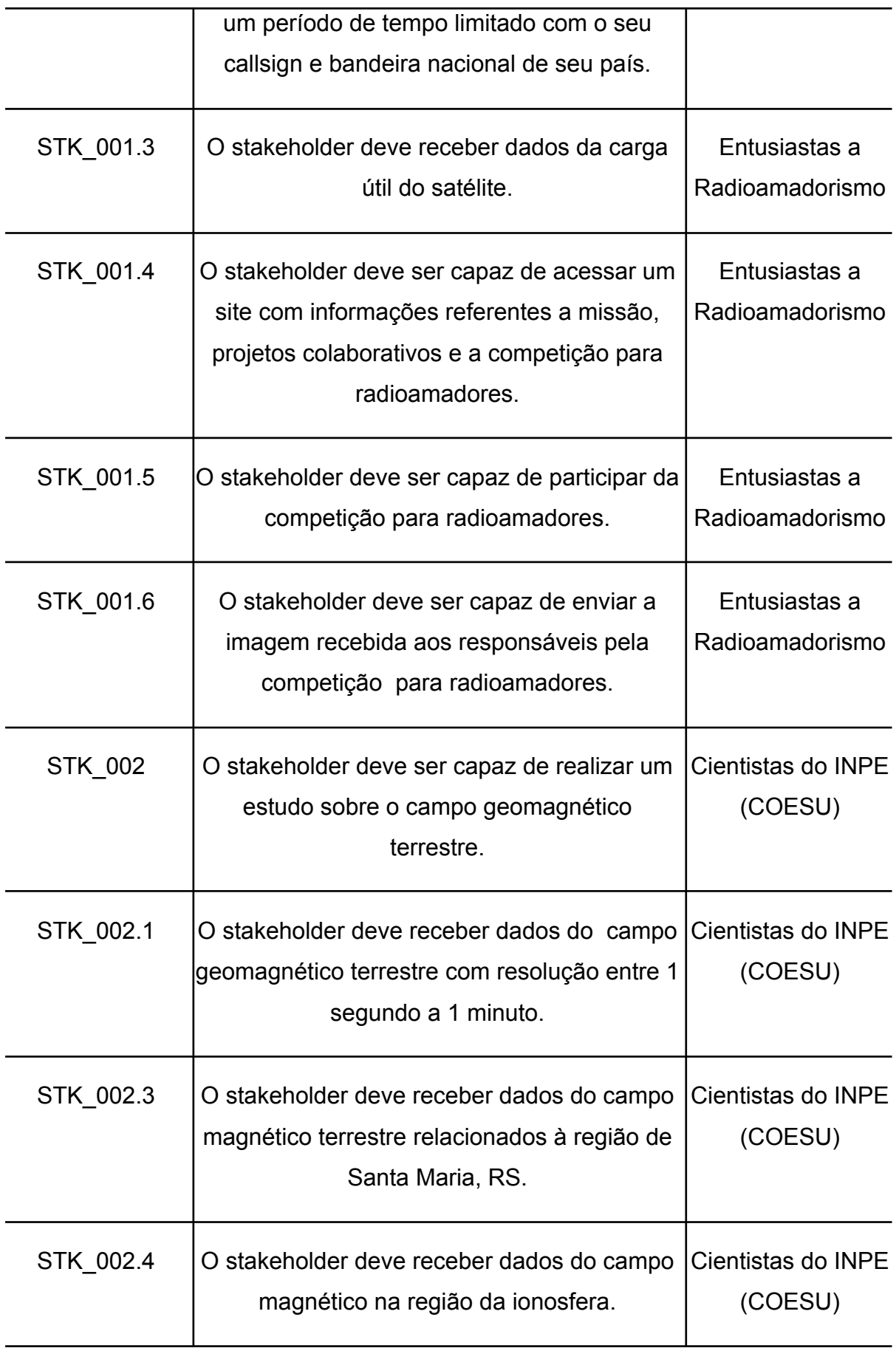

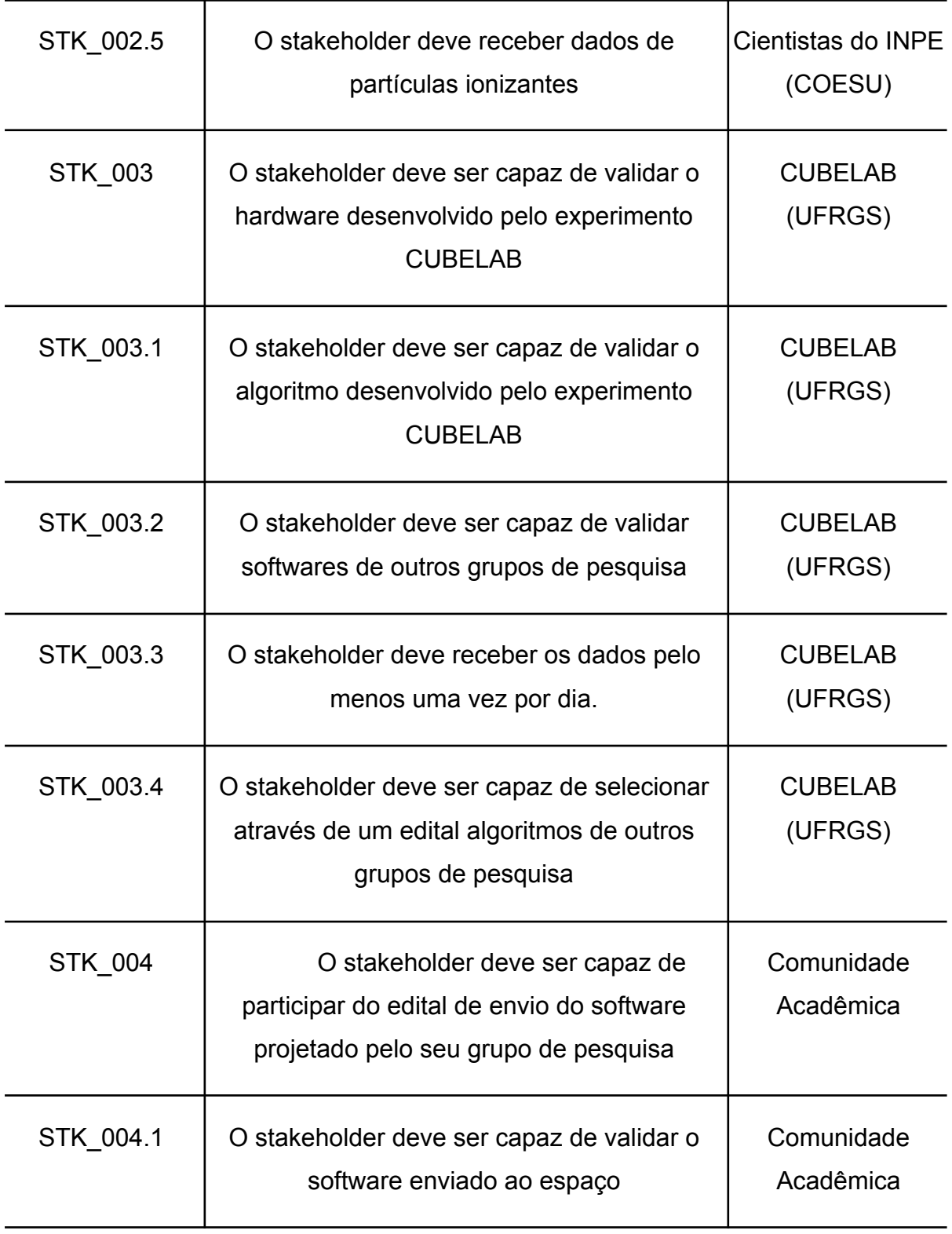

Fonte: Produção dos autores

### **5.1.2 Análise de Requisitos**

Após a análise de stakeholders é possível identificar os requisitos necessários para o funcionamento do sistema empregado. Conforme proposto pela NASA (2017), nesta análise é viável também a condução da elaboração da matriz de verificação de requisitos.

No processo de desenvolvimento de requisitos, destaca-se a relevância de estabelecer uma metodologia para a verificação efetiva dos mesmos. A partir da Tabela 4 tem-se os requisitos elaborados, o meio de identificação (ID do Requisito) e o método de verificação, sendo qualificado como: T - teste e medida, A - análise e simulação, O - observação e inspeção, D - demonstração e R - referências e datasheet.

<span id="page-35-0"></span>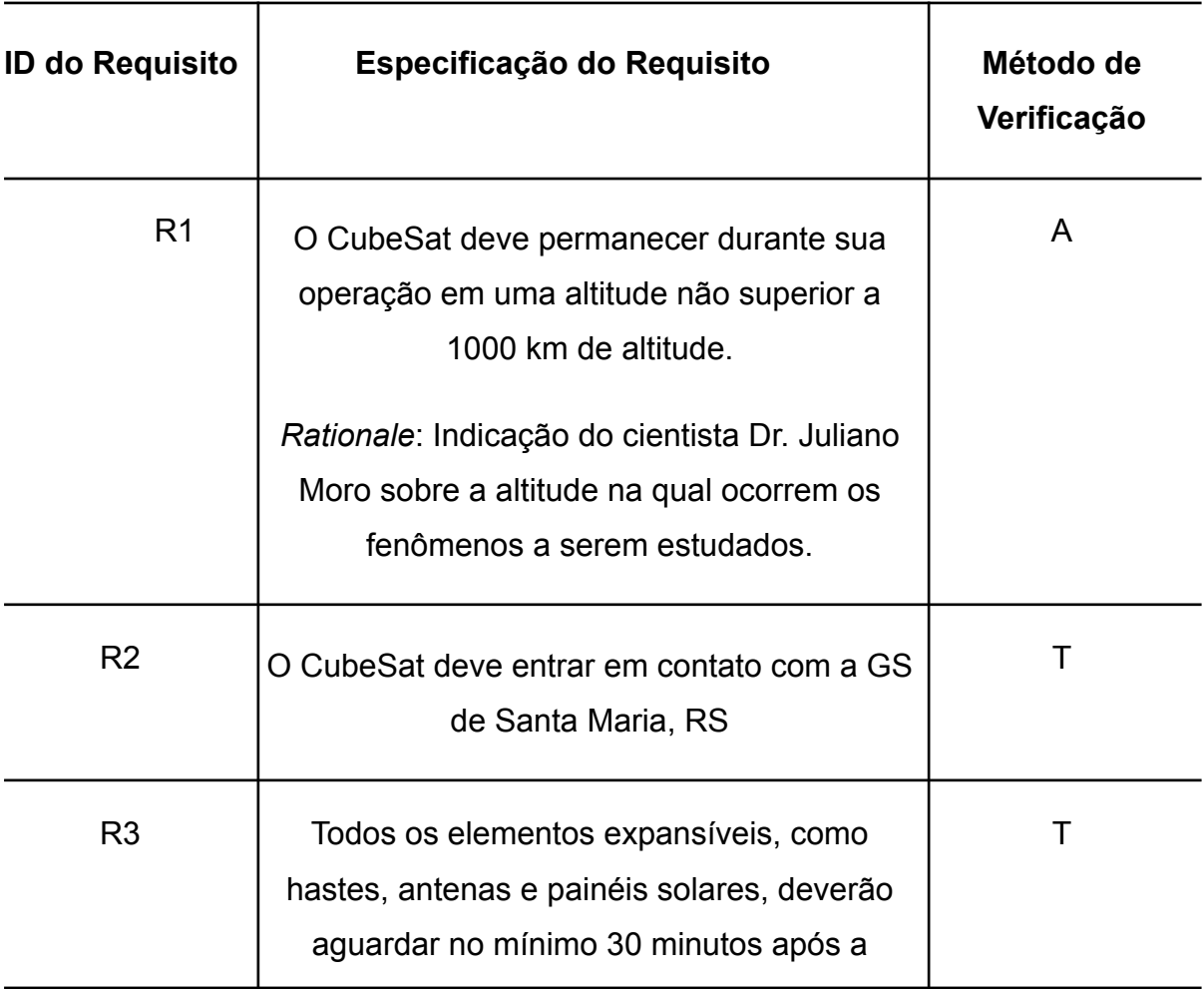

Tabela 4 - Matriz de Verificação de Requisitos do NCBR3.
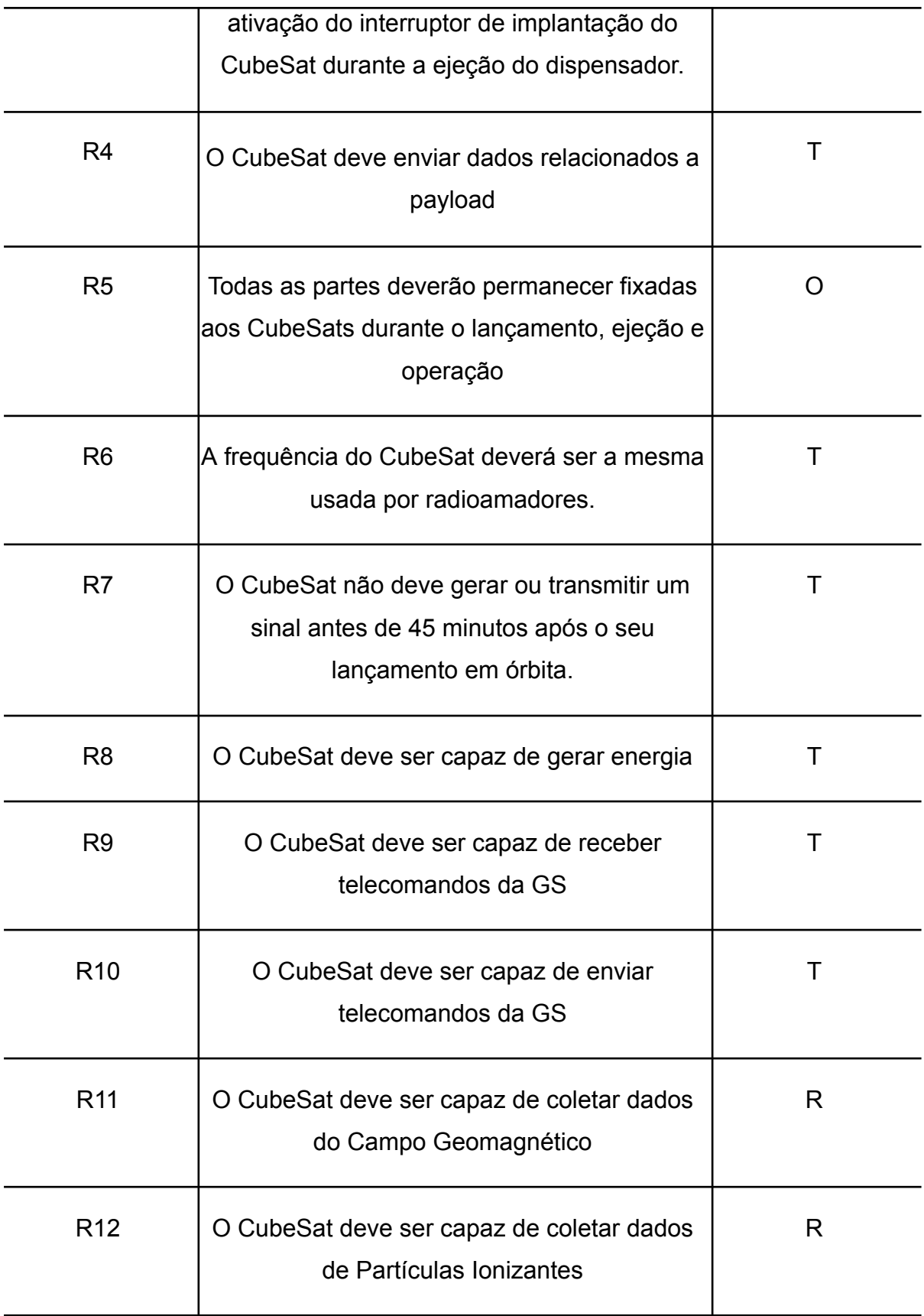

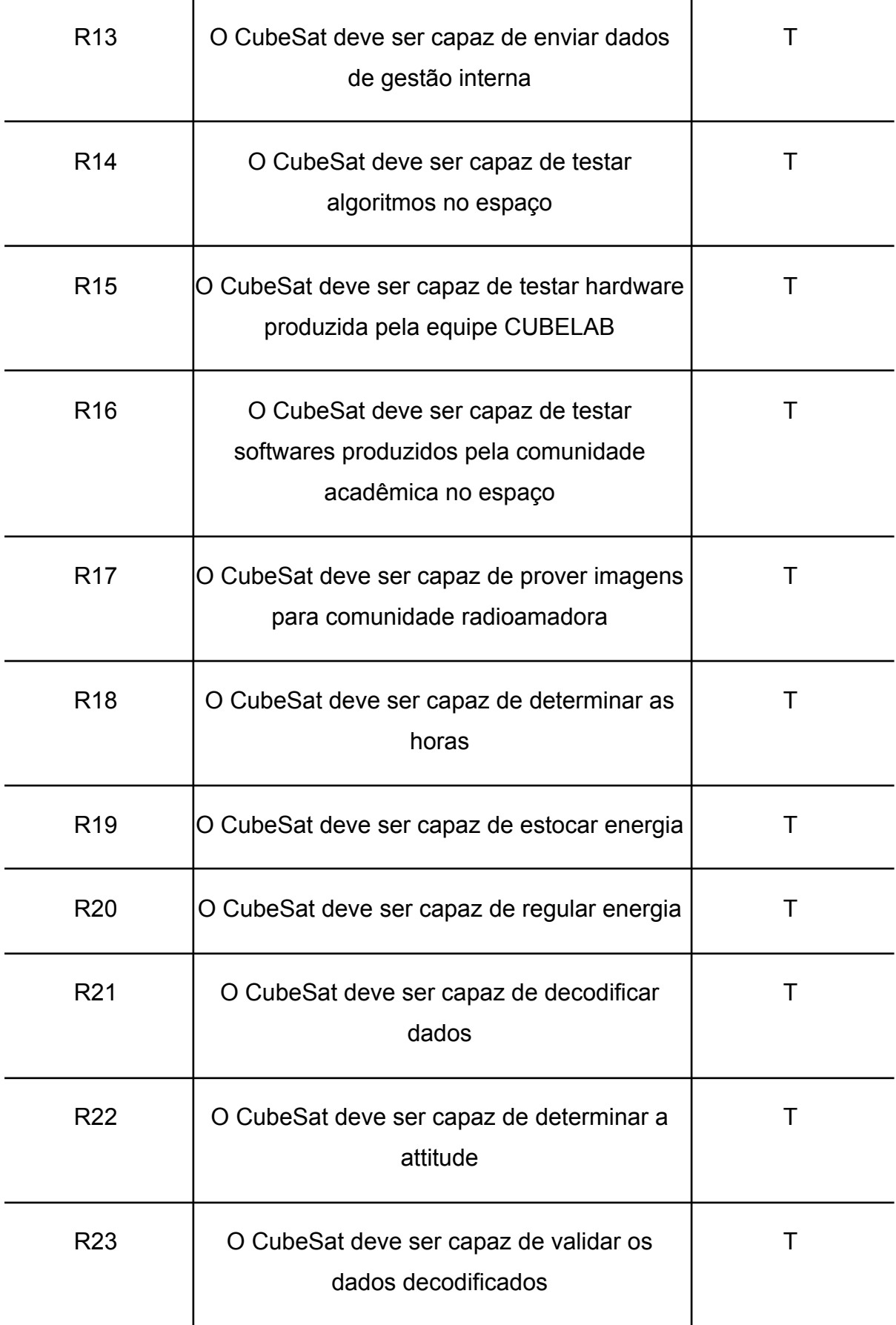

Fonte: Produção dos autores.

## **5.2 Modelo do NCBR3 Atualizado**

Na presente seção será apresentada as atualizações da modelagem, contando com as camadas operacional (*Operational Analysis*), sistêmicas (*Functional & Non Functional Need*) e lógica (*Logical Architecture*) com base na metodologia ARCADIA apresentada na Figura 4.

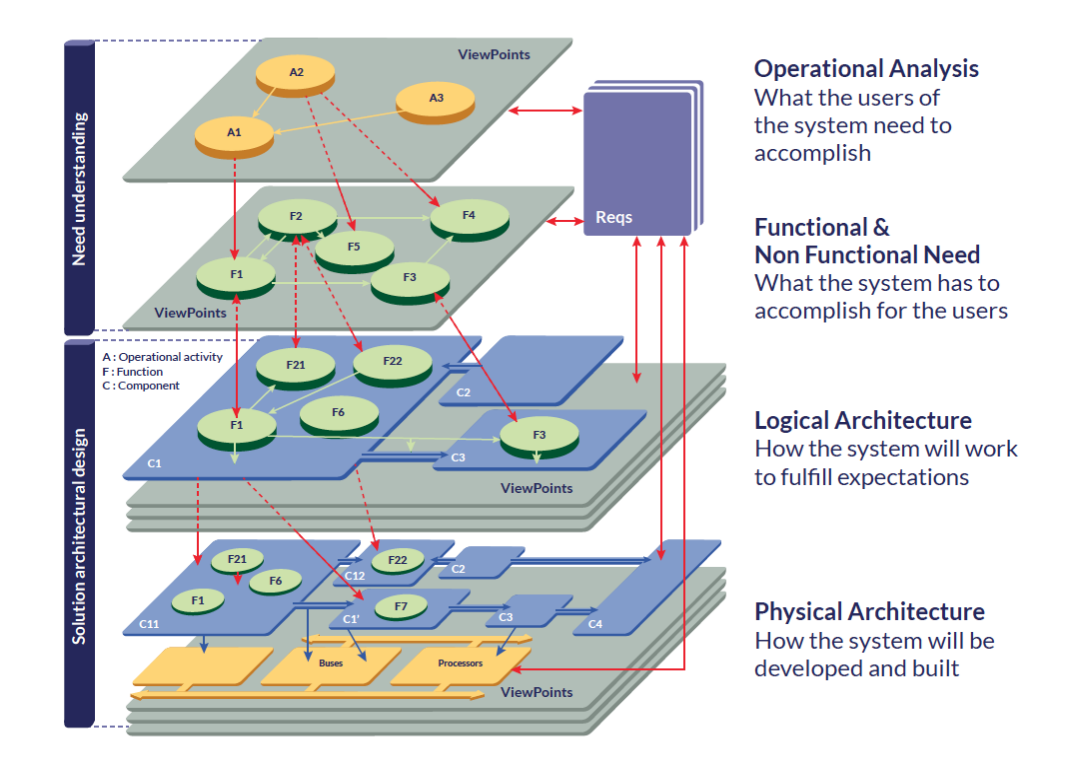

Figura 4: Fases do Modelo Arcadia.

Fonte: ROQUES, 2018.

### **5.2.1 Modelagem da Camada Operacional**

Dado que ocorreram alterações na quantidade de partes interessadas (stakeholders) e em suas capacidades operacionais, procedeu-se com a atualização do modelo a fim de alinhar-se ao progresso do Projeto.

Com base nas diretrizes delineadas por Roques (2018), a metodologia empregada pelo software Capella contempla em sua primeira camada a exposição das expectativas do usuário final, bem como as circunstâncias envolvidas quanto ao

uso do sistema e as situações realistas referentes à integração, verificação e validação.

A função do primeiro diagrama da camada, denominada Model-View, destinada às *Operational Capabilities* (Capacidades Operacionais), ou OCB, consiste em contextualizar o projeto em relação às capacidades operacionais que os envolvidos visam alcançar. Isso permite estabelecer um rastreamento de todos os elementos presentes nos níveis inferiores em conformidade com as necessidades mais fundamentais.

Por meio da OCB, encontrada no Apêndice A.1, é possível responder:

- Quais são as entidades e stakeholders que participam do envolvimento neste contexto?
- Quais constituem as principais capacidades operacionais e como se interconectam entre essas entidades e partes interessadas?
- Quanto ao possível empreendimento em questão, quais são as implicações no âmbito educacional, científico e tecnológico?

A segunda abordagem que será delineada, a fim de evitar a extensão excessiva do relatório, é a denominada Arquitetura Operacional, também referida como *Operational Architecture* (OAB). A OAB, encontrada no Apêndice A.1.2, desempenha um papel crucial na validação do fluxo de dados ao longo do Projeto, uma vez que tanto as entidades operacionais quanto os atores identificados na OCB, assim como as atividades concebidas na OAB, podem ser adequadamente gerenciados por meio desta abordagem. Através dela é possível determinar:

- Qual a relação entre as atividades operacionais e os stakeholders?
- Quais as atividades operacionais vão fazer parte do sistema?

Esta camada da modelagem proporciona uma base para todo o Projeto, assim como ajuda a destacar a relevância da capacidade operacional de desenvolver capacitação de recursos humanos para a área espacial. Assim como, a importância da GS e a imperatividade de estabelecer um sistema de comunicação altamente eficaz entre o sistema espacial e a GS. Isso é crucial para assegurar a transmissão expedita e segura dos dados da missão.

Outras model-views criadas estão anexadas no Apêndice A.1.

# **5.2.2 Modelagem da Camada Sistêmica**

A segunda estratificação da modelagem, nomeadamente a camada sistêmica ou de Necessidades Funcionais e Não Funcionais, consiste na atribuição de funções ao sistema ou aos intervenientes, delineando assim o sistema a ser desenvolvido com fundamentação na abordagem da OAB. No Apêndice A.3 encontram-se as *model-view* criadas para essa camada.

A *model-view* Arquitetura Sistêmica, encontrada no Apêndice A.2.1, também referida como System Architecture (SAB) em inglês, cujo propósito consiste em discernir as entradas e saídas do sistema em relação aos atores preexistentes. Por meio dela é possível identificar:

- O que o sistema deve fazer ?
- Qual é a interface externa do sistema?

Outras model-views desenvolvidas nessa camada foram as *Exchange e Functional Scenarios*. Nelas é representado as ligações e os funcionamentos, respectivamente, com base na linha de tempo do sistema. Para exemplificar como é essa camada, o Apêndice A.2.2. apresenta a Exchange Scenario para a capacidade operacional "Capacity Building Development". Respondendo assim, às seguintes perguntas:

- Qual é a sequência temporal das funções do sistema?
- Qual o nível de importância dessa função?

## **5.2.3 Modelagem da Camada Lógica**

A última camada atualizada neste loop foi a modelagem da camada lógica. Esta camada continua a proposição de examinar os sistemas, porém com o objetivo de definir os comportamentos antecipados e discernir as interações externas com os atores. Uma arquitetura lógica representa uma abstração de uma arquitetura física e é empregada para executar simbolicamente as funções do sistema sem restrições de implementação (ROQUES, 2018). A principal *model-view* da camada Lógica é a Arquitetura Lógica (LAB) é encontrada no Apêndice A.3.1 e responde às seguintes perguntas:

- Quais são as principais funções dos subsistemas do sistema?
- Quais são as interações entre as funções dos subsistemas?
- Qual a interação das funções com componentes externos?

# **5.3 Análises de Engenharia**

Na presente seção, serão delineadas as análises concernentes aos requisitos e a análise de missão do Projeto NCBR3.

# **5.1.3 Análise de Missão para o NCBR3**

No estudo precedente, foi conduzida uma análise exclusivamente sobre uma órbita possível para o satélite NCBR3, sendo essa, semelhante à órbita do NCBR1. No âmbito desta pesquisa, ampliar-se-á tal análise, incluindo duas outras opções de possíveis órbitas, baseadas nos CubeSats Brasileiros já lançados NCBR2 e SPORT (*Special Purpose Orbital Research Testbed*), visto que possuem diferentes lançadores e parâmetros orbitais. A partir dessa análise pretende-se obter três opções de órbitas que atendam aos requisitos de sistema definidos.

Para a realização da análise orbital, é necessário adquirir os parâmetros orbitais relacionados a cada satélite. Esses elementos orbitais são disponibilizados por meio da plataforma Celestrak ("CESLESTRAK", 2021), que provê os TLE para cada satélite. Na Tabela 5 a seguir, são apresentados o nome do satélite, tipo de órbita, altitude e inclinação. Abaixo dele tem os TLEs do dia 16 de maio de 2023 empregados nas simulações de cada satélite.

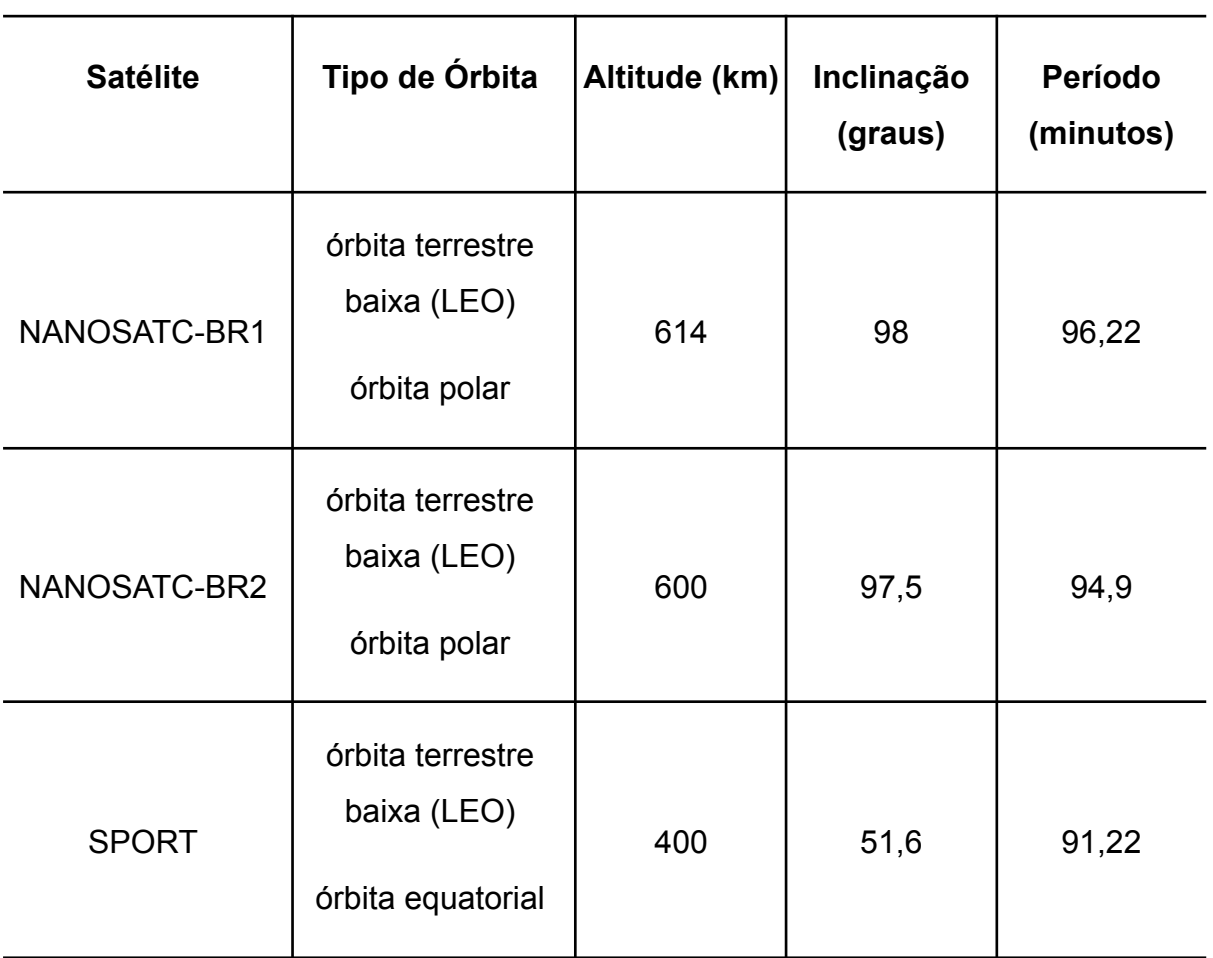

Tabela 5 - Principais stakeholders, as capacidades operacionais desejadas e as Medida de Efetividade do NCBR3 .

#### Fonte: CESLESTRAK, 2021

● NANOSATC-BR1

1 40024U 14033Q 23136.41045523 .00006376 00000+0 57930-3 0 9998 2 40024 98.0254 90.7522 0011727 36.6085 323.5934 14.95568097484189

● NANOSATC-BR2

1 47950U 21022U 23136.57632538 .00014862 00000+0 80256-3 0 9990 2 47950 97.4972 34.7173 0020227 84.4071 322.4505 15.14644071118281 **SPORT** 

1 55129U 98067UW 23135.66798956 .00055056 00000+0 55535-3 0 9998 2 55129 51.6335 122.6630 0006353 24.9812 335.1489 15.6479547121443

Mediante a realização de simulações empregando as variadas ferramentas designadas no Capítulo 4, utilizando os TLEs referentes aos satélites NCBR1, NCBR2 e SPORT, foi possível obter um conjunto preliminar de dados de referência. Estes dados visam subsidiar a análise do satélite NCBR3, cujos requisitos orbitais assemelham-se aos dos referidos predecessores. A representação das distintas órbitas em um plano bidimensional foi delineada por meio do software STK, como ilustrado na Figura 5.

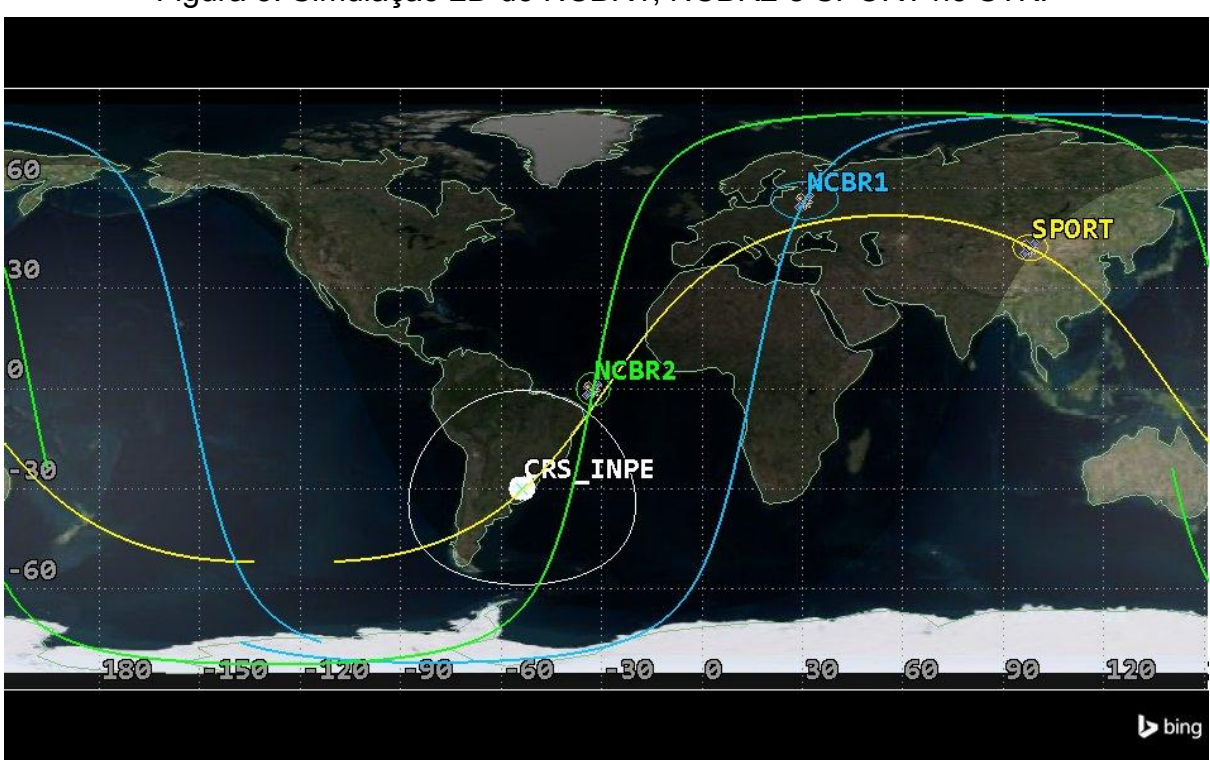

Figura 5: Simulação 2D do NCBR1, NCBR2 e SPORT no STK.

#### Fonte: Produção dos autores.

A simulação retrata a presença de uma estação terrena: a CRS-INPE (atualmente denominada COESU), situada no extremo sul do Brasil na cidade de Santa Maria/RS. Adicionalmente, a representação gráfica da simulação incorpora os dispositivos sensores associados a cada estação, bem como os sensores dos satélites NCBR1, NCBR2 e SPORT (que desempenha o papel de transceptor), a trajetória percorrida por uma das órbitas do referido satélite (denotada por uma linha azul, verde e amarelo respectivamente) e os acessos de comunicação durante o período de 6 meses que interligam a estação terrena ao satélite (materializados através do círculo brancos mais espesso).

Através das simulações foi possível observar que durante o período amostrado o NCBR1 em média teve acesso com a GS de Santa Maria (CRS-INPE) 453 vezes, o NCBR2 teve 423 vezes e o SPORT teve 468 vezes.

#### **5.2.1 Análise de Comunicação entre GS e nanossatélites**

A análise de comunicação que será discutida, diz respeito à avaliação temporal e à extensão dos acessos proporcionados pela GS ao satélite. Tal avaliação foi conduzida empregando duas plataformas de software distintas, conforme delineado no Capítulo 4, abrangendo a GS, as três órbitas selecionadas com base nos TLE estabelecidos na seção 5.1.2 e de massa referente a um CubeSat 1U (pode ter massa de cerca de 1 quilogramas (CAL POLY SLO, 2022)).

A análise realizada através do software STK se destaca por sua natureza intuitiva e prática, uma vez que disponibiliza os resultados necessários de forma direta, eliminando a necessidade de interpolações. Contudo, tal nível de conveniência não pode ser aplicado igualmente ao software GMAT, visto que este último proporciona resultados em formato bruto. Com o intuito de superar essa limitação e estabelecer um método que permita a obtenção exclusiva de resultados pertinentes para o escopo do estudo, recorreu-se à plataforma Google Sheets. Por meio dessa ferramenta, foi possível descartar acessos cuja duração fosse inferior a 3 minutos (180 segundos), uma vez que foi estipulado pela equipe do Projeto a partir das lições aprendidas da operação dos nanossatélites NCBR1 e NCBR2 que acessos de duração inferior a esse limite revelam-se inviáveis para realizar todos os procedimentos básicos de operação (sincronizar com o satélite, receber telemetrias de *housekeeping* e receber telemetrias de *payload*). A Tabela 6 explicita os inputs e outputs esperados de cada ferramenta.

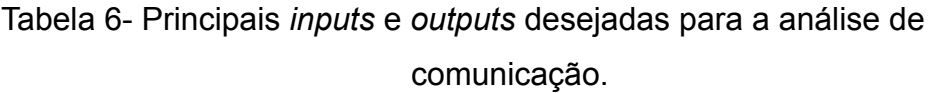

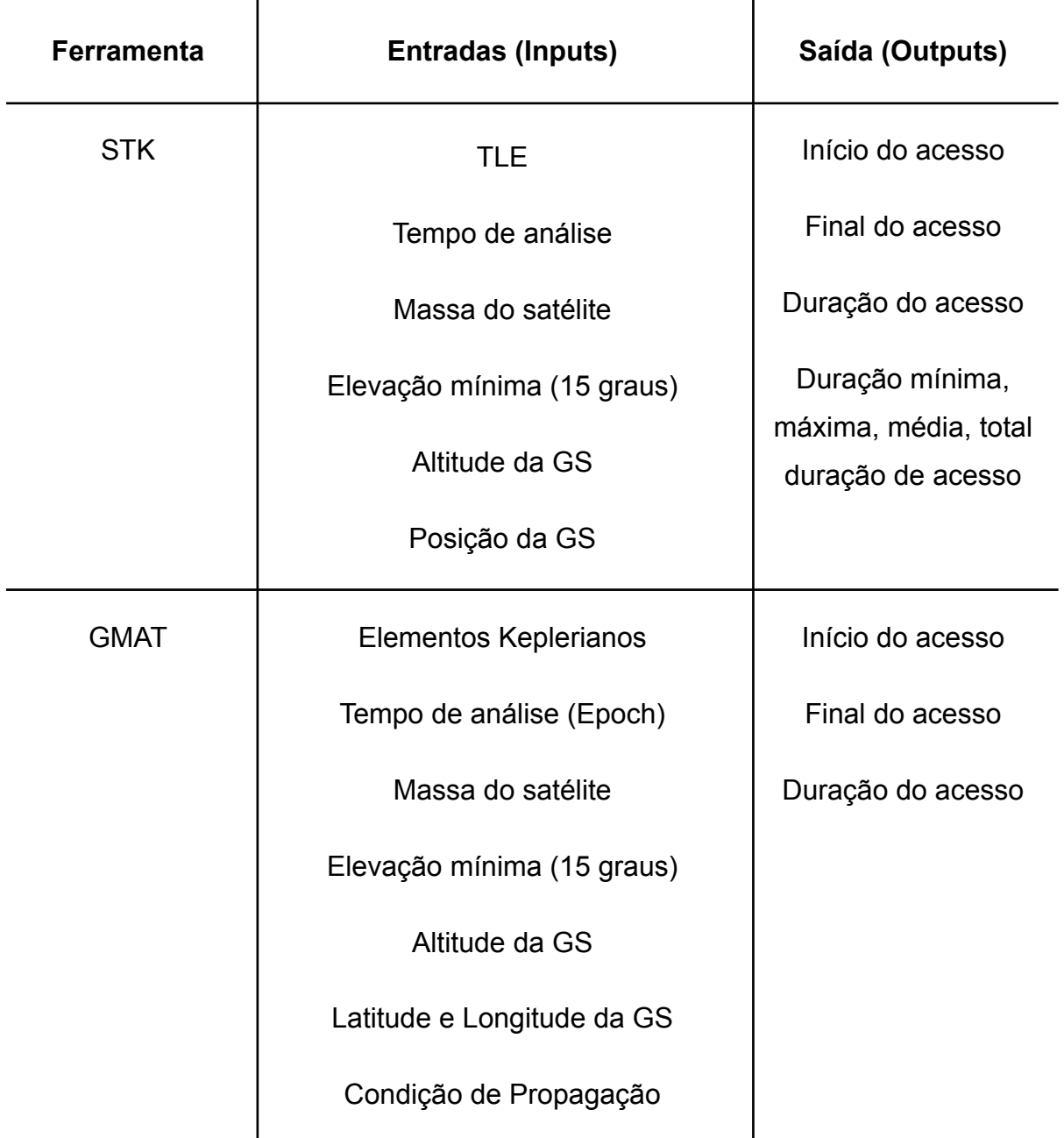

Fonte: Produção dos autores.

Após a conclusão das simulações, os resultados foram exportados para planilhas. Nesse ambiente, foi possível realizar a restrição das entradas inválidas, de modo que qualquer duração inferior a 180 segundos foi definida como zero para efeito de cálculos finais. Posteriormente, utilizando apenas os dados validados, procedeu-se ao cálculo da média mensal da soma das durações diárias. Esse

procedimento foi aplicado a todas as órbitas analisadas, bem como a ambas as ferramentas em estudo. Além disso, foram extrapolados dados relativos à duração média global para um período de seis meses, por ser o tempo de vida mínimo requisitado pelos stakeholders para o CubeSat, bem como para cada mês individual. Do mesmo modo, identificou-se a duração máxima diária ao longo de um período de seis meses para cada análise.

Sendo assim, obteve-se a duração média da soma de passagens diárias e a duração média de acessos a GS no período de seis meses, como mostra a Figura 6 e a Figura 7, respectivamente.

Figura 6: Duração média da soma diária de passagens a GS em segundos no período de seis meses para órbitas semelhantes ao SPORT, NCBR2 e NCBR1 com base nas ferramentas STK e GMAT considerando apenas acessos válidos.

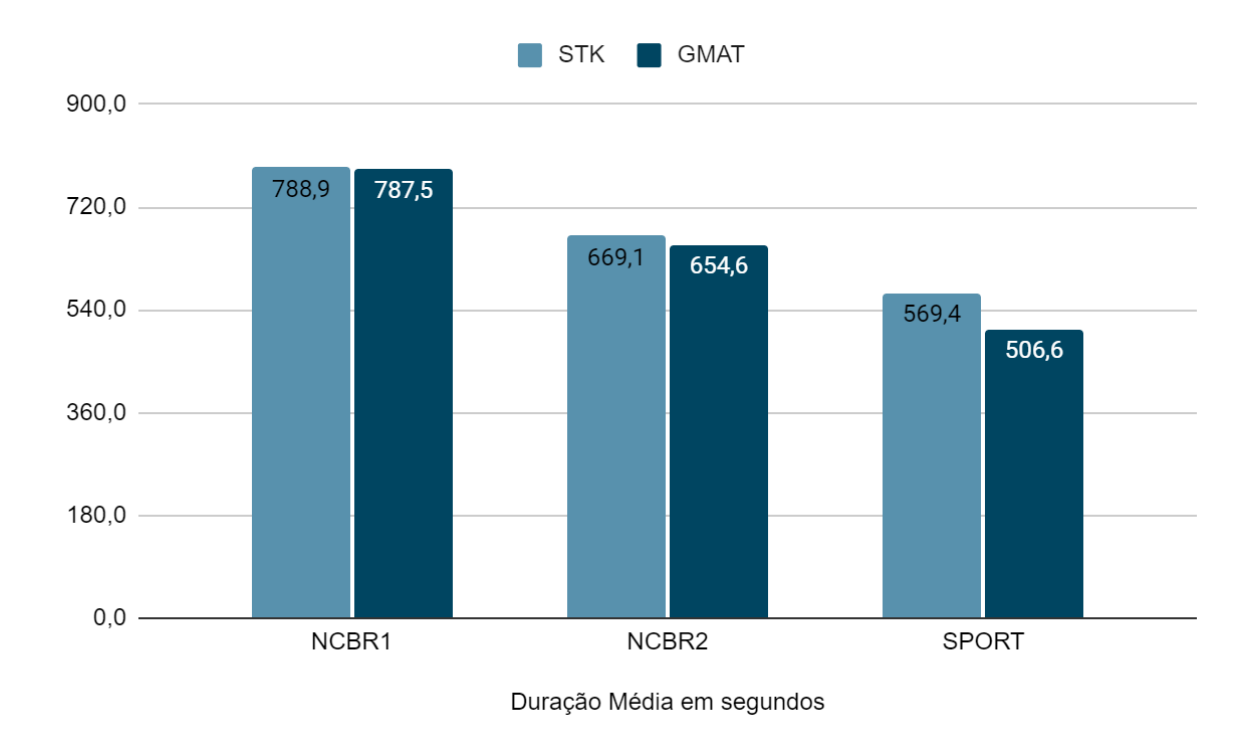

Fonte: Produção dos autores.

Para fins de elucidação da interpretação da Figura 6, podemos inferir a partir dela que o NCBR1, segundo simulação no STK, terá em média 788 segundos por dia de acesso com a GS (foram somados os tempos de todos os acessos do mesmo dia).

# Figura 7: Duração média de acessos a GS em segundos no período de seis meses para órbitas semelhantes ao SPORT, NCBR2 e NCBR1 com base nas ferramentas STK e GMAT considerando apenas acessos válidos.

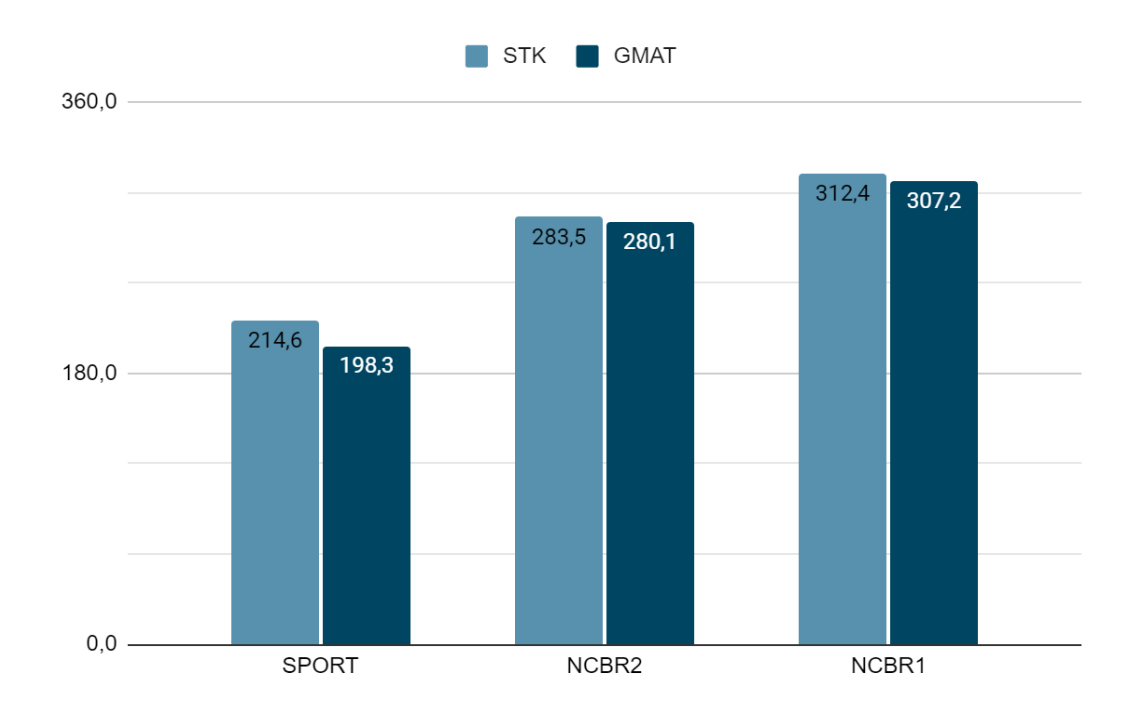

Fonte: Produção dos autores.

Para fins de elucidação da interpretação da Figura 7, podemos inferir a partir dela que o SPORT, segundo simulação no STK, terá em média 214 segundos por acesso com a GS (cada acesso do mesmo dia terá a duração média de 214 s).

Ao transpor tais informações para a unidade de minutos, os desfechos expostos na Tabela 7 emergem, os quais foram sujeitos a uma validação por intermédio do software Orbitron. Esta plataforma é amplamente utilizada na GS para antecipar o tempo de acesso de determinada passagem. Destaca-se que essa ferramenta se caracteriza por sua simplicidade e poucos inputs para executar uma simulação, necessitando apenas do TLE, da localização da GS e do intervalo temporal de análise. Por conseguinte, ela produz os instantes de início, encerramento e a duração do acesso.

Tabela 7 - Duração média de cada acesso à GS em minutos no período de seis meses para órbitas semelhantes ao SPORT, NCBR2 e NCBR1 com base nas ferramentas STK, GMAT e Orbitron considerando apenas acessos válidos.

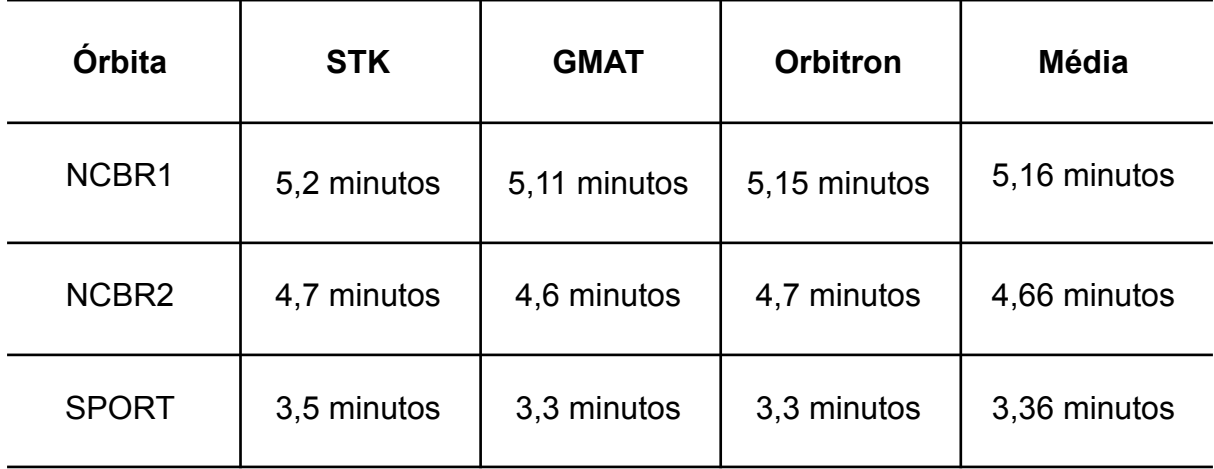

Fonte: Produção dos autores.

#### **5.2.2 Análise de Potência para o NCBR3**

A condução da análise de potência requer a determinação da duração média dos períodos de eclipse e de luz solar direta que o CubeSat irá experimentar ao longo do dia. Através da consideração da média de potência requerida durante tais fases e considerando o ciclo de vida do CubeSat, torna-se possível estabelecer o procedimento relacionado ao Processo de Matriz Solar, conforme delineado por WERTZ (1999). Portanto, para a realização da avaliação de potência, foram empregadas as ferramentas STK e GMAT.

A simulação realizada empregou os mesmos parâmetros de entrada delineados na seção 5.1.3. No entanto, os resultados obtidos no STK consistem nas avaliações das durações mínimas, máximas, médias e totais de exposição solar, sombra total (umbra) e meia-sombra (penumbra) para cada órbita em consideração. Já o GMAT disponibilizou apenas os dados de eclipses de forma bruta para a condução dessa análise.

A Tabela 8 apresenta os dados referente ao período orbital, tempo máximo de eclipse e tempo mínimo de exposição solar no período de seis meses simulados considerando a média do resultado dos dois softwares de simulação.

> Tabela 8: Período orbital, tempo máximo de eclipse e tempo mínimo de exposição solar para cada órbita analisada.

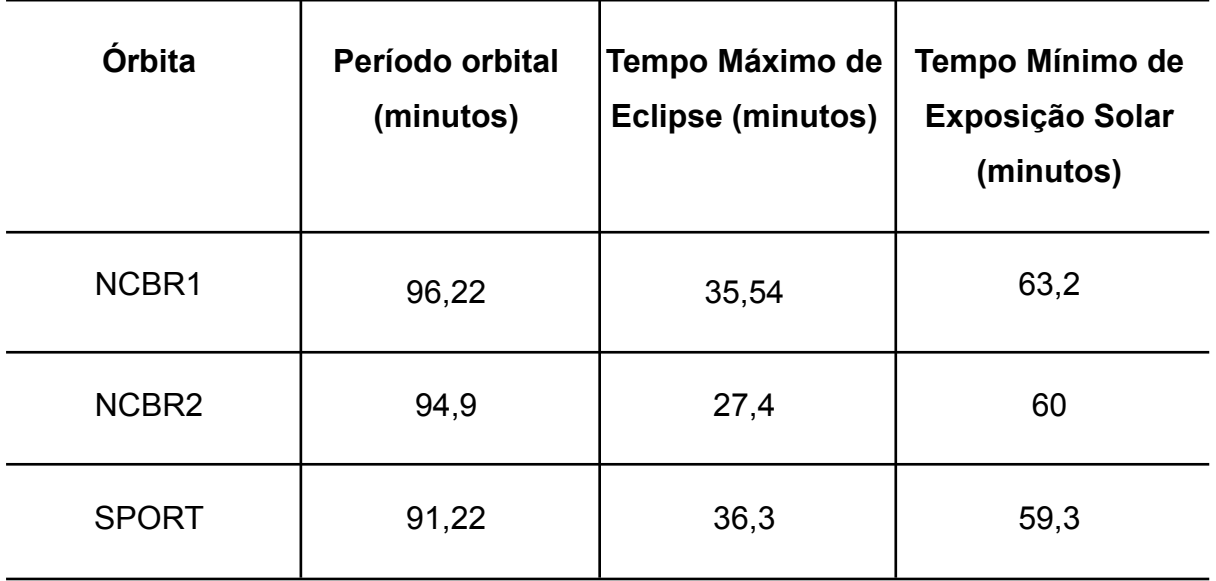

Fonte: Produção dos autores.

A Figura 8 apresenta as porcentagens resultantes do total de exposição solar, umbra e penumbra para cada órbita no período de seis meses.

Figura 8: Porcentagem da duração total de exposição solar, umbra e penumbra no período de seis meses para órbitas semelhantes ao SPORT, NCBR2 e NCBR1 com base no STK.

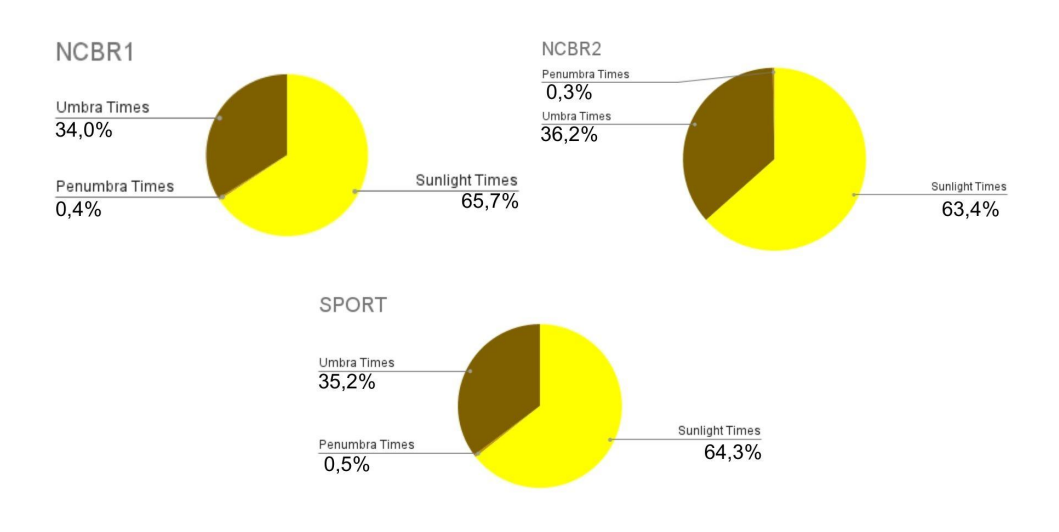

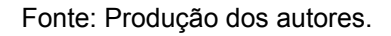

#### **5.2.3 Análise de Decaimento de órbita**

A análise de decaimento orbital, cujo objetivo é determinar o momento e a localização específica em que um satélite em particular entrou na atmosfera terrestre, envolveu a realização de simulações específicas por meio dos softwares STK e GMAT, de maneira similar às análises precedentes. Contudo, os resultados obtidos pelo STK não serão tratados neste relatório, uma vez que a disponibilidade limitada do acesso contínuo ao STK comercial durante o breve período do estágio impossibilitou a reexecução e a comparação adequada desses resultados com os do GMAT.

As simulações de decaimento orbital no software GMAT foram conduzidas com o auxílio de vídeos elaborados pela comunidade acadêmica da UFSM, mais precisamente por alunos do curso de Engenharia Aeroespacial, os quais produziram tutoriais passo a passo do processo (GPESC, 2023).

Neste contexto analítico, destaca-se a significativa importância do modelo atmosférico adotado, visto que diferentes modelos podem gerar variações consideráveis nos resultados obtidos. Assim, entre as opções disponibilizadas pelo software, optou-se pelo modelo MSISE90 (*Mass Spectrometer and Incoherent Scatter Radar Exosphere 1990*), um modelo empírico amplamente empregado para descrever a composição e a densidade da atmosfera terrestre em altitudes elevadas. Este modelo revela-se particularmente relevante para antecipar os efeitos da atmosfera na órbita de satélites, contribuindo para a compreensão do fenômeno de decaimento orbital em altitudes elevadas, além de viabilizar a previsão da densidade atmosférica para propósitos de projetos e operações satelitais ("MSISE Model | Model Item | OpenGMS", 2019).

Dentre os parâmetros relevantes, além dos TLE já mencionados em seções anteriores, destacam-se a massa do satélite, os valores padrão dos coeficientes de arrasto e de refletividade, a área de arrasto e a área de pressão de radiação solar (SRP, do inglês Solar Radiation Pressure Area). A Tabela 9 apresenta os valores empregados para tais parâmetros em cada análise.

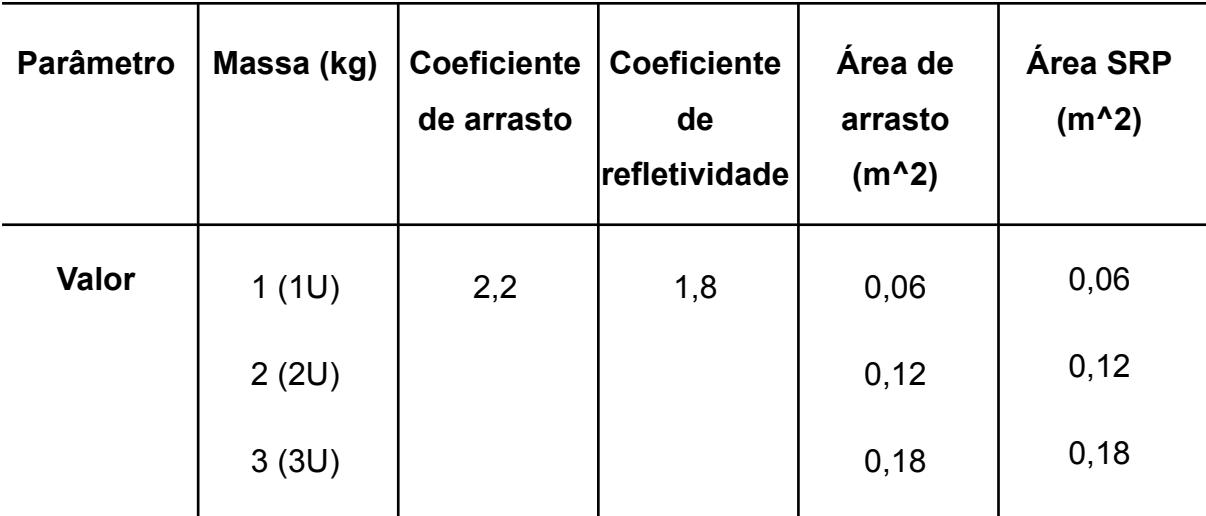

Tabela 9 - Parâmetros utilizados nas análises de decaimento do NCBR3 no **GMAT** 

Fonte: Produção dos autores.

Na tabela, é possível observar a utilização de três massas distintas. Isso se justifica pelo fato de que, além da análise de decaimento focalizada no NCBR3 na configuração de CubeSat 1U, também se procedeu à análise considerando-o nas configurações de CubeSat 2U e 3U. Tal abordagem tem como objetivo verificar a viabilidade da alocação de espaço adicional para cargas úteis, caso essa necessidade se manifeste.

Ainda não se dispõe de informações precisas quanto à localização e à data de lançamento do NCBR3. Nesse sentido, para fins de ilustração, utilizou-se a data e o local de lançamento de nanossatélites cujas órbitas estão sendo empregadas como exemplificação, abstendo-se, contudo, de fornecer os detalhes específicos relativos a tais nanossatélites. A Tabela 10 apresenta os resultados obtidos por meio da simulação.

Tabela 10 - Resultados das Análises de Decaimento do NCBR3 no GMAT, com base nos Parâmetros Orbitais do NCBR1, NCBR2 e SPORT, em contraste com a Área e Massa dos CubeSats 1U, 2U e 3U.

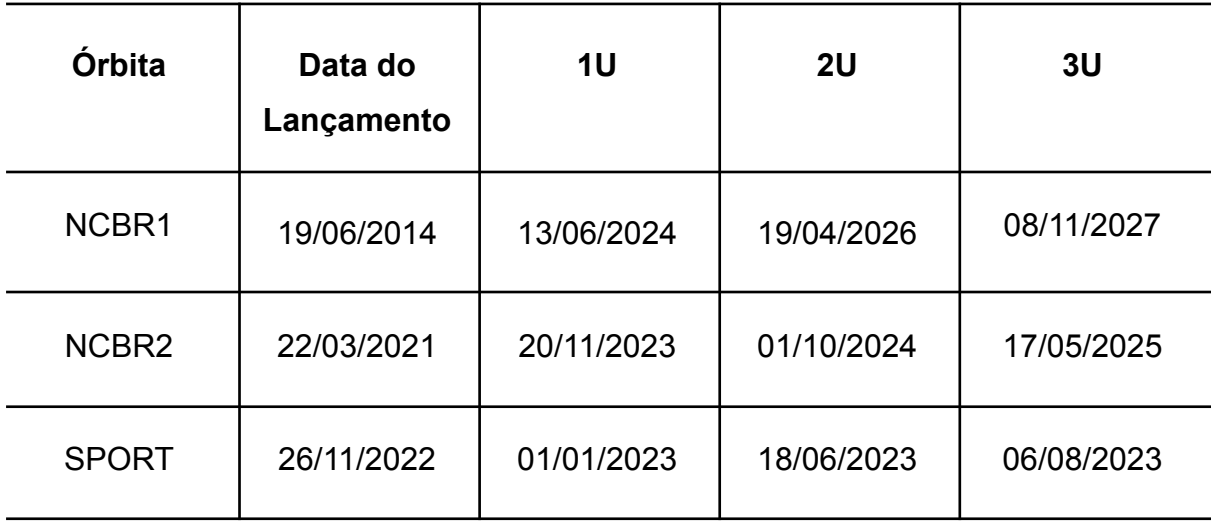

Fonte: Produção dos autores.

#### **5.4 Arquitetura de Missão**

Com base em WERTZ (1999), uma arquitetura de missão consiste em um conceito de missão mais uma variedade de opções de elementos de missão. Sendo elas, a definição da payload e spacecraft bus, conceito da missão, lançamento para a órbita, localização da órbita, controle de comando, elementos terrestres e operações da missão. Através das análises e o modelo criado foi possível desenvolver diferentes alternativas para alguns dos elementos listados, como mostra a Tabela 11.

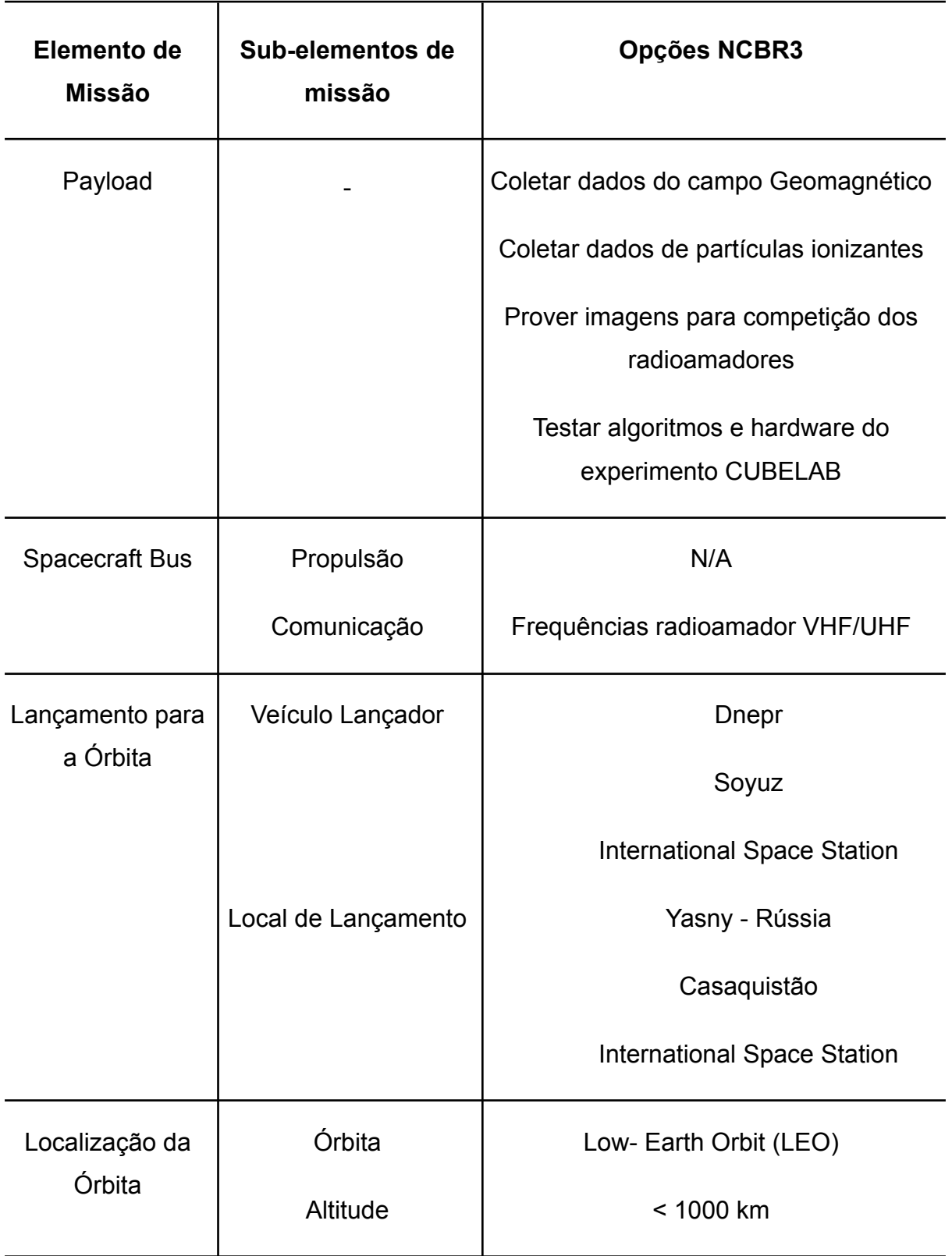

Tabela 11 - Alternativas de Elementos de Missão.

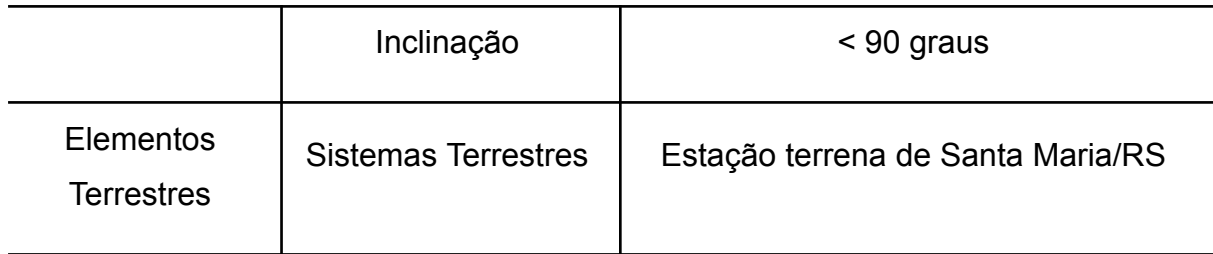

Fonte: Produção dos autores.

Foi notado também que não há necessidade de mais de um cubesat em operação para a missão que está sendo proposta pelo trabalho. Para a arquitetura, também é necessário desenvolver o conceito de operação (ConOps), encontrada na Figura 9. Esta tem como objetivo examinar e entender a ideia da missão, usando uma declaração verbal ou gráfica das suposições ou intenções de um comandante em relação a uma operação, detalhes sobre a carga transportada, e os objetivos e razões da missão. Isso pode ser feito usando todas as partes do software Capella.

Figura 9: ConOps do NCBR3 atualizado.

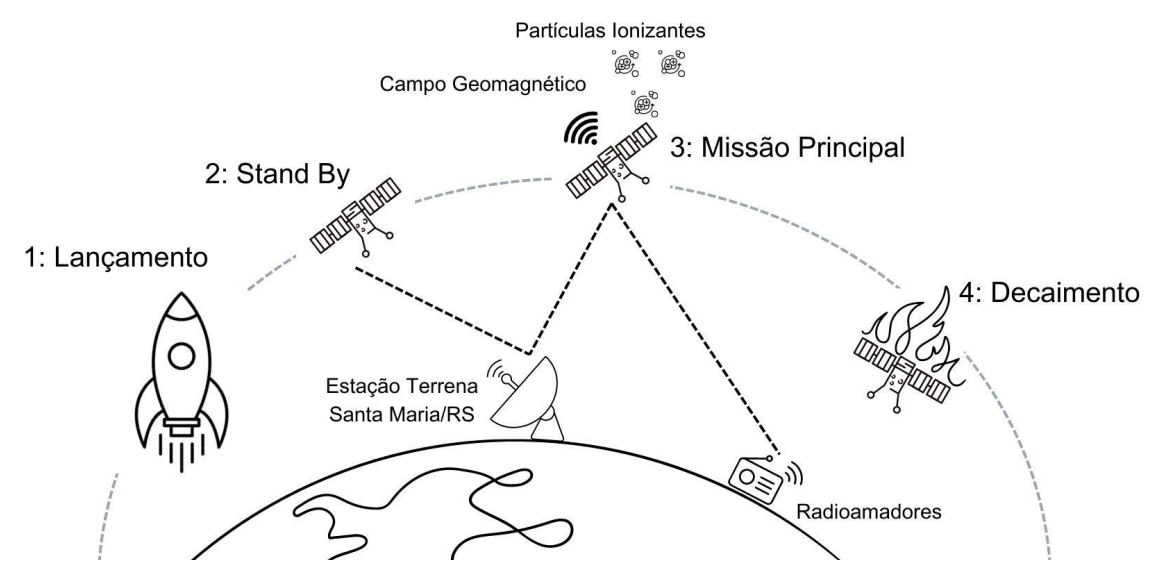

Fonte: Produção dos autores.

O ConOps descreve o sistema na perspectiva operacional, desde o lançamento até o descarte, facilitando o entendimento do objetivo final do sistema, e providencia uma base para o planejamento de atividades operacionais.

## **6 DISCUSSÃO DE RESULTADOS**

Este capítulo proporciona a análise detalhada dos resultados decorrentes da pesquisa, com especial enfoque nos objetivos delineados e nas contribuições efetuadas. O principal objetivo do presente estudo reside na efetivação da modelagem de engenharia de sistemas como um suporte ao desenvolvimento do Projeto NCBR3.

A partir do Referencial Teórico, abordado no Capítulo 2, foi possível definir as principais etapas necessárias para completar a Fase A do ciclo de vida da NASA. Assim como, compreender algumas das análises de engenharia de forma mais aprofundada. No contexto da revisão bibliográfica exposta no Capítulo 3, foram identificadas algumas pesquisas com o mesmo propósito, e abordagens semelhantes que associam MBSE às fases iniciais do ciclo de vida, as quais serviram como orientação na elaboração do modelo e análises criadas no decorrer deste estudo.

Além de contratempos já estabelecidos durante o trabalho realizado no período de 2020 a 2022, ao longo do período de 2022 e 2023, ocorreram mudanças significativas no escopo do Projeto, atrasando ainda mais o seu processo de desenvolvimento. Isso fez com que todas as fases do ciclo de vida da NASA previamente analisadas fossem adaptadas e atualizadas. Portanto, a ideia inicial de finalizar a Fase A com a MDR e dar início a Fase B fosse prorrogada.

Atualmente, o Projeto NCBR3 encontra-se na Fase A, que trata do desenvolvimento do conceito da missão. Mediante novas entrevistas, foram adquiridas informações para atualizar o processo da modelagem.

Novas *model-views* foram desenvolvidas para cada camada citada no trabalho, aumentando o nível de complexibilidade da Engenharia de Sistemas Baseada em Modelos na missão do NCBR3. No entanto, devido a isso não foi possível finalizar a revisão e adaptação da camada física proposta pela metodologia ARCADIA. Consequentemente, não completando um loop completo de todas as camadas.

56

Novas ferramentas foram introduzidas neste trabalho, como o GMAT e o Orbitron, apresentados no Capítulo 5, além do STK que já é familiar devido aos trabalhos anteriores. Estes softwares possibilitam a elicitação de dados relacionados a nanosatélites em órbita, gerando apoio à preparação de informações para análises de engenharia. Devido a limitações dos softwares gratuitos ocorreu uma delonga nas análises, fazendo com que as mesmas não fossem finalizadas. Definiu-se que em trabalhos futuros serão finalizadas essas análises, com a inclusão de novas não abordadas neste relatório.

#### **7 CONCLUSÃO**

Prosseguindo com a pesquisa "Engenharia de Sistemas do Projeto NanosatC-BR3", realizada no período compreendido entre 2020 e 2022, através da bolsa de Iniciação Científica e Tecnológica (IC&T) do Instituto Nacional de Pesquisas Espaciais (INPE), em colaboração com a Universidade Federal de Santa Maria (UFSM), o presente trabalho obteve de forma satisfatória seu principal objetivo, isto é, avançar na implementação da Engenharia de Sistemas Baseada em Modelos (MBSE - Model Based Systems Engineering) para a Missão NANOSATC-BR3 (NCBR3), o terceiro nanossatélite do Programa "NANOSATC-BR, Desenvolvimento de CubeSats". Além disso, a pesquisa também adaptou a Fase A do Projeto para condizer com as novas mudanças definidas durante o percurso do ano de 2022 e 2023.

Definiu-se como fonte principal, livros tradicionais sobre engenharia de sistemas através deles foram estabelecidos no trabalho o relacionamento entre MBSE, o método ARCADIA e o ciclo de vida da NASA, com foco nas etapas que foram cumpridas para a fase desenvolvida do NCBR3.

O Capítulo 3 mostra a contribuição de outros pesquisadores no contexto de MBSE e o conceito de missões espaciais, além de servirem como auxílio para o atual Projeto.

Grande parte da Fase A foi atualizada para as novas demandas encontradas, com exceção do cronograma e orçamento visto que a última camada, responsável pela definição de elementos físicos, não foi finalizada. Novas análises foram feitas, incluindo outras opções de órbitas para abranger os estudos. As análises encontradas no relatório, não estão completas. O que mostra os resultados informados são os inputs necessários para a realização de futuros cálculos e estimativas que abrangem estas análises.

No contexto de limitações, foram identificadas algumas no percurso do trabalho que fogem do alcance da bolsista, sendo eles:

● Acesso regular ao STK Pro

58

● Contato contínuo com stakeholders

Em trabalhos futuros, tem como meta continuar as análises já iniciadas neste relatório, assim como finalizar o loop, isto é incluir a arquitetura física, e realizar a MDR.

# **7.1 Publicações e Apresentações**

No decorrer do segundo semestre de 2022 e o primeiro semestre de 2023, intervalo no qual o presente estudo foi desenvolvido a autora integrou os seguintes eventos:

- Joint 3rd IAA Latin American Symposium on Small Satellites and 5th IAA Latin American CubeSat Workshop (IAA-LA 2022), uma atividade de destaque na agenda aeroespacial brasileira, organizada pela *International Academy of Astronautics* (IAA): 7 a 10 de novembro de 2022 e abordou o tópico " A Model-Based Mission Definition Review: the NANOSATC-BR3 CubeSat Study Case".
- Jornada Acadêmica Integrada (JAI) de 2022: ocorreu do dia 7 a 11 de Novembro de 2022.

A autora também teve o abstract aceito para:

- *74th International Astronautical Congress* em Baku, Azerbaijão, que ocorrerá 2 a 6 de outubro de 2023 (Apêndice A.5).
- Seminário de Iniciação Científica, Tecnológica e Inovação do INPE (SICINPE), que ocorrerá em 22 a 26 de agosto de 2023

# **8 REFERÊNCIAS**

AGI. Satellite Design and Operations, 2019. Disponível em: https://licensing.agi.com/stk/. Acesso em: 11 jul. 2023.

ASUNDI, S. CubeSat Mission Design Based on a Systems Engineering Approach. 2013. DOI: 10.1109/AERO.2013.6496900

BÜRGER, E. E. A conceptual MBSE framework for satellite AIT planning. 2018. IBI: <8JMKD3MGP3W34R/3S3JPME>. (sid.inpe.br/mtc-m21c/2018/10.18.19.41-TDI). Tese (Doutorado em Engenharia e Gerenciamento de Sistemas Espaciais) - Instituto Nacional de Pesquisas Espaciais (INPE), São José dos Campos, 2018. Disponível em: <http://urlib.net/rep/8JMKD3MGP3W34R/3S3JPME>. Acesso em: 14 dez. 2022.

CAL POLY SLO. CubeSat Design Specification Rev. 14.1 The CubeSat Program, Cal Poly SLO CubeSat Design Specification Cal Poly -San Luis Obispo, CA Document Classification X Public Domain. [2022.]. Disponível em: <https://static1.squarespace.com/static/5418c831e4b0fa4ecac1bacd/t/62193b7fc9e7 2e0053f00910/1645820809779/CDS+REV14\_1+2022-02-09.pdf>.CelesTrak. Disponível em: <https://celestrak.org/>. Acesso em: 16 mai. 2023.

CORDERO, S. MBSE Challenges in the Concurrent Preliminary Design of CubeSats: Nanospace Study. 2022

GPESC. Tutorial: Satellite reentry analysis with GMAT/NASA - NANOSATC BR1 CubeSat. YouTube, 17 jun. 2023. Disponível em: <https://www.youtube.com/watch?v=ikqoxNtKhtM>. Acesso em: 10 Jun. 2023

GOOGLE. Google Sheets: Online Spreadsheet Editor | Google Workspace. Disponível em: <https://www.google.com/sheets/about/>. Acesso em: 7 ago. 2023.

KASLOW, D. Integrated Model-Based Systems Engineering (MBSE) Applied to the Simulation of a CubeSat Mission, 2014 DOI: 10.1109/AERO.2014.6836317

MINACAPILLI, P. Capella Days 2021 | Enhancing CubeSat design through ARCADIA and Capella: a concrete application - Google Search. Google.com. Disponível em:

<https://www.google.com/search?q=Capella+Days+2021+%7C+Enhancing+CubeSa t+design+through+ARCADIA+and+Capella%3A+a+concrete+application&rlz=1C1G CEA\_enBR838BR838&oq=Capella+Days+2021+%7C+Enhancing+CubeSat+design +through+ARCADIA+and+Capella%3A+a+concrete+application&gs\_lcrp=EgZjaHJv bWUyBggAEEUYOTIGCAEQRRg80gEIMzcxNmowajGoAgCwAgA&sourceid=chrom e&ie=UTF-8#fpstate=ive&vld=cid:b4869b8b,vid:OjBdTofp5wQ>. Acesso em: 2 ago. 2023.

MSISE Model | Model Item | OpenGMS. Disponível em: <https://geomodeling.njnu.edu.cn/modelItem/bf069103-0c0b-4252-a6ef-d3799bf7a11 b>. Acesso em: 10 ago. 2023.

NASA. General Mission Analysis Tool (GMAT) Version R2018a(GSC-18094-1) | NASA Software Catalog. 2018 Disponível em: <https://software.nasa.gov/software/GSC-18094-1>. Acesso em: 7 mar. 2023.

NASA. Systems Engineering Handbook NASA/SP-2016-6105 Rev2. 2017 Washington, DC, USA: National Aeronautics and Space Administration (NASA), December 2017. NASA/SP-2007-6105.NASA

RICKS, W. et al. NASA Systems Analysis and Concepts Directorate Mission and Trade Study Analysis. American Institute of Aeronautics and Astronautics, 2007. Disponível em:

https://ntrs.nasa.gov/api/citations/20060049064/downloads/20060049064.pdf. Acesso em: 23 jul. 2023.

ROQUES, P. Systems Architecture Modeling with the Arcadia Method. 2018

SCOPUS, SOURCES. Elsevier, 2021. Disponível em: https://www.scopus.com/sources.uri. Acesso em: 30 dez. 2022.

STOFF, S. Satellite Tracking System: Orbitron by Sebastian Stoff / Satellite tracking easiest ever! Disponível em: <http://www.stoff.pl/>. Acesso em: 7 ago. 2023.

# **APÊNDICE**

# **APÊNDICE A.1 -** *Operational Capabilities*

Figura 10:*Capacidades Operacionais* (OCB) para o NCBR3.

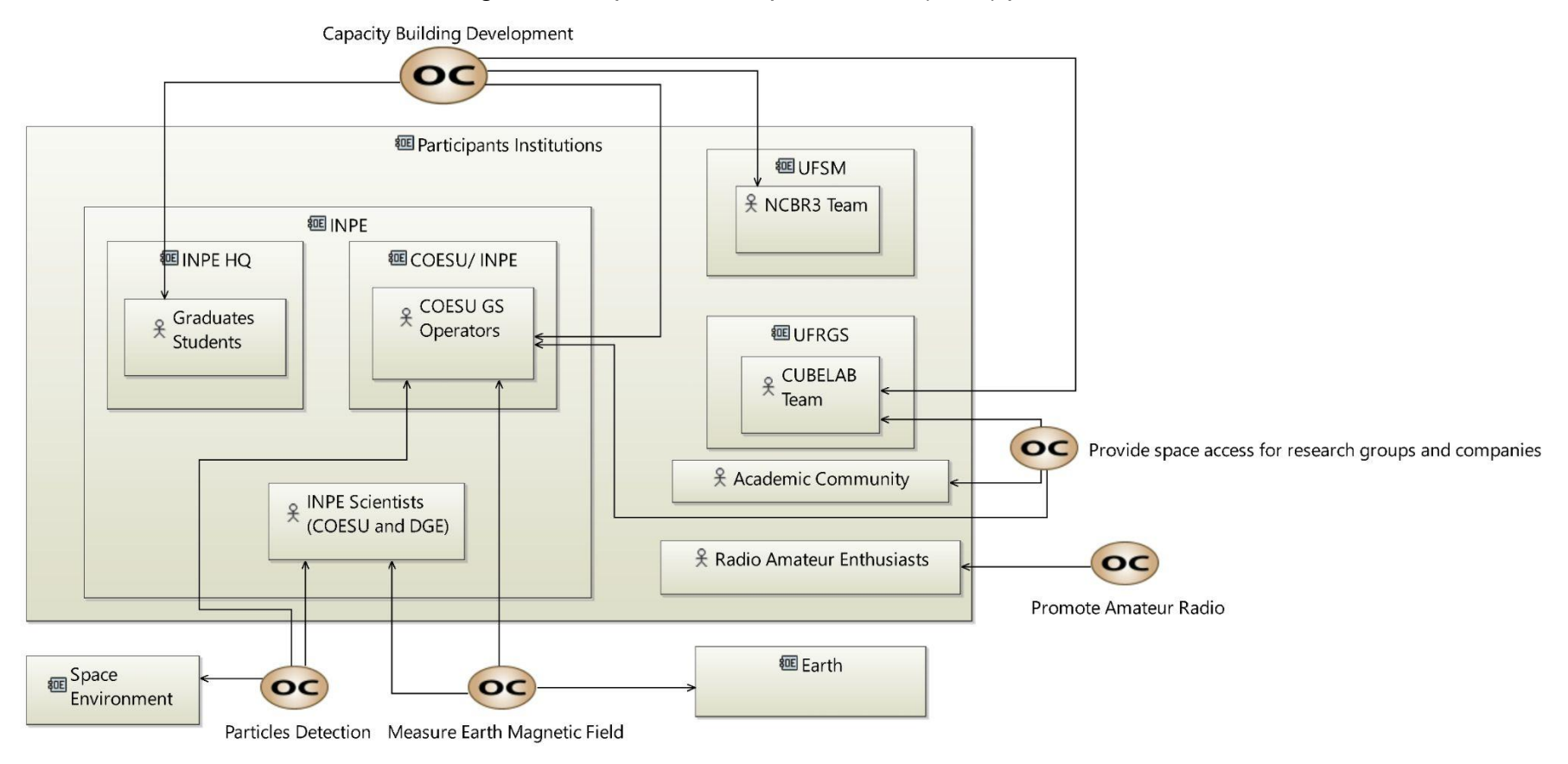

Fonte: Produzido pela autora.

# **APÊNDICE A.1.1 -** *Operational Activities*

# Figura 11: Atividades Operacionais para o NCBR3.

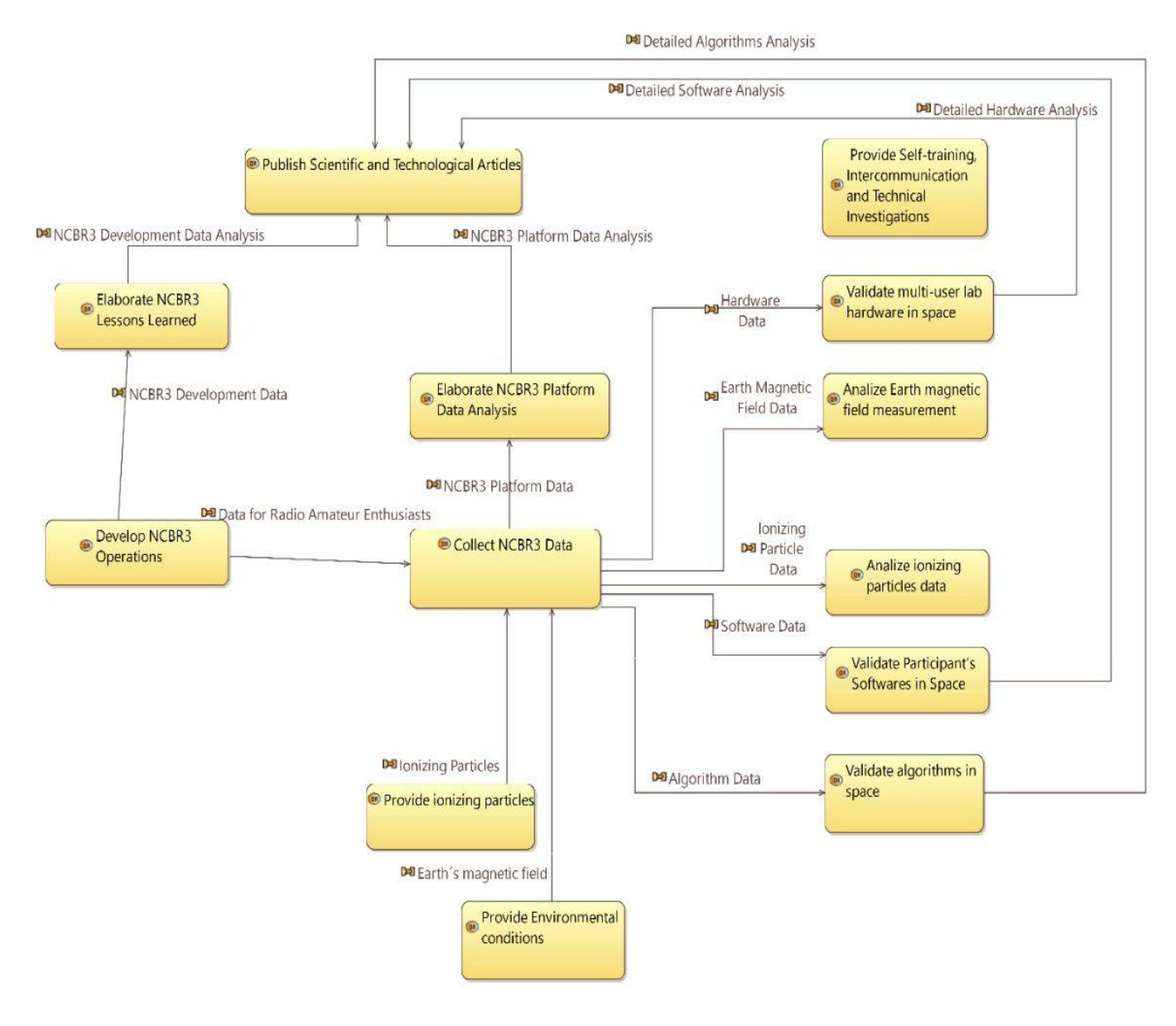

Fonte: Produzido pela autora

# **APÊNDICE A.1.2 -** *Operational Architecture* **OCB**

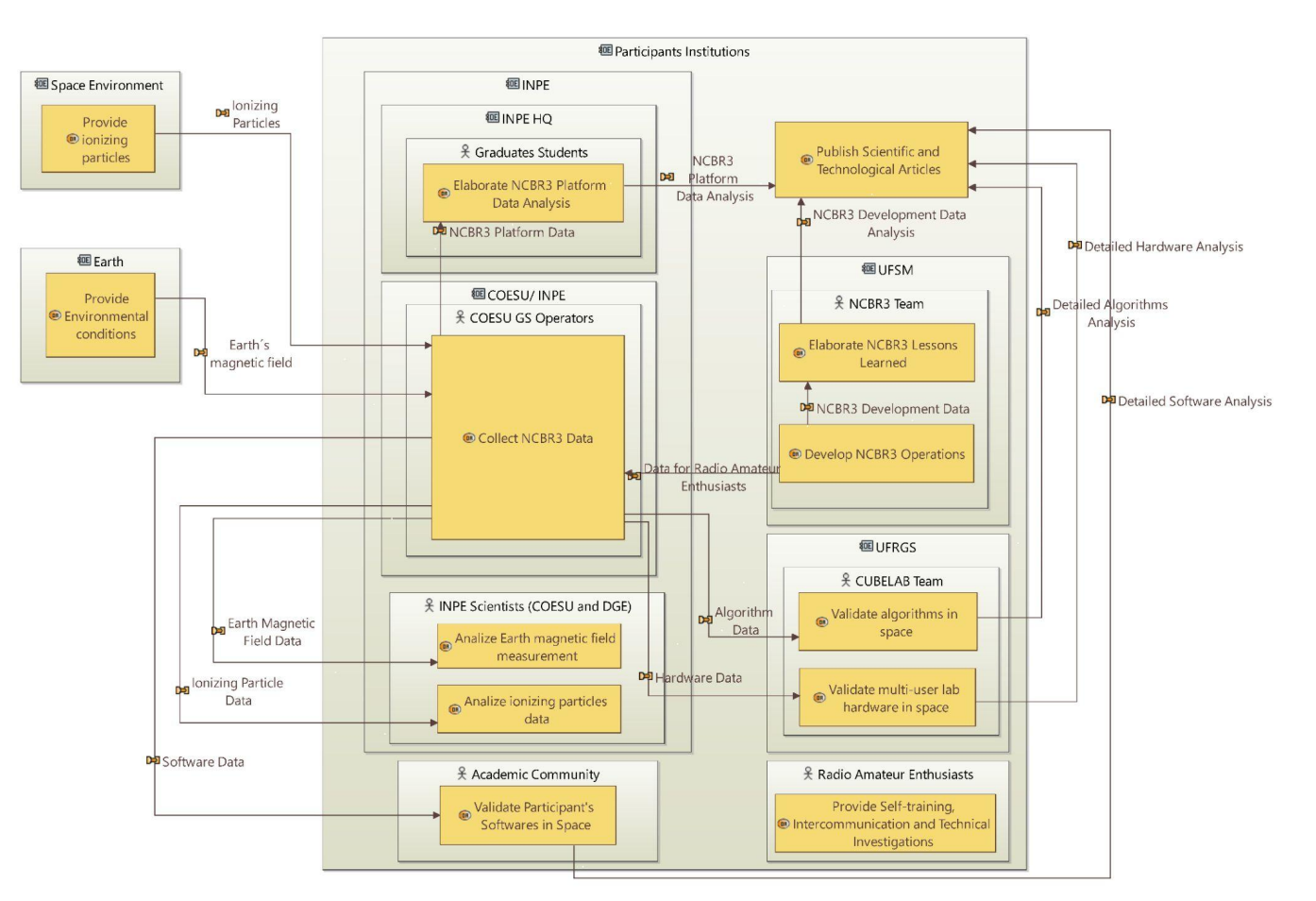

Figura 12: Arquitetura Operacional (OAB) para o NCBR3.

Fonte: Produzido pela autora.

# **APÊNDICE A.1.3 -** *Operational Entity Breakdown*

Figura 13: Operational Entity Breakdown para o NCBR3.

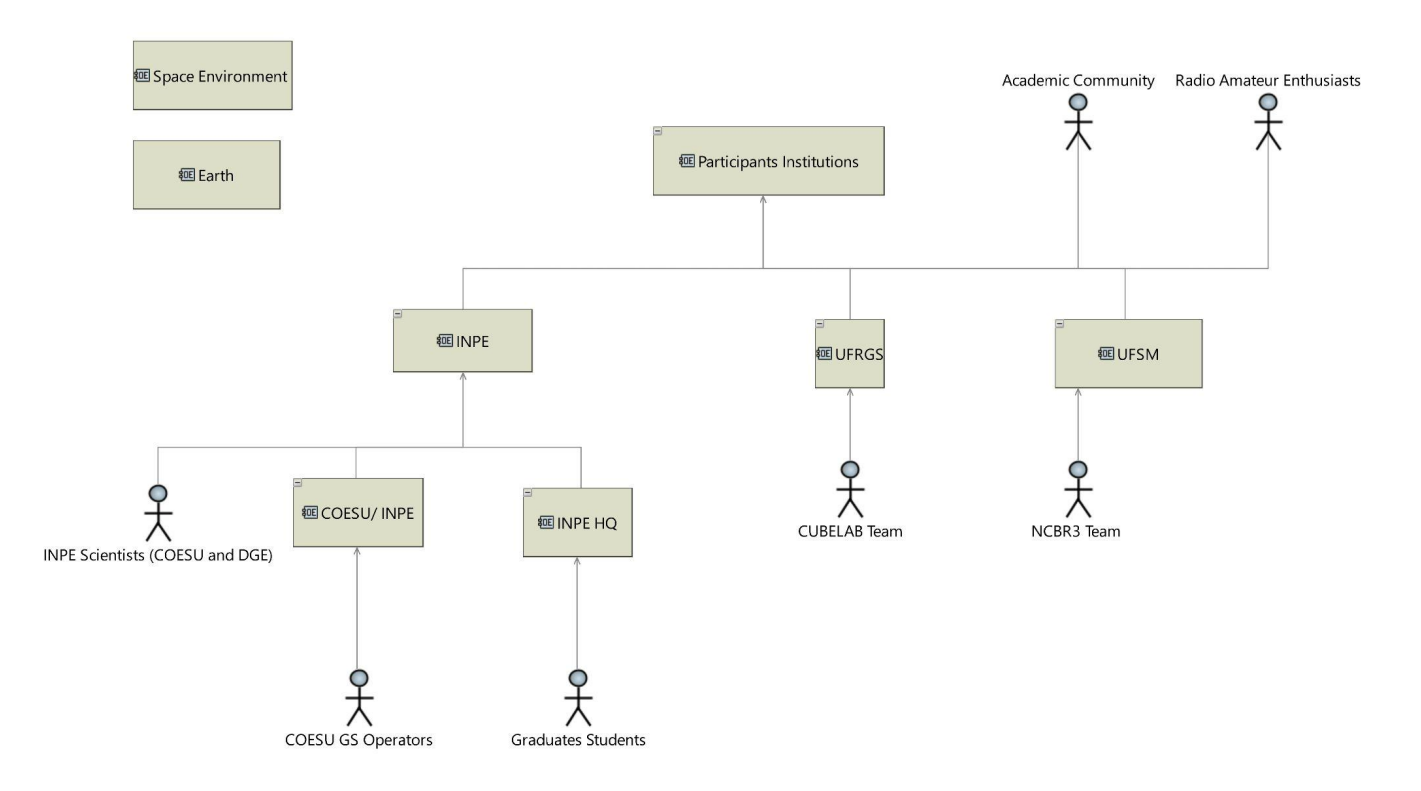

Fonte: Produzido pela autora.

# **APÊNDICE A.1.4 -** *Operational Entity Scenario*

Figura 14: Operational Entity Scenario para a capacidade operacional "Capacity Building Development" para o NCBR3.

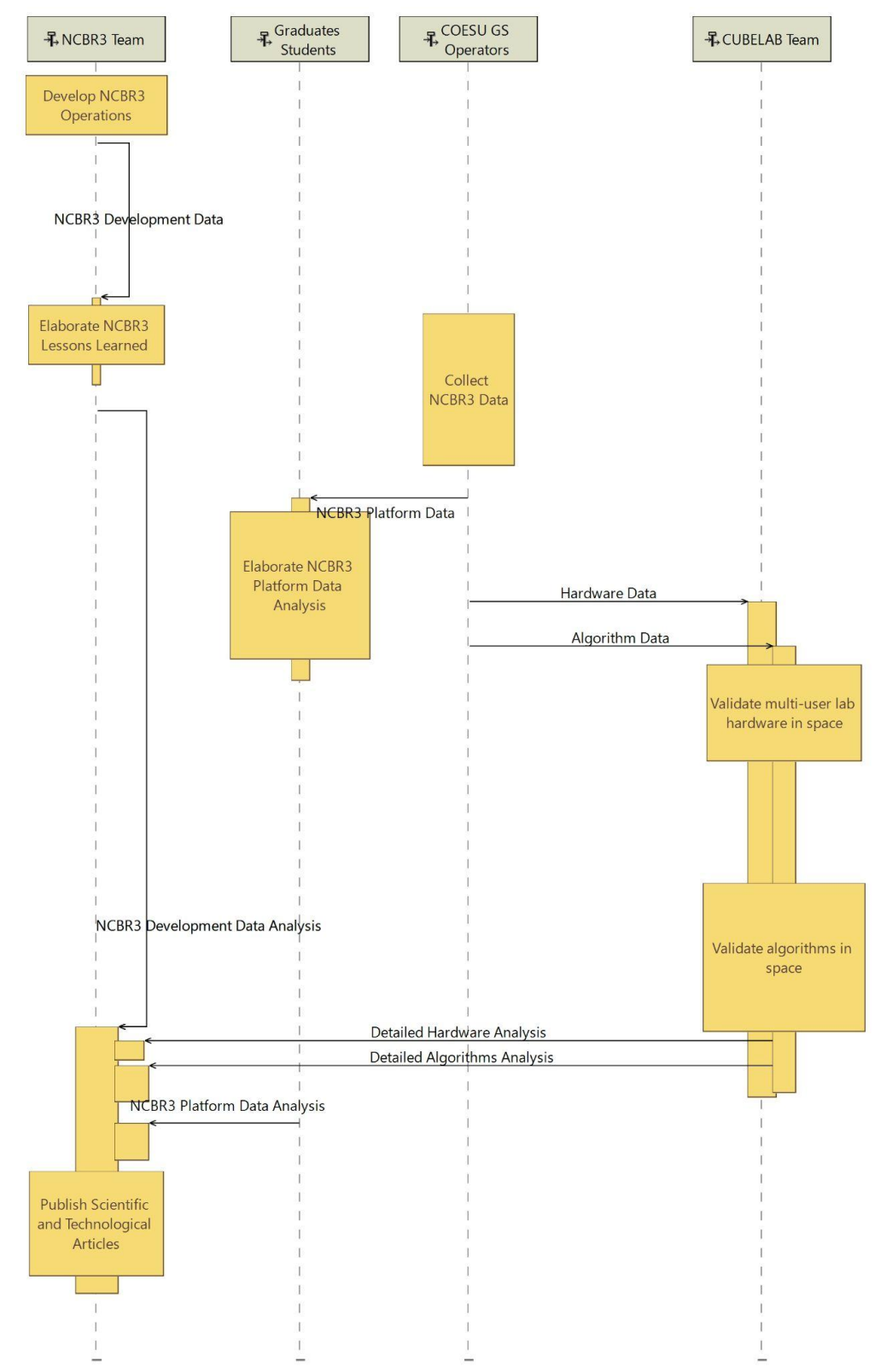

Fonte: Produzido pela autora.

Figura 15: Operational Entity Scenario para a capacidade operacional "Detect Particles" para o NCBR3.

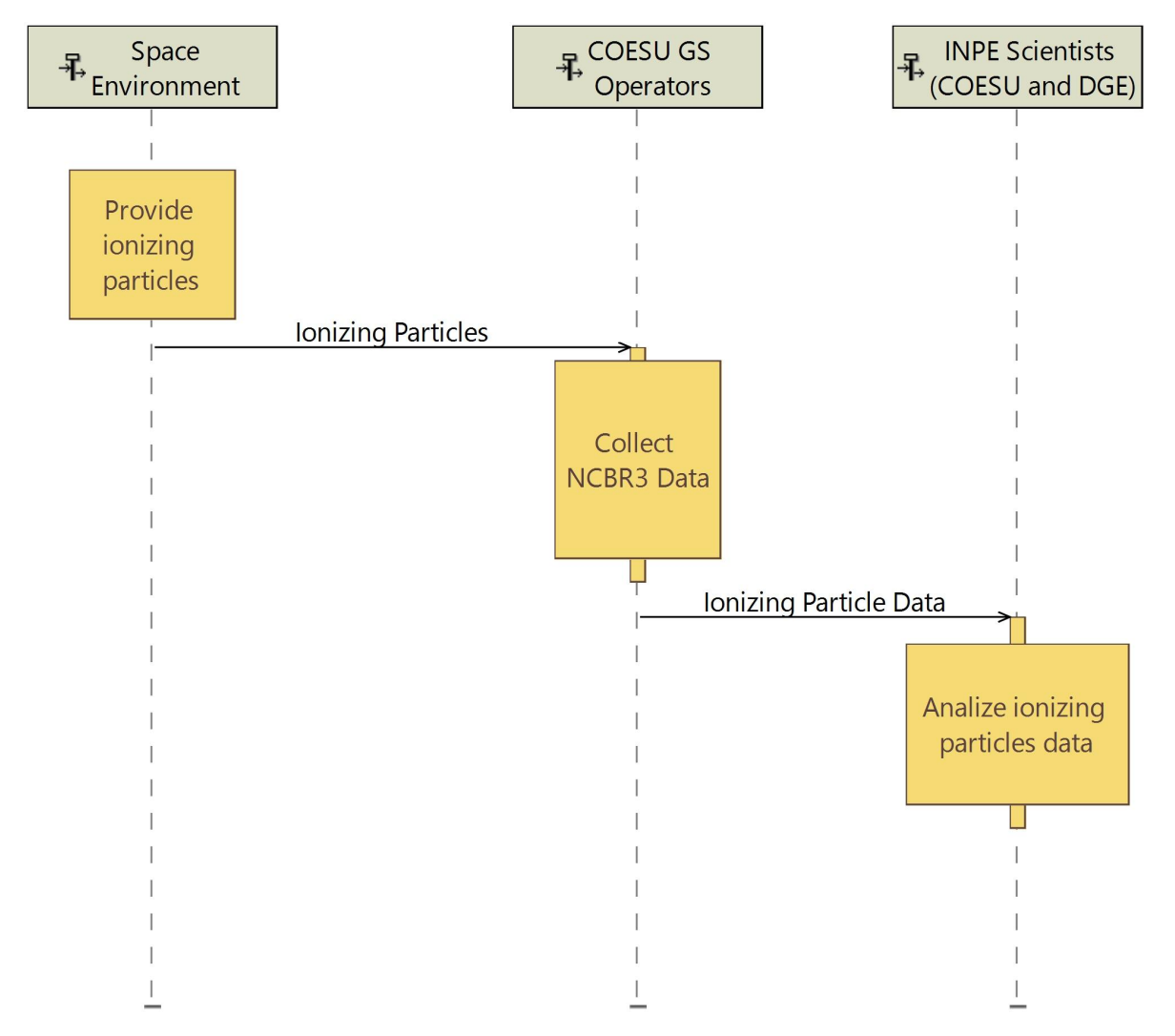

Fonte: Produzido pela autora.

Figura 16: Operational Entity Scenario para a capacidade operacional "Educational Means of Satelite Communication" para o NCBR3.

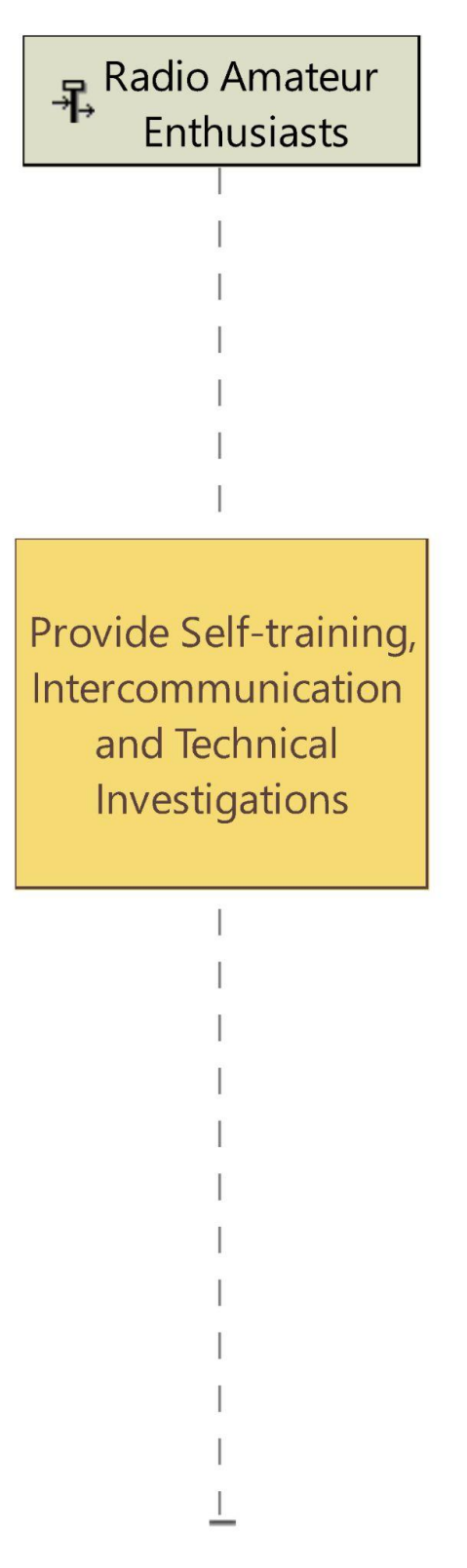

Fonte: Produzido pela autora.

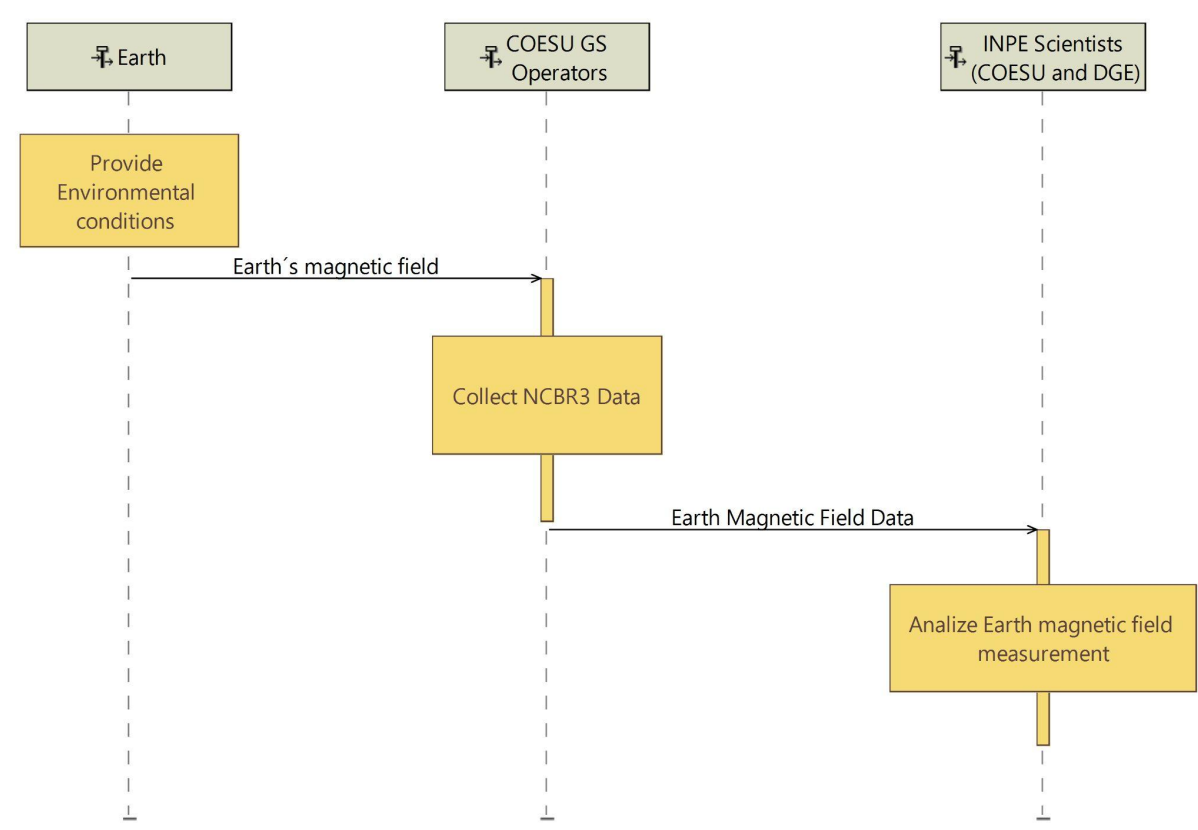

Figura 17: Operational Entity Scenario para a capacidade operacional "Measure Earth Magnetic Field" para o NCBR3.

Fonte: Produzido pela autora.

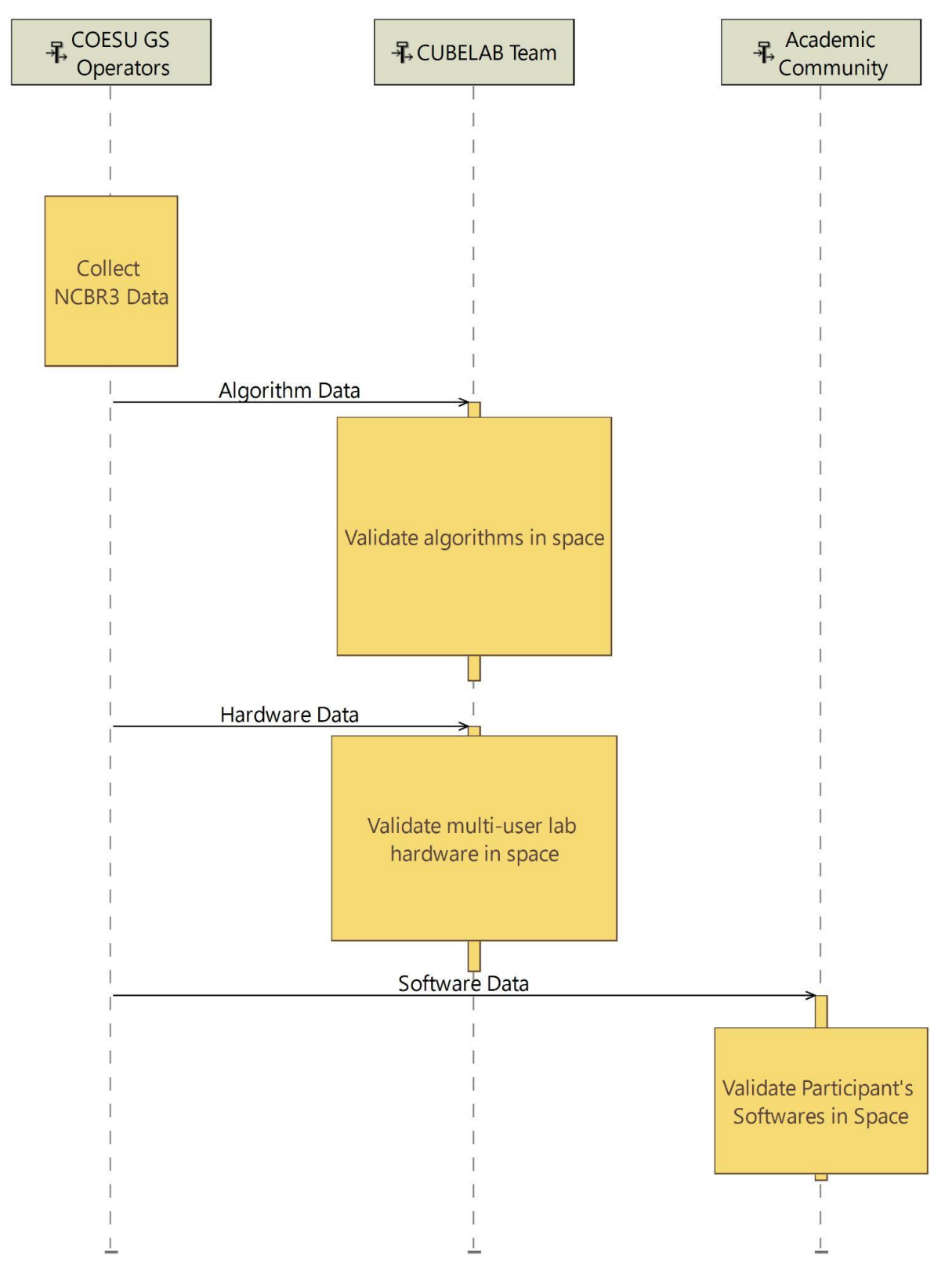

Figura 18: Operational Entity Scenario para a capacidade operacional "Provide space access for research groups and companies" para o NCBR3.

Fonte: Produzido pela autora.

## **APÊNDICE A.2 -** *Functional & Non Functional Need*

# **APÊNDICE A.2.1 -** *System Architecture*

Figura 19: Arquitetura Sistêmica (SAB) para o NCBR3.

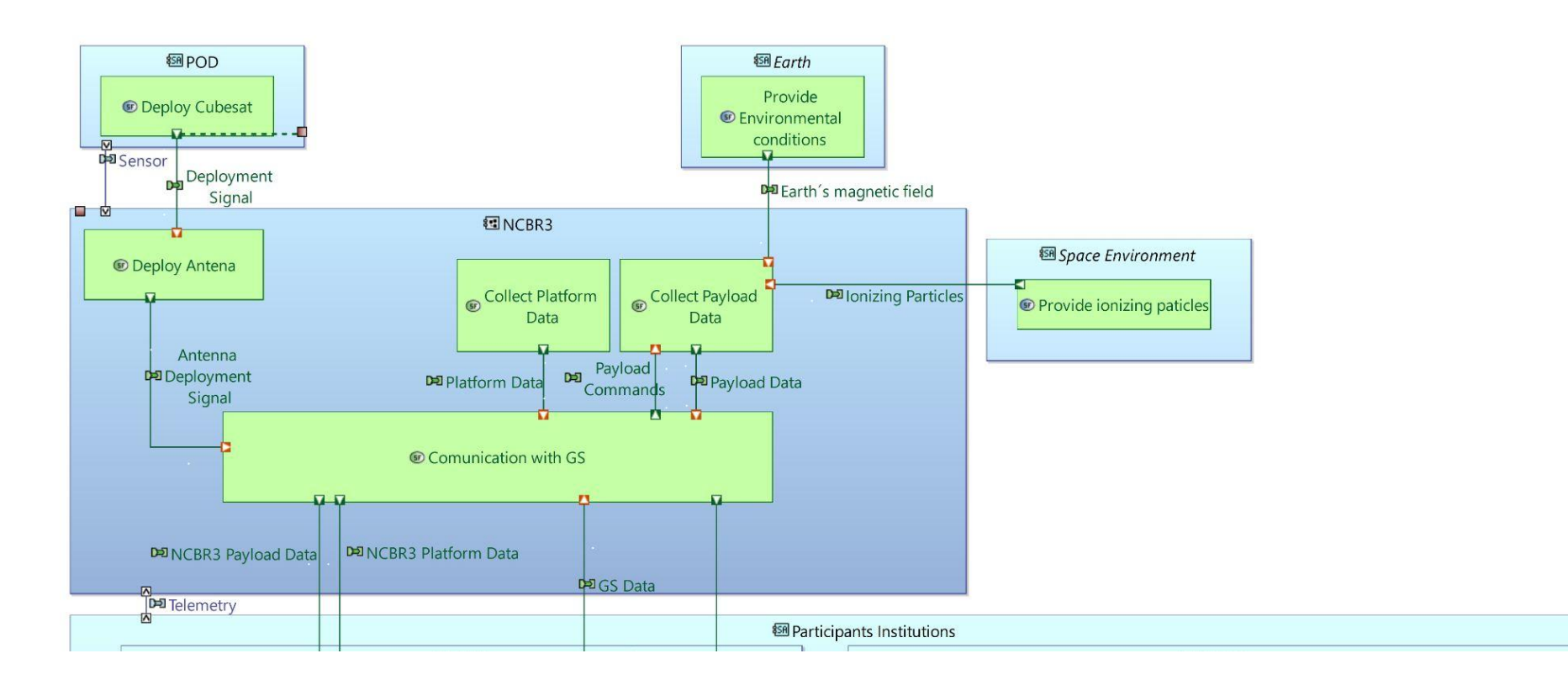

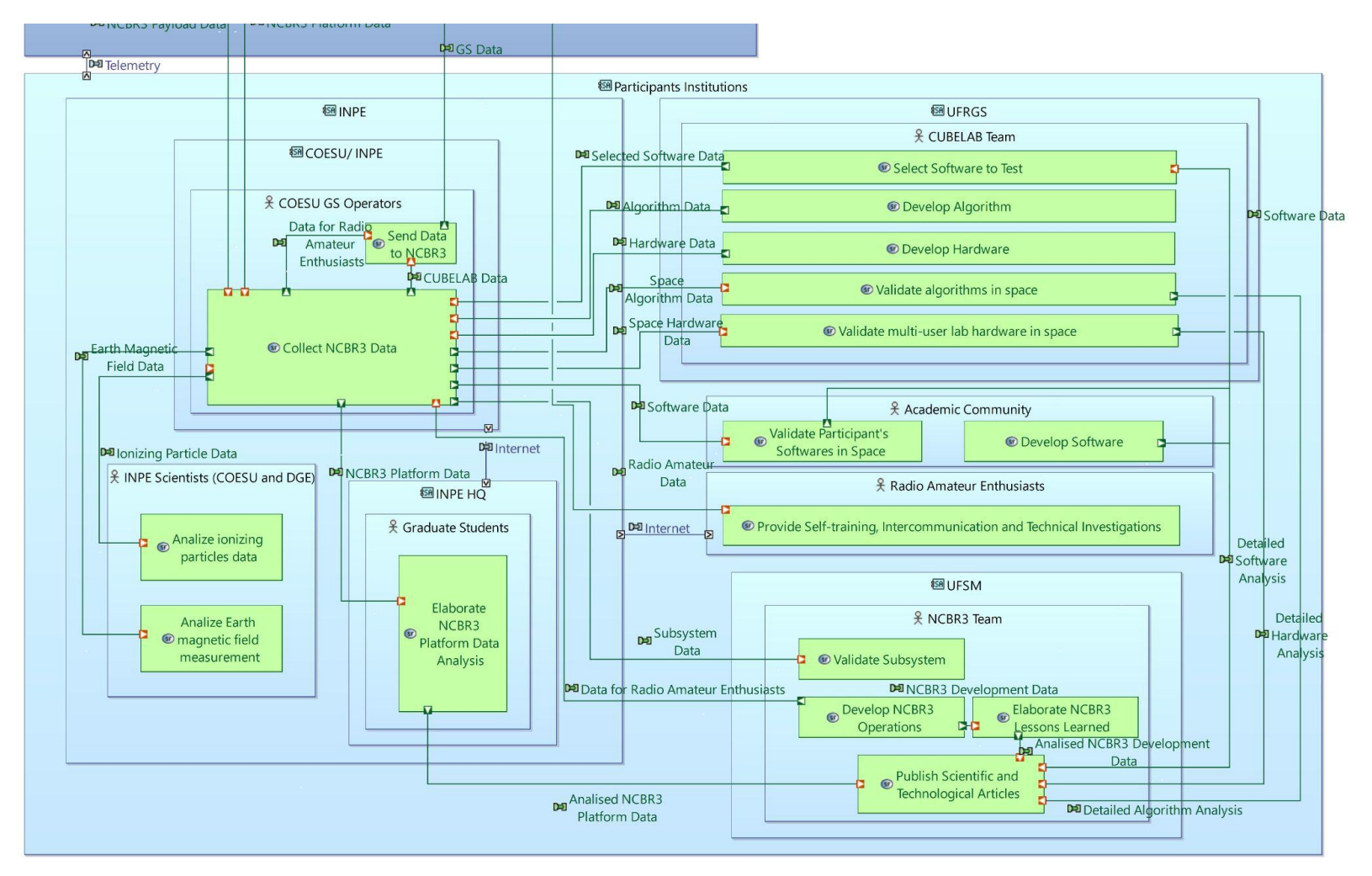

Fonte: Produzido pela autor
## **APÊNDICE A.2.2 -** *Exchange Scenario*

Figura 20: Exchange Scenario para "Capacity Building Development" para o NCBR.

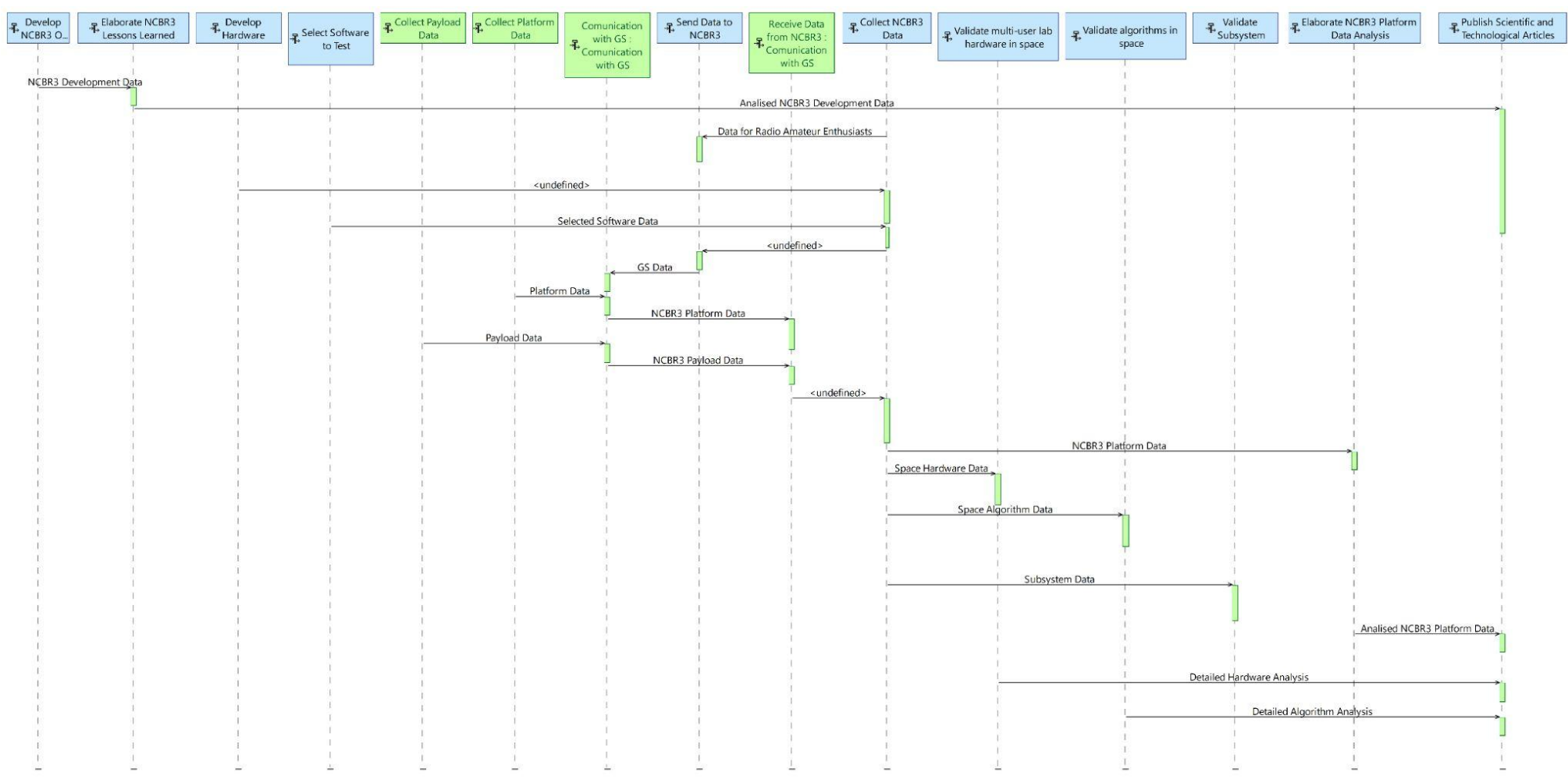

Fonte: Produzido pela autor

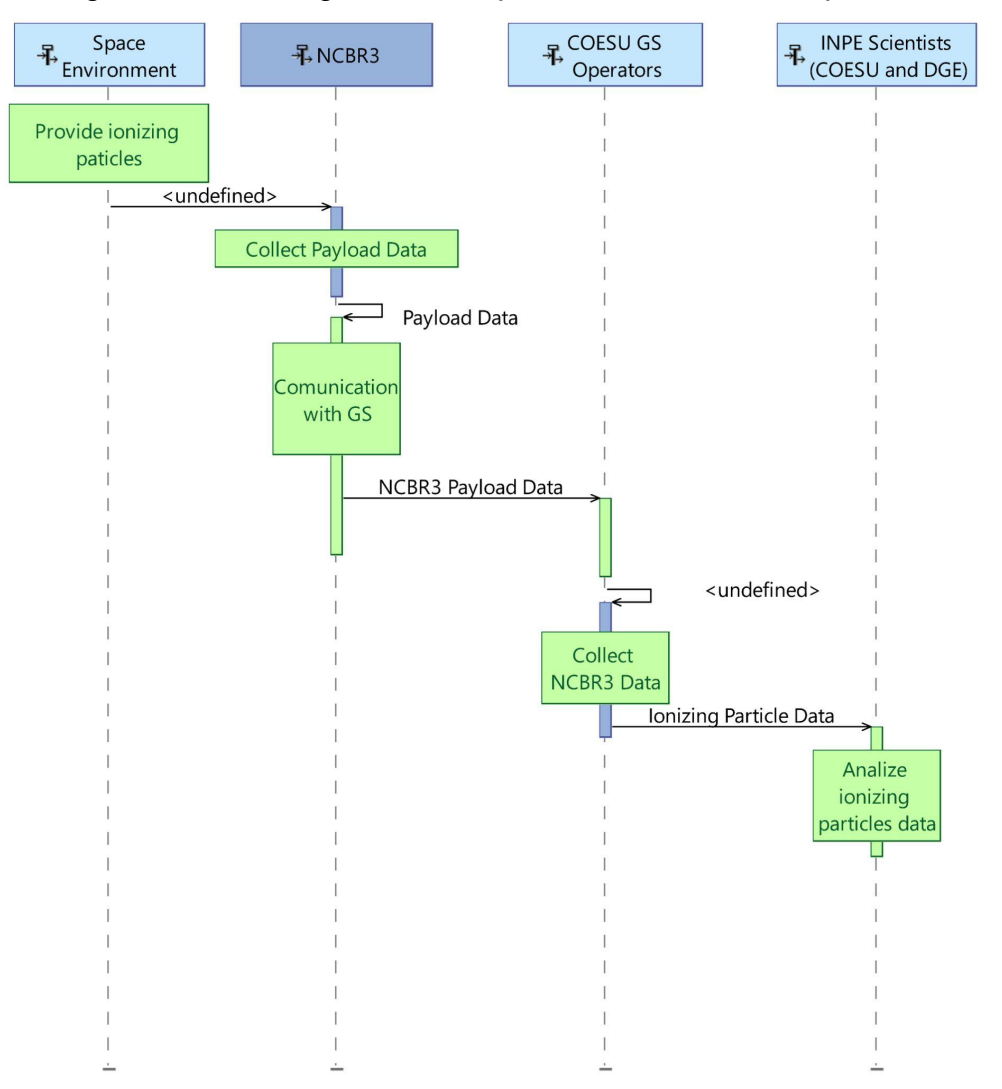

Figura 21: Exchange Scenario para "Detect Particles" para o NCBR.

Fonte: Produzido pela autor

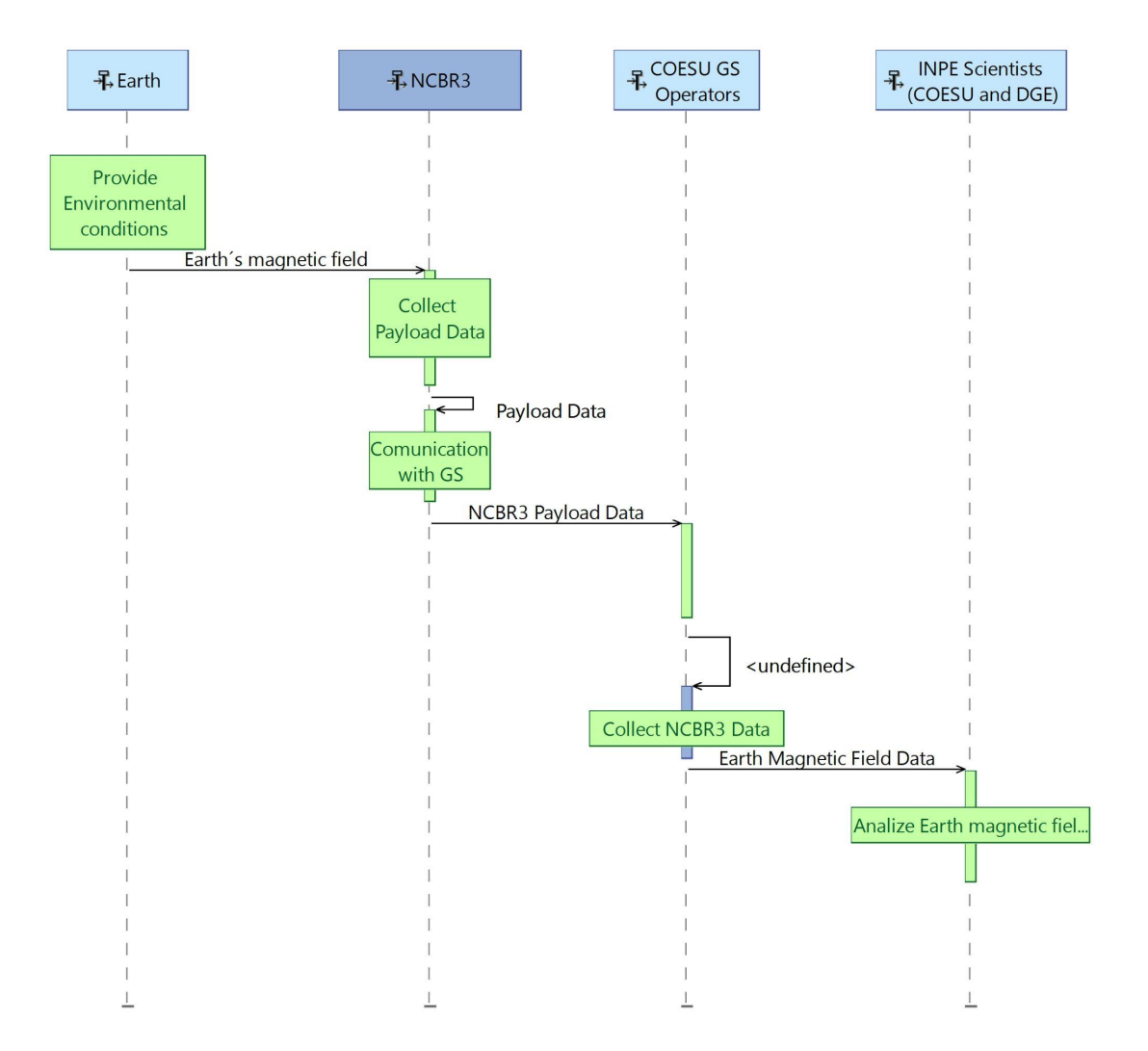

Figura 22: Exchange Scenario para "Measure Earth Magnetic Field" para o NCBR.

Fonte: Produzido pela autor

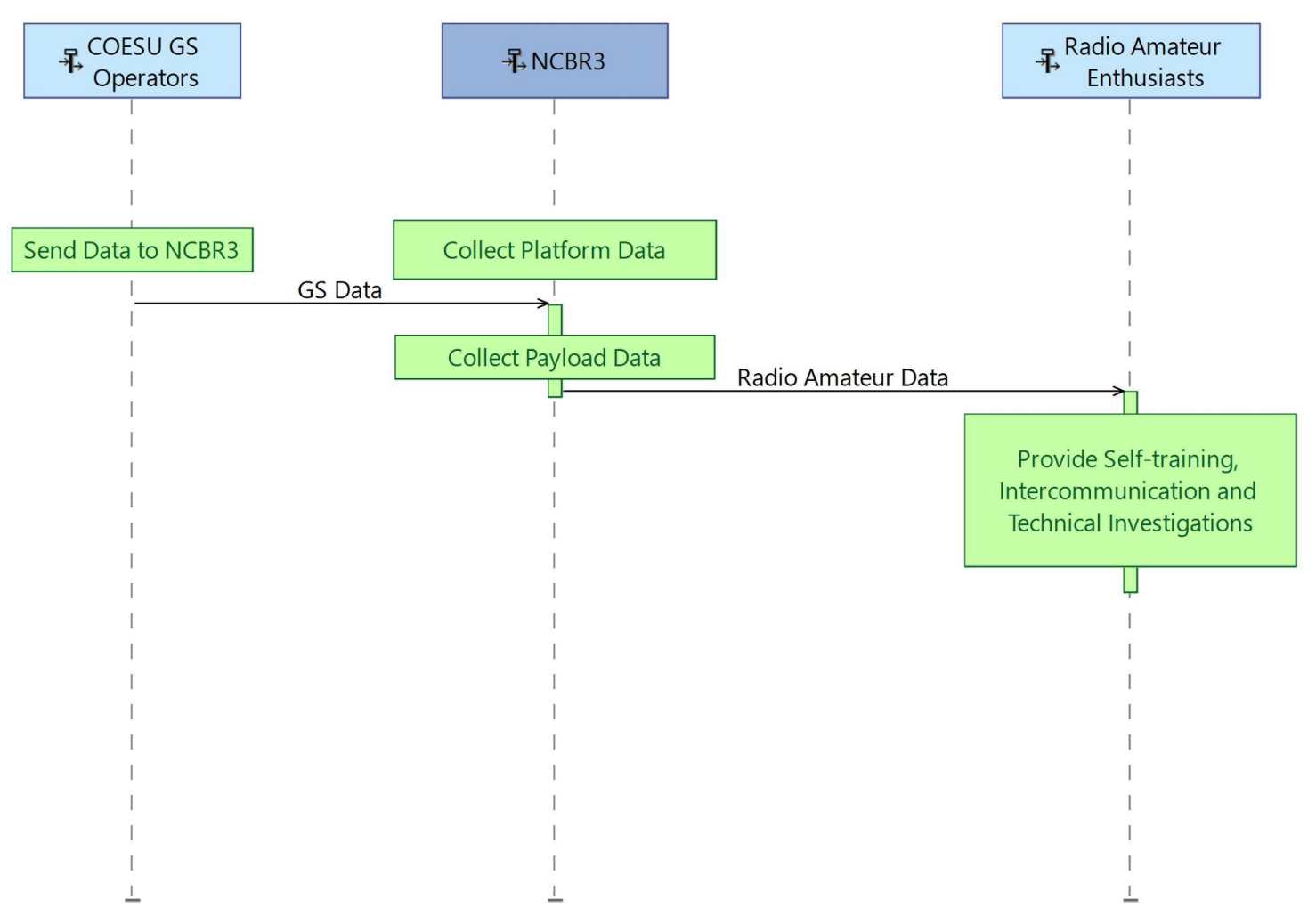

Figura 23: Exchange Scenario para "Promote Radio Amateur" para o NCBR.

Fonte: Produzido pela autor

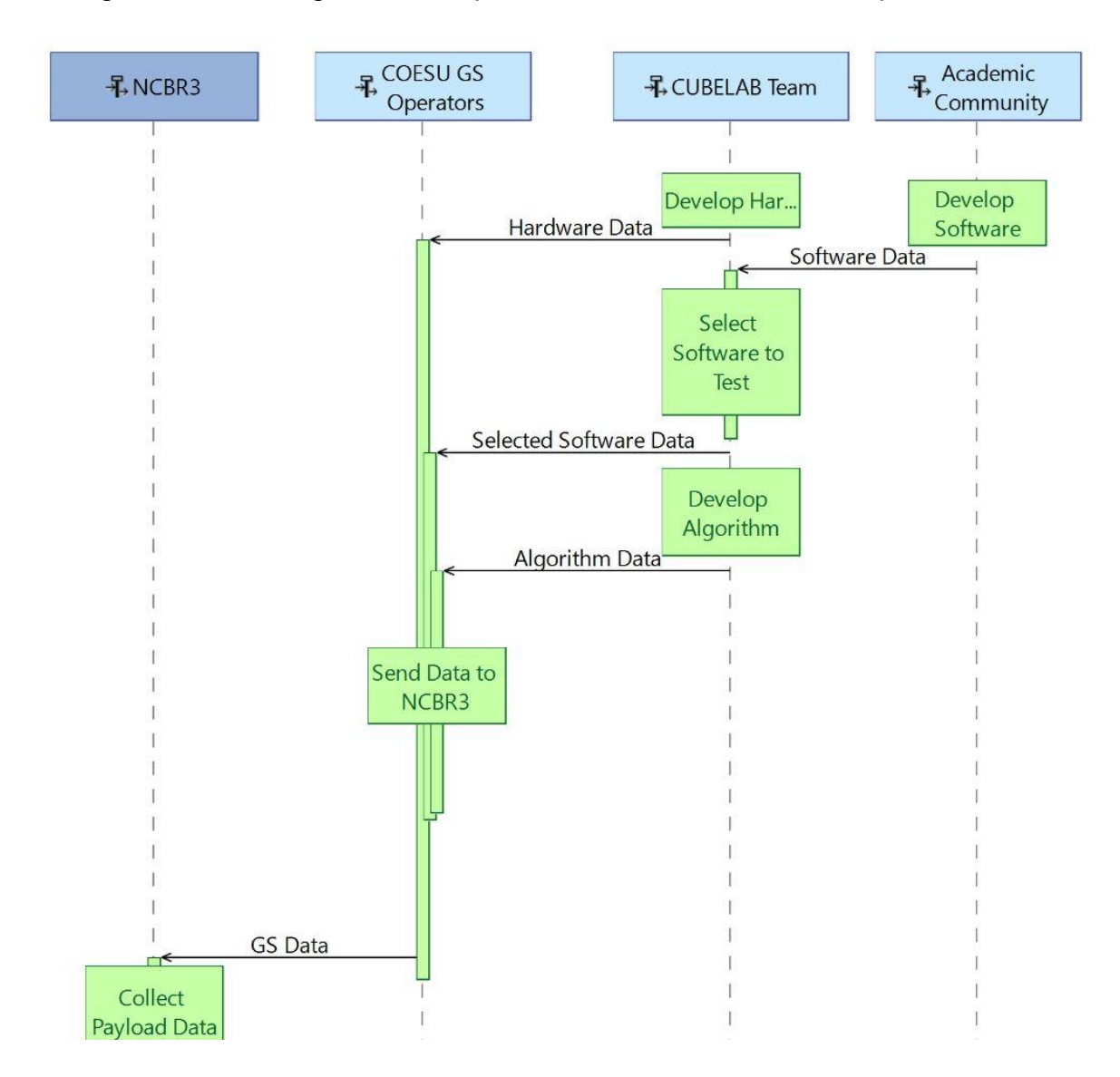

Figura 24: Exchange Scenario para "Promote Radio Amateur" para o NCBR.

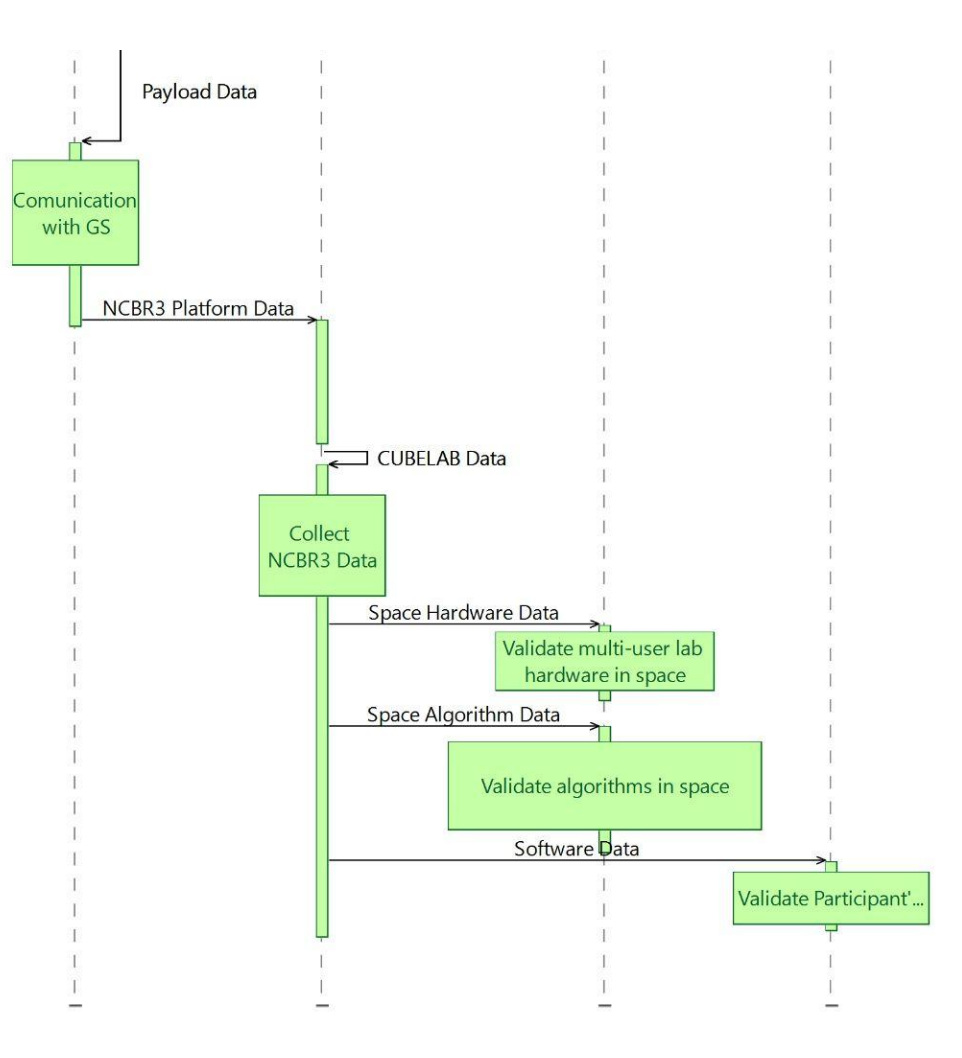

Fonte: Produzido pela auto

# **APÊNDICE A.3 -** *Logical Architecture*

## **APÊNDICE A.3.1 -** *Logical Architecture*

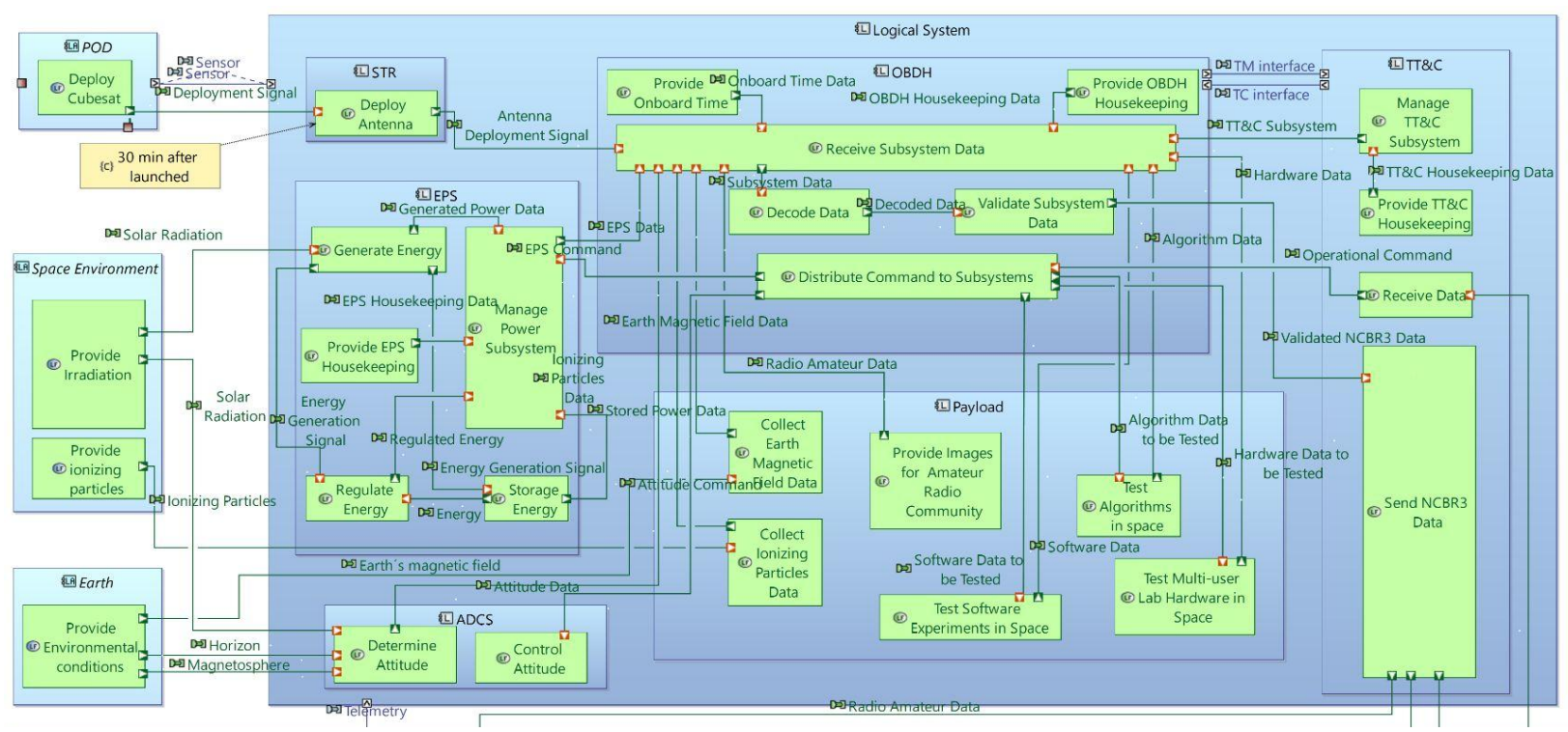

## Figura 25: Arquitetura Lógica (LAB) para o NCBR3.

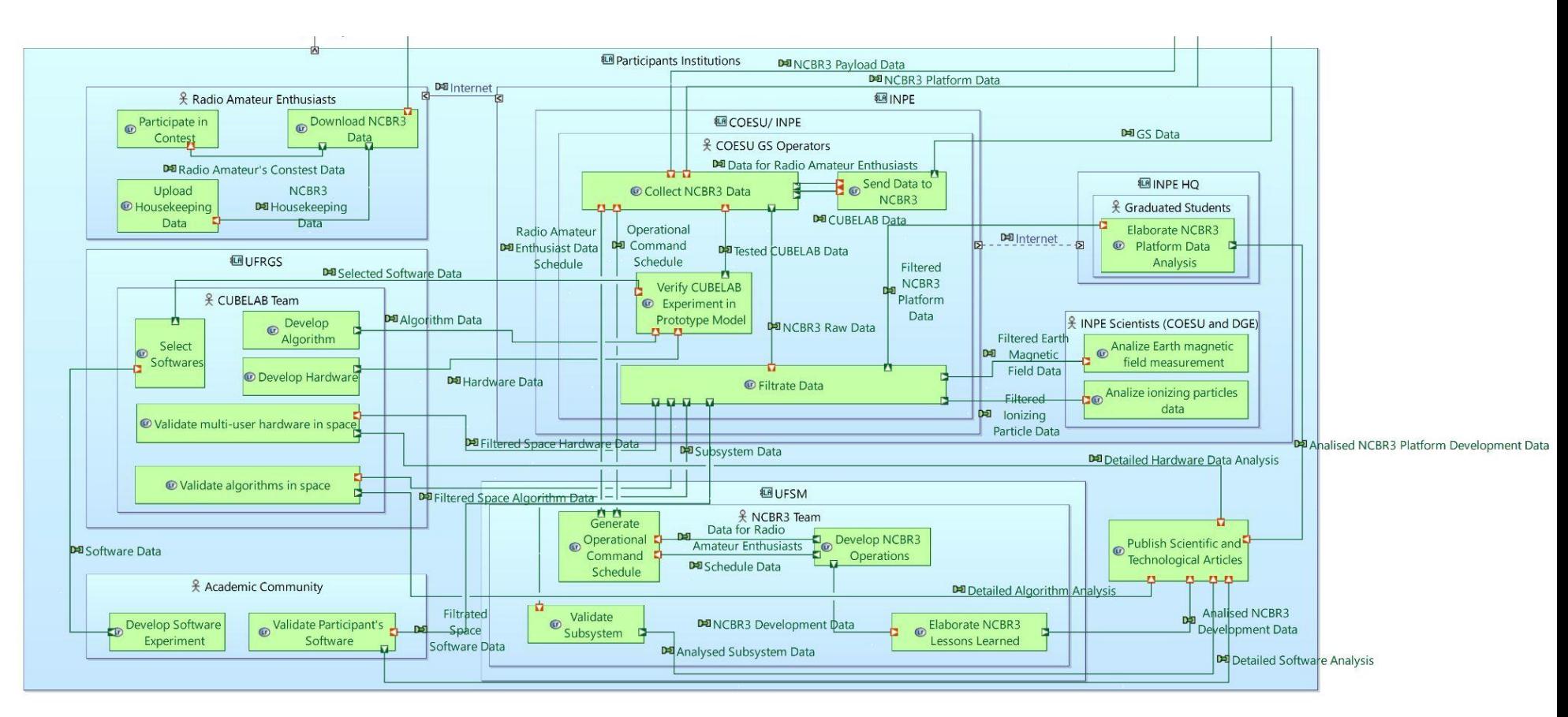

Fonte: Produzido pela autora

### **APÊNDICE A.4 -74th International Astronautical Congress**

### Figura 26: IAC 2023 - Notification to Authors

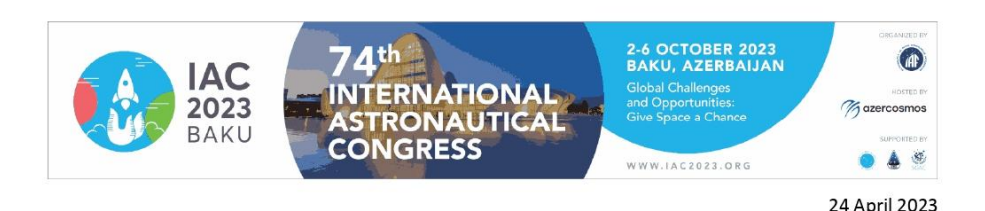

Giulia Herdies Universidade Federal de Santa Maria - UFSM **Brazil** 

### 74<sup>th</sup> International Astronautical Congress Baku, Azerbaijan 2-6 October 2023

Subject: IAC 2023 - Notification to Authors

Dear Ms. Herdies,

As Co-Chairs of the International Programme Committee for the 74<sup>th</sup> International Astronautical Congress, we are pleased to inform you that your abstract "TOWARDS A MODEL-BASED DESIGN REVIEW:THE NANOSATC-BR3 CUBESAT STUDY CASE" has been accepted for a 12-minute oral presentation

Please find the details hereunder

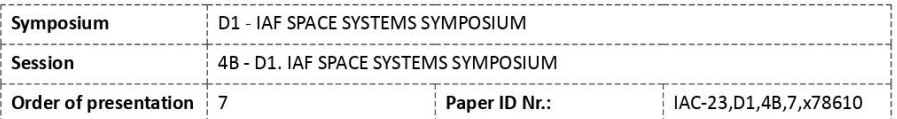

Congratulations - you may begin making your congress plans! Please save this message for reference.

#### **Confirmation of Presentation**

Confirmation of your presentation should be regarded as an undertaking that, the main author shall submit the following materials for the Technical Programme: a full manuscript and a presentation to be included in the online Congress Proceedings and the Virtual Technical Gallery. Each paper must be original and unpublished work, not submitted for publication elsewhere (copyright problems fall entirely under responsibility of the authors). The proceedings are published with ISSN and all IAC papers are indexed with SCOPUS and EI Compendex.

#### **Registration Requirements for Authors**

It is **mandatory** that at least one author of each accepted paper attends the session and presents the work. Papers that are accepted will be included in the online congress proceedings and the Virtual Technical Gallery providing at least the presenting author completes registration (including payment) by 22 September at the latest. Failure to register before the deadline will result in automatic withdrawal of your materials from the congress proceedings. A single registration may cover up to three (3) papers maximum

#### Registration

Online registration is open at: https://registration.iac2023.org/registration Early-bird registration rates are open until 14 June.

**Notification of presentation time** 

IAF Secretariat -- 100 Avenue de Suffren - 75015 Paris, France T: +33 (0)1 45 67 42 60 - E: info@iafastro.org - W: www.iafastro.org<br>Non-profit organisation established under the French Law of 1 July 1901

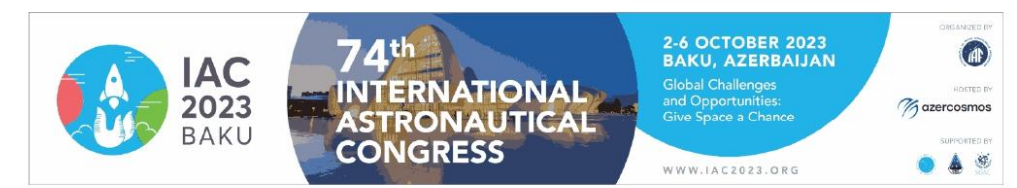

You will receive final confirmation of your place on the programme as well as specific details and information about your session in May. Please note that individual requests for specific presentation dates and/or times cannot be addressed due to the very large number of presentations and other factors that the International Programme Committee must consider when scheduling the overall programme.

### **Main deadlines**

- Presentation confirmation deadline (required): 9 June

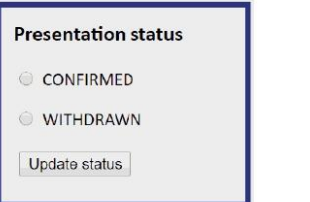

Presenters who have not confirmed their participation online https://iafastro.directory/iac/account/login/ by 9 June 2023 will be considered to have declined to participate and their time slot will be reassigned.

Please also confirm your attendance and presentation to your Session Chairs (in cc) by 9 June.

- Submission of your pre-recorded 1-minute Lightning Talk video (optional) by 30 June

- Submission of final paper (obligatory): 15 September

- Registration of presenting authors (obligatory): 22 September

- Congress dates: 2-6 October 2023

### **Questions**

Feel free to contact us at support@iafastro.org if you have any questions. Please reference your abstract number when contacting us. This will help us to respond to you most quickly and accurately.

Thank you for your interest, and we look forward to working with you on a successful congress!

Yours sincerely,

**Dunay BADIRKHANOV IPC Co-Chair** 

**Giorgio SACCOCCIA IPC Co-Chair** 

IAF Secretariat -- 100 Avenue de Suffren - 75015 Paris, France T: +33 (0)1 45 67 42 60 - E: info@iafastro.org - W: www.iafastro.org Non-profit organisation established under the French Law of 1 July 1901

Fonte: IAF, 2023